การพัฒนาโปรแกรมเพื่อใหโปรแกรมคนผานเว็บใชเว็บแคชรวมกัน

้นาย ยุทธกานต์ ปรุงเกียรติ

วิทยานิพนธ์นี้เป็นส่วนหนึ่งของการศึกษาตามหลักสูตรปริญญาวิทยาศาสตรมหาบัณฑิต ึ่ สาขาวิชาวิทยาศาสตร์คอมพิวเตอร์ ภาควิชาวิศวกรรมคอมพิวเตอร์ คณะวิศวกรรมศาสตรจุฬาลงกรณมหาวิทยาลัย ปการศึกษา 2543 ISBN 974-130-863-9 ลิขสิทธ ของจุฬาลงกรณมหาวิทยาลัยิ์

 DEVELOPMENT OF A PROGRAM FOR WEB BROWSERS TO USE A SHARED WEB CACHE

#### MR.YOOTTHAKARN PRUNGKIAT

A Thesis Submitted in Partial Fulfillment of the Requirements for the Degree of Master of Science in Computer Science Department of Computer Engineering Chulalongkorn University Academic Year 2000 ISBN 974-130-863-9

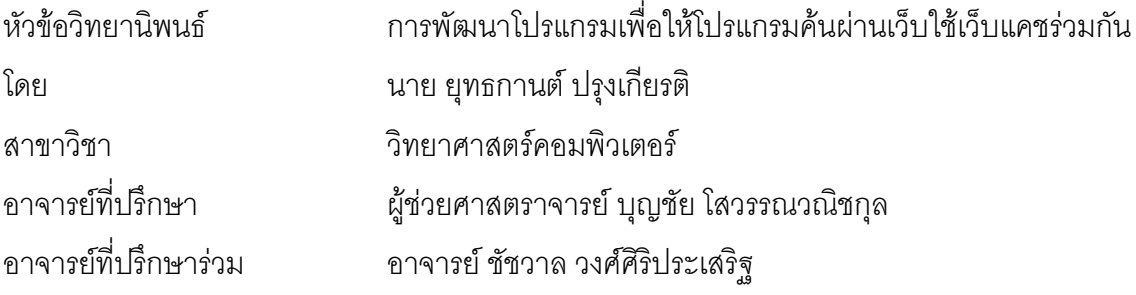

คณะวิศวกรรมศาสตร์ จุฬาลงกรณ์มหาวิทยาลัย อนุมัติให้นับวิทยานิพนธ์ฉบับนี้เป็นส่วน หนึ่งของการศึกษาตามหลักสูตรปริญญามหาบัณฑิต ึ่

> …………………………………… คณบดีคณะวิศวกรรมศาสตร (ศาสตราจารย์ ดร.สมศักดิ์ ปัญญาแก้ว)

คณะกรรมการสอบวิทยานิพนธ

l

…………………………………… ประธานกรรมการ

(อาจารย์ ดร.ยรรยง เต็งอำนวย)

…………………………………… อาจารยที่ปรึกษา

(ผู้ช่วยศาสตราจารย์ บุญชัย โสวรรณวณิชกุล)

…………………………………… อาจารยที่ปรึกษารวม

(อาจารย์ ชัชวาล วงศ์ศิริประเสริฐ)

…………………………………… กรรมการ (อาจารย์ ดร.ณัฐวุฒิ หนูไพโรจน์)

ียุทธกานต์ ปรุงเกียรติ : การพัฒนาโปรแกรมเพื่อให้โปรแกรมค้นผ่านเว็บใช้เว็บแคช รวมกัน (DEVELOPMENT OF A PROGRAM FOR WEB BROWSERS TO USE A SHARED WEB CACHE) อ. ที่ปริกษา : ผศ.บุญชัย โสวรรณวณิชกุล, อ. ที่ปริกษาร่วม: อ. ชัชวาล วงศศิริประเสริฐ, 66 หนา. ISBN 974-130-863-9.

การทำเว็บแคช เป็นแนวทางหนึ่งในการแก้ปัญหาภาระของตัวบริการเว็บ และลดความ คับคั่งของเครือข่ายอินเทอร์เน็ต อันเป็นผลสืบเนื่องมาจากการใช้งานเวิลด์ไวด์เว็บ วิทยานิพนธ์ ฉบับนี้นําเสนอการออกแบบ และพัฒนาโปรแกรมเพื่อใหโปรแกรมคนผานเว็บใชงานเว็บแคชรวม กับใบข่ายงาบ เริเวกแดพาะที่

โปรแกรมเพื่อให้โปรแกรมค้นผ่านเว็บใช้งานเว็บแคชร่วมกันนี้ จะแบ่งออกเป็น 3 ส่วน คือ (1) โปรแกรมสวนของการดักยูอารแอล ทําหนาที่ดักยูอารแอลจากโปรแกรมเน็ตสเค็ป (2) โปรแกรมส่วนการจัดการแคชในส่วนของไคลเอนต์ ทำหน้าที่ในการค้นหาเว็บแคชที่อยู่ในไคลเอนต์ ี่ อื่นในข่ายงานบริเวณเฉพาะที่ และบริหารฐานข้อมูลแคชของเน็ตสเค็ป (3) โปรแกรมสำหรับการ จัดการแคชระยะไกล ทำหน้าที่ในการรอรับคำร้องขอ และทำการโอนย้ายแฟ้มข้อมูลไปยังผู้ร้องขอ

ขั้นตอนวิธีการทดสอบความทนทานของโปรแกรมเพื่อให้โปรแกรมค้นผ่านเว็บใช้งานเว็บ ั้ แคชร่วมกันต่อการใช้งานของผู้ใช้ ที่นำเสนอในงานวิจัยนี้ ได้ทำการทดสอบการจำลองการนำเข้า ยูอาร์แอลกับโปรแกรมเน็ตสเค็ป รุ่นที่ 4.76 โดยมีคอมพิวเตอร์ทดสอบที่ต่อเป็นข่ายงานบริเวณ เฉพาะที่ จำนวน 5 เครื่อง ทำการทดสอบ 2 กรณี คือ (1) การจำลองการนำเข้ายูอาร์แอลให้กับ ื่ โปรแกรมเน็ตสเค็ป จำนวน 180 ยูอาร์แอล ที่อัตรา 1 ยูอาร์แอลต่อ 1 นาที และ (2) การจำลองการ นำเข้ายูอาร์แอลจำนวน 4,000 ยูอาร์แอล ที่อัตรา 16.67 ยูอาร์แอลต่อ 1 นาที ซึ่งผลการทดสอบ ึ่ พบว่า ในกรณีที่ (1) โปรแกรมทำงานได้อย่างมีประสิทธิภาพ ส่วนในกรณีที่ (2) พบว่าโปรแกรม เกิดข้อผิดพลาด และพบว่าโปรแกรมสามารถทนทานการนำเข้ายูอาร์แอลได้สูงสุดประมาณ 2,000 ยูอารแอล

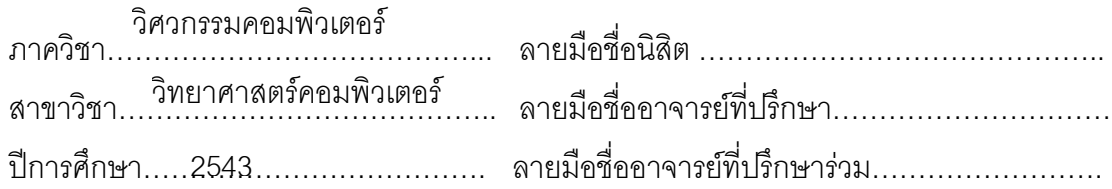

# # 4070386921 : MAJOR COMPUTER SCIENCE

KEYWORD: WEB CACHE/ WEB CACHE SHARING/ WEB BROWSER/ PROXY SERVER YOOTTHAKARN PRUNGKIAT : DEVELOPMENT OF A PROGRAM FOR WEB BROWSERS TO USE A SHARED WEB CACHE. THESIS ADVISOR : ASSIST. PROF. BOONCHAI SOWANWANICHAKUL, THESIS COADVISOR: CHATCHAWAN WONGSIRIPRASERT, 66 pp. ISBN 974-130-863-9.

Web Caching is one of the techniques to reduce bottlenecks in the Internet, and also loosen workload at the web servers. This thesis presents a design and development of a program for web browsers to use a shared web cache among client browsers on LAN.

The developed program is divided into 3 parts. (1) URL Interceptor Program or UIC which trapping URLs. (2) Cache Client Manager program or CCM that can find documents in other client browser caches on LAN based on broadcasting techniques, and also manage Netscape cache database. (3) Remote Cache Manager program (RCM) which awaits requests from CCM and transfer the requested files to CCM.

The test of the robustness of the program is based on URL-input process simulation. There are 2 simulations performed on 5 computers which running Netscape V.4.76 on LAN. The first simulation test was accomplished by sending 180 URLs to Netscape at rate 1 URL/min. This case took 3 Hours and the developed program can operate normally. The second test was arranged by sending 4,000 URLs to Netscape at rate 16.67 URLs/min. In this experiment, developed program failed and terminated after sending approximately 2,000 URLs to Netscape. This second experiment showed that the program could provide up to approximately 2,000 URLs at this rate of request.

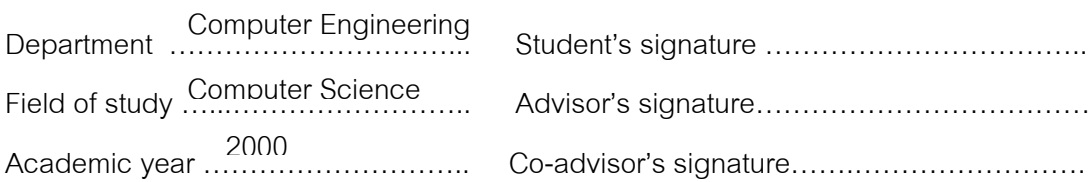

# **กิตติกรรมประกาศ**

วิทยานิพนธ์ฉบับนี้สำเร็จลุล่วงด้วยความกรุณาจาก ผศ.บุญชัย โสวรรณวณิชกุล และ อาจารย์ ชัชวาล วงศ์ศิริประเสริฐ ซึ่งได้ให้ความช่วยเหลือติดตามผลการวิจัย อีกทั้งได้สละเวลาใน การให้คำปรึกษาและแนะนะต่าง ๆ มากมายอันเป็นประโยชน์อย่างยิ่งแก่ผู้วิจัยมาโดยตลอด ิ่

ขอขอบคุณอาจารย์ ดร.ยรรยง เต็งอำนวย และอาจารย์ ดร.ณัฐววุฒิ หนูไพโรจน์ ที่ได้สละ เวลาในการสอบวิทยานิพนธ

ขอขอบคุณเพื่อน ๆ พี่ ๆ และ อาจารย์ชัชวาล วงศ์ศิริประเสริฐ ที่ได้ให้ความช่วยเหลือและ ื่ คําแนะนําตางๆในการเขียนโปรแกรม

ขอขอบคุณ คุณผาณิต ลิ้มเกียรติเชิดชู ที่ได้ให้ความช่วยเหลือในการอ่าน และพิมพ์ราย ิ้ งานวิทยานิพนธ์ฉบับนี้

ท้ายนี้ ผู้วิจัยใคร่ขอกราบขอบพระคุณ บิดา มารดา และครอบครัว ที่ได้ให้การสนับสนุน ชวยเหลือและใหกําลังใจมาโดยตลอด

ยุทธกานต์ ปรุงเกียรติ

# สารบัญ

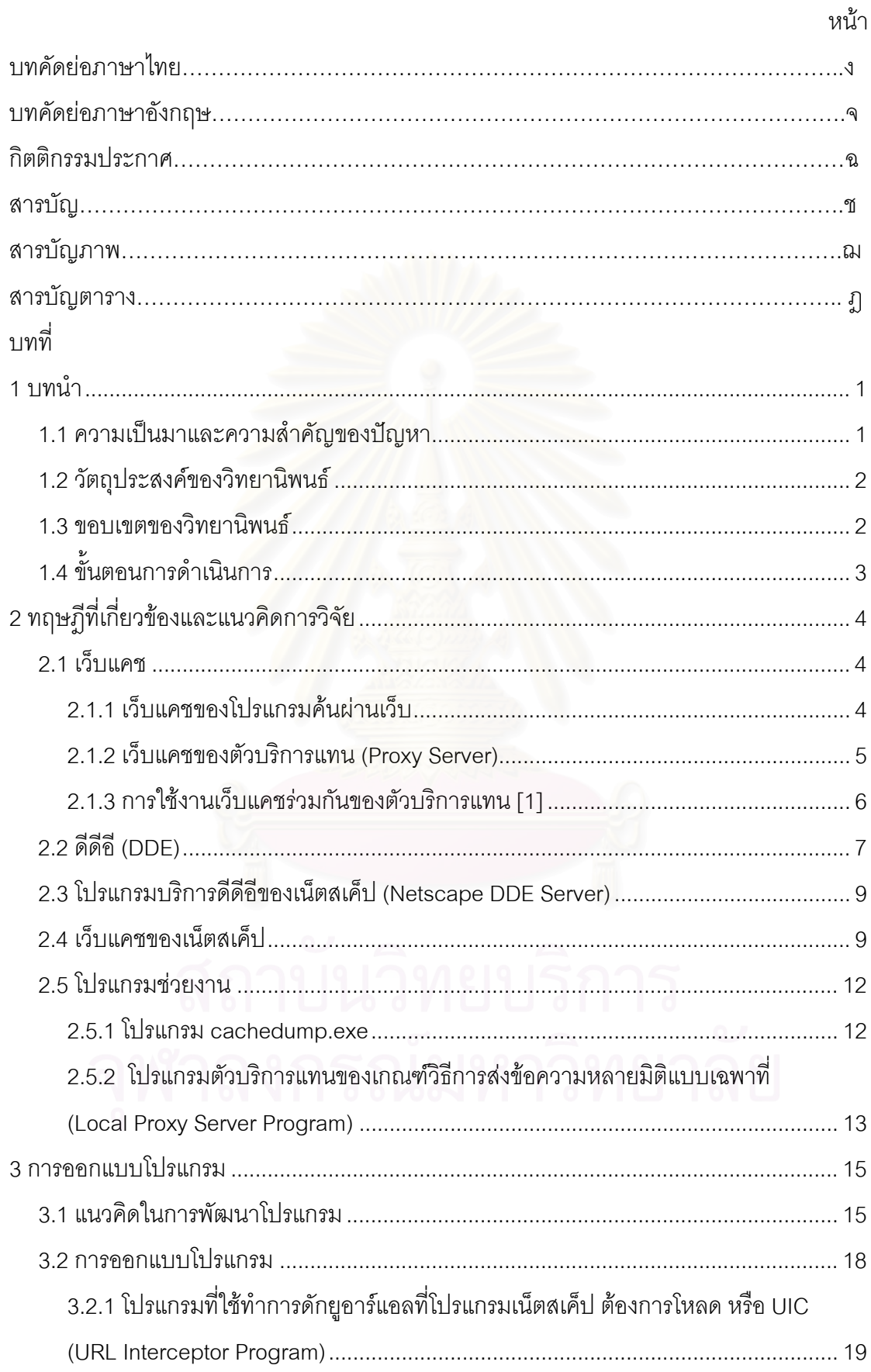

# **สารบัญ (ตอ)**

หนา

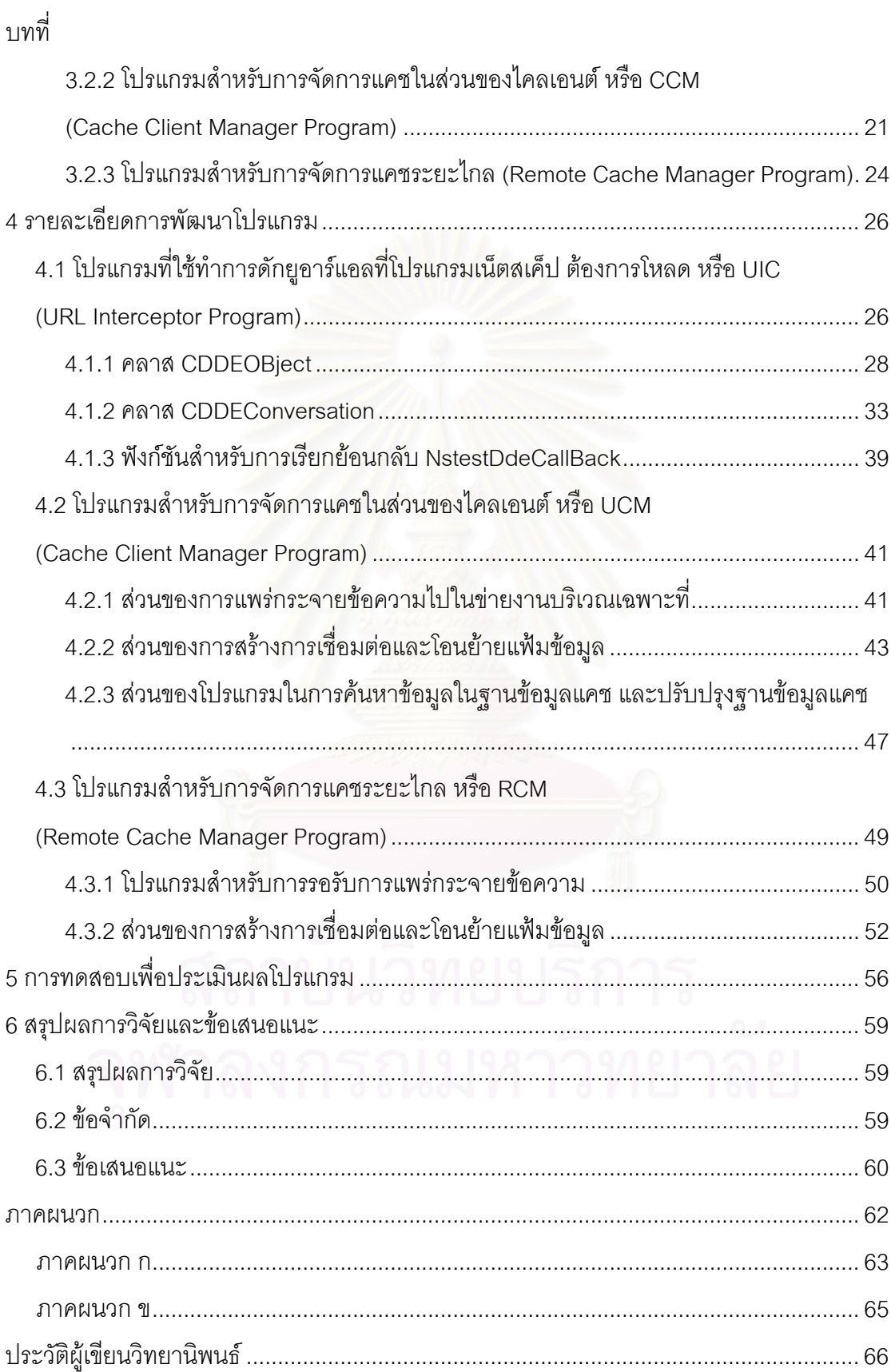

# **สารบัญภาพ**

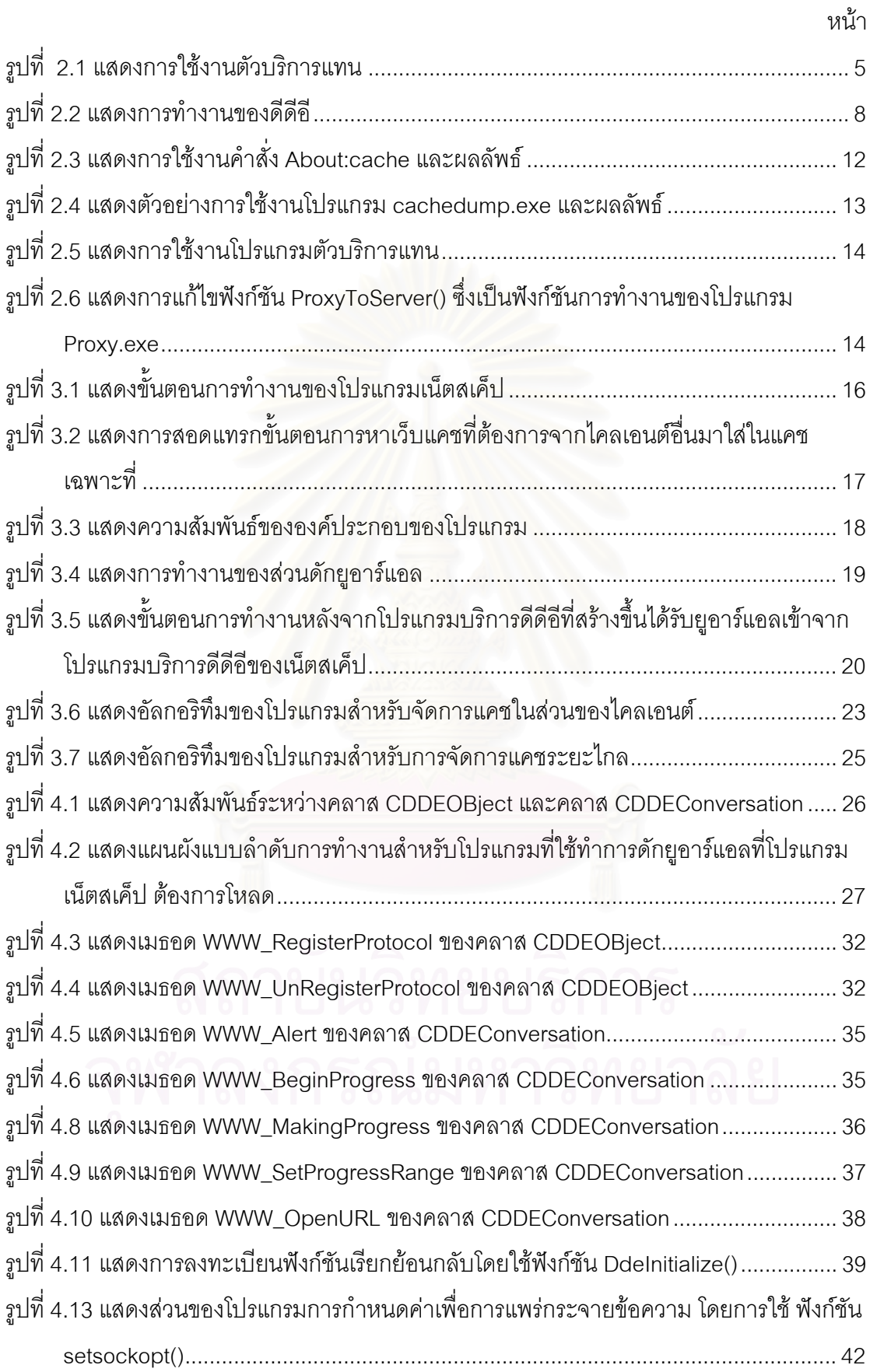

# **สารบัญภาพ (ตอ)**

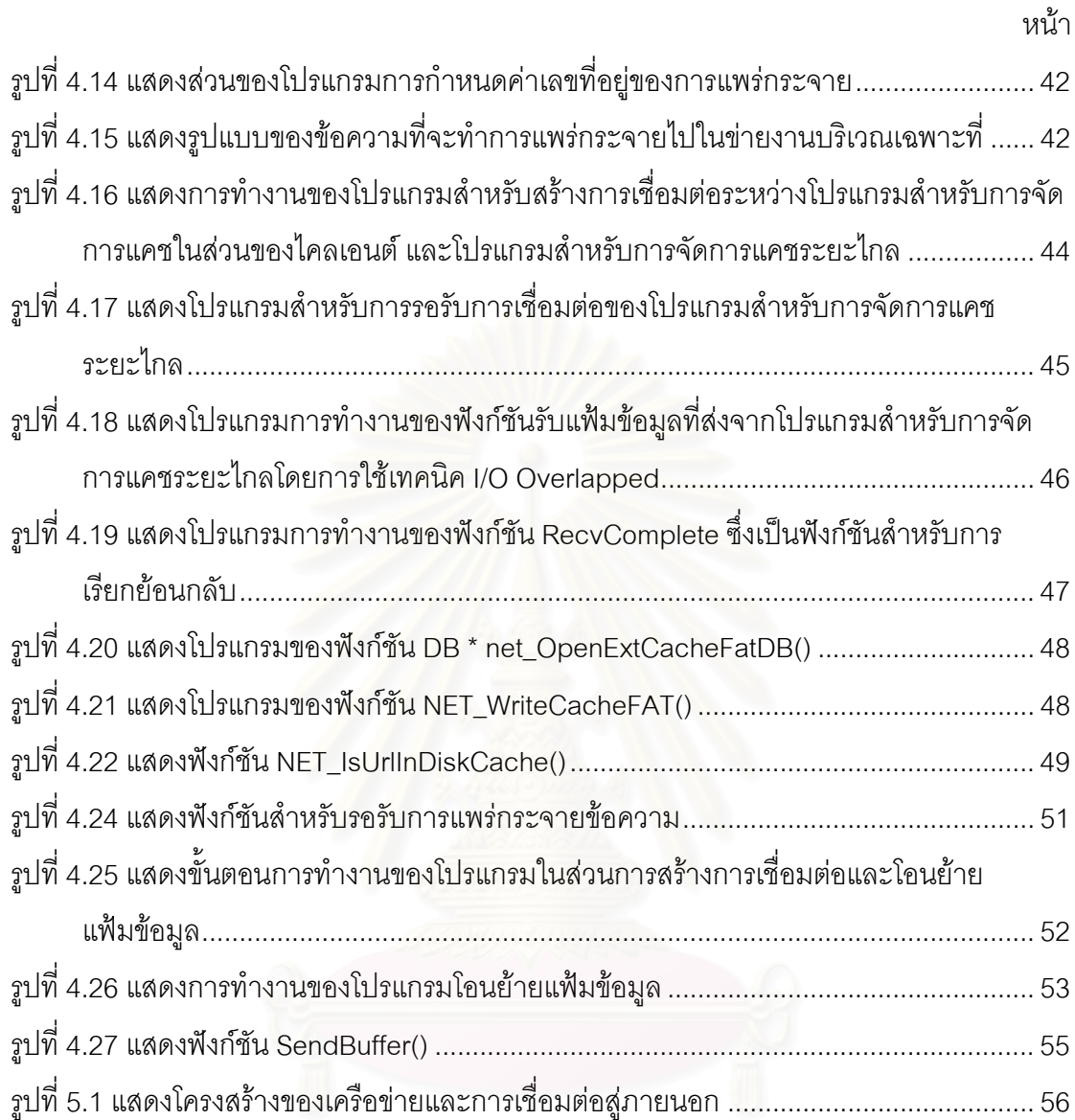

# **สารบัญตาราง**

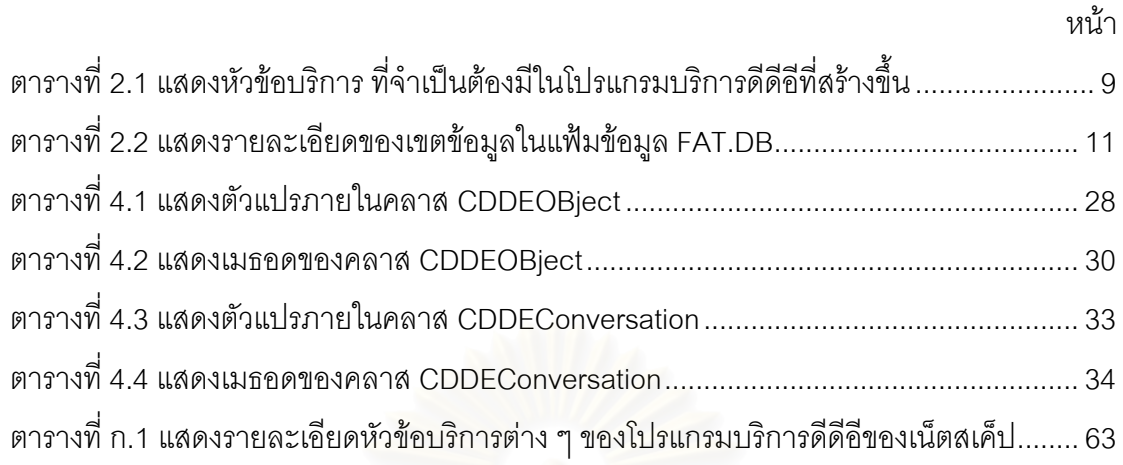

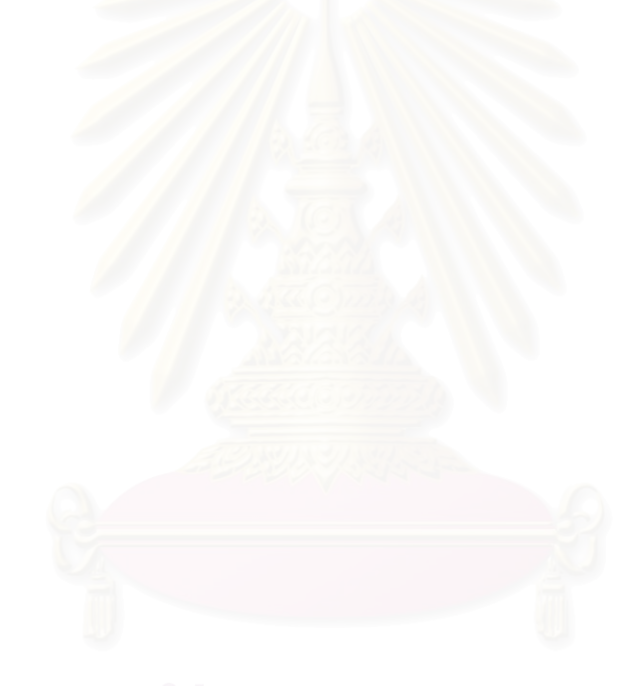

# **บทท ี่ 1 บทนํา**

## **1.1 ความเปนมาและความสําคัญของปญหา**

เนื่องด้วยการเจริญเติบโตของเครือข่ายอินเทอร์เน็ต (Internet) ทำให้มีผู้ใช้งานเครือข่าย ื่ ้ ดังกล่าวเป็นจำนวนมาก และหนึ่งในการใช้งานเครือข่ายอินเทอร์เน็ต คือการใช้บริการเวิลด์ไวด์เว็บ (World Wide Web) ที่มีอย่างแพร่หลาย และเนื่องจากจำนวนผู้ใช้ที่มากในปัจจุบัน และมีแนวโน้ม ื่ ที่จะเพิ่มขึ้นอีกในอนาคต ทำให้เกิดปัญหาภาระข<mark>องเครือข่ายอินเทอร์เน็ต และภาระของ</mark>ตัวบริการ ี่ ิ่ ึ้ เว็บ (Web Server) เพิ่มขึ้น จนทำให้ผู้ใช้เกิดความไม่สะดวกในการใช้บริการดังกล่าว เนื่องด้วย ิ่ ื่ เหตุผลสำคัญในการนำเว็บเพจ (Web page) จากตัวบริการเว็บส่งไปยังผู้ใช้เกิดความล่าช้า เพราะ วาระยะทางจากตัวบริการเว็บอาจอยูหางไกลหลายพันกิโลเมตร

จึงเกิดแนวทางแก้ไข โดยอาศัยแนวคิดที่จะทำเว็บแคช (Web Cache) ขึ้นโดยมีหลักการ ี่ ง่าย ๆ คือควรมีการเก็บเว็บเพจไว้ให้ใกล้กับผู้ใช้งานมากที่สุด ซึ่งสื่อที่ใช้เก็บเว็บแคชอาจจะเป็น ึ่ ื่ หน่วยความจำ หรือดิสก์ของผู้ใช้งานเอง เรียกว่าเป็นการทำเว็บแคชเฉพาะที่ (Local Web Cache) บนตัวไคลเอนต์ (Client) เอง ซึ่งเป็นการแก้ปัญหาได้ส่วนหนึ่ง และอาจจะลดภาระของเครือข่าย อินเทอร์เน็ตได้บ้าง แต่ในขณะเดียวกันกรณีที่ไคลเอนต์ดังกล่าวต้องการใช้งานเว็บเพจที่ไม่มีอยู่ใน เว็บแคชเฉพาะที่ของตนเอง ก็ยัง<mark>ค</mark>งต้องร้องขอไปยังตัวบริการเว็บ ซึ่งทำให้ตัวบริการเว็บยังคงต้อง ี่ ึ่ รับภาระในการประมวลผลคำร้องขอซึ่งมีจำนวนมาก จึงมีแนวความคิดในการทำเว็บแคชในระดับ ึ่ ที่สูงขึ้น เรียกว่าการทำตัวบริการแทน (Proxy Server) [1,2] ซึ่งตัวบริการแทนจะทำหน้าที่เก็บ ึ่  $\mathcal{L}^{\text{max}}_{\text{max}}$ เว็บเพจที่ไคลเอนต์ซึ่งติดต่ออยู่กับตัวบริการแทนดังกล่าวเคยไปนำมา ซึ่ ึ่ งจะทําใหในกรณีที่ ไคลเอนต์ที่ต้องการใช้เว็บเพจที่ไม่มีในเว็บแคชเฉพาะที่ จะทำการร้องขอเว็บเพจไปยังตัวบริการ แทนก่อน ถ้าเว็บเพจดังกล่าวไม่ได้มีการเก็บอยู่บนตัวบริการแทน ตัวบริการแทนก็จะร้องขอไปยัง ตัวบริการเว็บในเครือข่ายอินเทอร์เน็ตที่เก็บเว็บเพจดังกล่าว จากรายงายการวิจัย [3] พบว่า ี่ สามารถปรับปรุงภาระของตัวบริการเว็บ และภาระของเครือข่ายอินเทอร์เน็ตได้ ั้ รวมทั้งแก้ไข ปัญหาความล่าช้าในการนำเว็บเพจมาสู่ผู้ใช้ได้ เนื่องจากตัวบริการแทนจะอยู่ใกล้ชิดกับไคลเอนต์ ื่ มากกว่าตัวบริการเว็บ ซึ่งจากแนวความคิดในการสร้างตัวบริการแทนดังกล่าว ทำให้มีผู้คิดที่จะนำ ึ่ ี่ ตัวบริการแทนหลาย ๆ ตัวที่ติดต่อกันอยู่ในเครือข่ายอินเทอร์เน็ต มาทำการใช้งานเว็บเพจที่เก็บอยู่  $\mathcal{L}^{\mathcal{L}}(\mathcal{L}^{\mathcal{L}})$  and  $\mathcal{L}^{\mathcal{L}}(\mathcal{L}^{\mathcal{L}})$  and  $\mathcal{L}^{\mathcal{L}}(\mathcal{L}^{\mathcal{L}})$ ในแตละตัวบริการแทนรวมกันโดยมี ICP (Internet Cache Protocol) [3] เปนตัวจัดการระหวาง ตัวบริการแทน ึ่ งทำให้ปริมาณของพื้นที่ที่ใช้เก็บเว็บเพจมีมากขึ้น แต่พบว่าตัวโพรโทคอล ื้ (Protocol) ดังกล่าวมีข้อจำกัด และไม่สามารถขยายให้ใช้งานได้กับตัวบริการแทนจำนวนมากได้ สำหรับการใช้งานเว็บแคชร่วมกันโดย ICP มีหลักการคือ เมื่อตัวบริการแทนใดต้องการใช้งานเว็บ ื่

เพจที่ไม่มีอยู่ในเว็บแคชเฉพาะที่ของตนเอง ก็จะร้องขอไปยังตัวบริการแทนอื่น ๆ ที่ทำการใช้งาน ี่ แคชร่วมกันอยู่ ถ้าพบก็จะนำเว็บเพจดังกล่าวเข้ามาและทำเป็นเว็บแคชเฉพาะที่ของตนเอง โดยที่ ี่ ตัวบริการแทนแต่ละตัวไม่มีการทำงานร่วมกันในเรื่องของการแทนที่ (Replacement) [1,4,5] เว็บ แคชเฉพาะที่ ซึ่งการใช้งานแคชร่วมกันแบบนี้เรียกว่า การใช้งานเว็บแคชร่วมกันแบบง่าย (Simple ี้ Cache Sharing) [3,6]

สำหรับในกรณีขององค์กรขนาดเล็กที่มีเครื่องคอมพิวเตอร์ใช้งานจำนวนไม่มาก ประมาณ ื่ 5 ถึง 10 เครื่อง และไม่มีงบประมาณที่จะจัดตั้งตัวบริการแทน ดังนั้นเมื่อไม่มีการใช้ตัวบริการแทน ื่ ั้ ั้ มาช่วยในการทำเว็บแคช อเป็นการเพิ่มประสิทธิภาพการใช้บริการเวิลด์ไวด์เว็บของผู้ใช้ใน องค์กรดังกล่าว จึงควรมีวิธีที่จะช่วยในการทำเว็บแคชโดยที่ผู้ใช้ไม่จำเป็นต้องเสียค่าใช้จ่ายเพิ่ม เติมอีก นั่นคือการใช้ทรัพยากรที่มีอยู่ของผู้ใช้ให้เป็นประโยชน์สูงสุด สำหรับวิธีที่นำเสนอข้างต้น ั่ คือการจัดตั้งตัวบริการแทน วิธีนี้จะทำให้มีเนื้อที่ในการทำเว็<u>บ</u>แคชเพิ่มขึ้น ในกรณีนี้ประสิทธิภาพ ั้ ื้ ิ่ จะขึ้นอยู่กับปริมาณเว็บเพจที่สามารถเก็บได้ ซึ่งขึ้นอยู่กับความจุของดิสก์ของตัวบริการแทน ดังนั้น ึ้ ี่ ึ่ ึ้ ถ้าเราสามารถมีความจุดิสก์ที่เพิ่มขึ้นในการทำเว็บแคช ประสิทธิภาพในการใช้บริการเวิลด์ไวด์เว็บ ิ่ ก็จะดีขึ้น แต่เนื่องจากเนื้อที่ที่ใช้ใน<mark>การทำเว็บแคชเฉพาะ</mark>ที่ของโปรแกรมค้นผ่านเว็บมีจำกัด และ ื่ ื้ เพื่อเพิ่มเนื้อที่ในการทำเว็บแ<mark>คช นั่นคือควรมีการนำเว็บแคชของ</mark>โปรแกรมค้นผ่านเว็บของแต่ละ ื่ ิ่ ื้ ั่ เครื่องไคลเอนต์มาทำการใช้งานร่วมกันนั่นเอง ั่

# **1.2 วัตถุประสงคของวิทยานิพนธ**

พัฒนาโปรแกรมเพื่อสามารถทำให้โปรแกรมค้นผ่านเว็บสามารถทำการใช้งานเว็บแคช เฉพาะที่ของตนเอง และไคลเอนต์อื่น ๆ ที่อยู่ในข่ายงานบริเวณเฉพาะที่ (LAN) ร่วมกันได้ ี่ ี่

### **1.3 ขอบเขตของวิทยานิพนธ**

- 1. พัฒนาโปรแกรมเพื่ อสามารถทําใหโปรแกรมเน็ตสเค็ป (Netscape) รุน 4.7x บน Window 95 สามารถทำการใช้งานเว็บแคชเฉพาะที่ของตนเอง และไคลเอนต์อื่นๆ ที่ ี่ อยูในขายงานบริเวณเฉพาะที่รวมกันได
- 2. การทดสอบโปรแกรมจะใช้เครื่องคอมพิวเตอร์ในการทดสอบ 5 เครื่อง และมีขั้นตอน ื่ ื่ การทดสอบดังบี้
	- 1. ทําการเคลียรเว็บแคชเฉพาะท ี่ในแตละเครื่องทดสอบ
	- 2. จำลองการร้องขอยูอาร์แอลทุก 1 นาทีโดยกำหนดยูอาร์แอลในการทดสอบ จำนวน 180 ยูอาร์แอลต่อ 1 เครื่อง ื่

#### **1.4 ข นตอนการดําเนินการ ั้**

- 1. ศึกษาโพรโทคอลที่ใช้ในการใช้งานเว็บแคชร่วมกันระหว่างไคลเอนต์ และศึกษา โพรโทคอลที่ใชในการสื่ อสารระหวางไคลเอนตในขายงานบริเวณเฉพาะท
- 2. ออกแบบและพัฒนาโปรแกรม
- 3. ทดสอบโปรแกรม
- 4. สรุปผลการวิจัยและขอเสนอแนะ
- 5. จัดทํารายงานวิทยานิพนธ

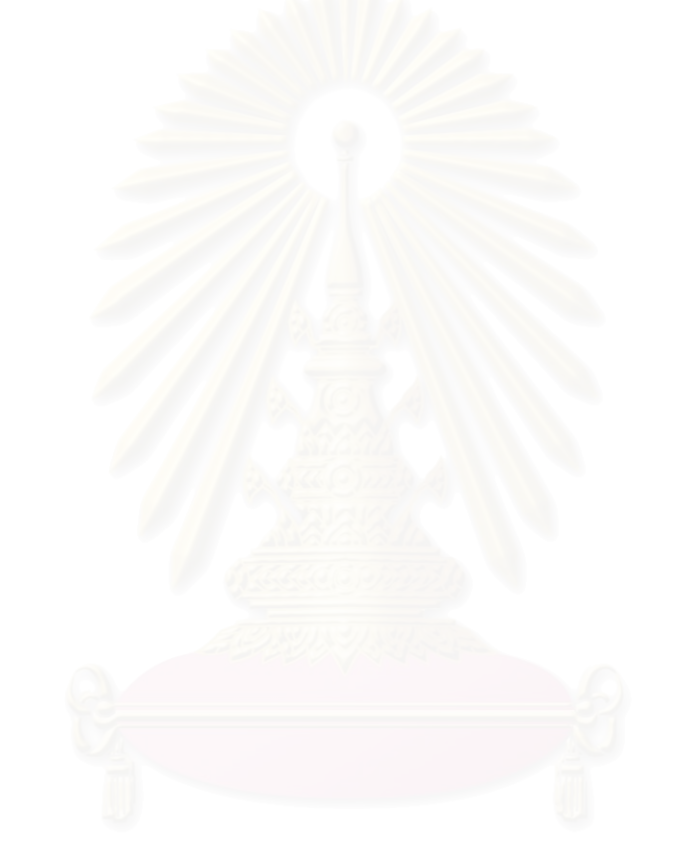

#### **บทท ี่ 2 ทฤษฎีที่ เก ยวของและแนวคิดการวิจัย ี่**

ในการศึกษาการวิจัย หัวข้อวิทยานิพนธ์เรื่อง "การพัฒนาโปรแกรมเพื่อให้โปรแกรมค้นผ่าน ื่ เว็บใช้เว็บแคชร่วมกัน" ได้ทำการศึกษาผลงานวิจัยและงานเขียนอื่น ๆ ที่เกี่ยวข้อง เพื่อเป็นการ  $\mathcal{L}^{\mathcal{L}}(\mathcal{L}^{\mathcal{L}})$  and  $\mathcal{L}^{\mathcal{L}}(\mathcal{L}^{\mathcal{L}})$  and  $\mathcal{L}^{\mathcal{L}}(\mathcal{L}^{\mathcal{L}})$ ี่ ศึกษาประเด็นสำคัญ ๆ สำหรับการอ้างอิงในบางส่วนของงานวิจัย ได้แก่

- เว็บแคช
- ดีดีอี (DDE)
- โปรแกรมบริการดีดีอีของเน็ตสเค็ป (Netscape DDE Server)
- เว็บแคชของเน็ตสเค็ป
- โปรแกรมชวยงาน

# **2.1 เว็บแคช**

เว็บแคชเป็นเทคนิคส<mark>ำหรับการลดการคับคั่งของการสื่อสารในระบบเครือข่าย และเพื่อลด</mark> ั่ ื่ ความลาชาในการตอบสนองในการสงขอมูลในระบบเครือขายกับผูใชบริการเวิลดไวดเว็บ โดยมี หลักของการทำงานของแคชคือ การนำส่วนของข้อมูลจากข้อมูลทั้งหมดมาไว้ให้ใกล้กับสถานที่ที่ จะทำการประมวลผลข้อมูลดังกล่าว [2] เช่น การที่ซีพียูมีแคชเพื่อใช้นำข้อมูลเข้าและออกจาก ี่ หน่วยความจำเพื่อนำไปประมวลผล หรือการที่ในระบบปฏิบัติการปัจจุบันมีการทำแคช เพื่อนำข้อ ื่ ื่ มูลเข้าหรือออกจากดิสก์ ซึ่งจะทำให้<mark>สามารถลดคอขวดในการสื่อสารของอุปกรณ์ที่มีความเร็วไม่</mark> ึ่ ี่ เท่ากัน อีกทั้งยังเป็นการเพิ่มประสิทธิภาพของการประมวลผลให้ดียิ่งขึ้น ั้

สำหรับการทำเว็บแคช คือการจัดเก็บเว็บเพจที่ผู้ใช้เคยไปหรื<mark>อเค</mark>ยเรียกใช้เมื่อก่อนหน้านี้ไว้ ื่ โดยคาดหมายว่าผู้ใช้จะมีการใช้งานเว็บเพจดังกล่าวซ้ำอีกในเวลาต่อมา เพื่อให้ประโยชน์ในการใช้ ้ํ งานของผู้ใช้ โดยการที่ผู้ใช้เรียกใช้งานเว็บเพจดังกล่าว ไม่จำเป็นต้องไปนำเว็บเพจมาจากตัว บริการเว็บ ซึ่งอาจอยู่ไกลหลายพันกิโลเมตร ซึ่งจะช้ากว่าการนำเว็บเพจที่จัดเก็บอยู่ในหน่วยความ ึ่ ึ่ จำหรือดิสก์ของฝั่งผู้ใช้เองขึ้นมาใช้งาน และยังสามารถลดความคับคั่งของการสื่อสารบนระบบ ั่ ื่ เครือข่ายในกรณีที่สามารถพบเว็บเพจที่ต้องการในเว็บแคชที่ผู้ใช้งานเก็บไว้ สำหรับการทำเว็บแคช ได้มีการจัดทำในหลายระดับ ดังนี้ การทำเว็บแคชของโปรแกรมค้นผ่านเว็บ การทำเว็บแคชของตัว บริการแทน, การใช้งานเว็บแคชร่วมกันของตัวบริการแทน

# **2.1.1 เว็บแคชของโปรแกรมคนผานเว็บ**

การทำเว็บแคชในระดับของโปรแกรมค้นผ่านเว็บนั้น โปรแกรมค้นผ่านเว็บจะทำการแคช ั้ โดยมีการใช้ทั้งหน่วยความจำและดิสก์ในการทำเว็บแคช ซึ่งผู้ใช้สามารถกำหนดขนาดของ ั้ ึ่ ทรัพยากรที่จะใช้ในการทำเว็บแคช เช่น สามารถกำหนดขนาดดิสก์ที่ใช้เพื่อทำเว็บแคช โดยทั่วไป ื่ จะอยู่ที่ประมาณ 5 ถึง 50 เมกกะไบต์ (Megabyte) เพื่อรองรับการทำงานของโปรแกรมในการจัด ื่ เก็บข้อมูลเกี่ยวกับการใช้งานบริการเวิลด์ไวด์เว็บของผู้ใช้ ี่

## **2.1.2 เว็บแคชของตัวบริการแทน (Proxy Server)**

สำหรับการทำเว็บแคชของตัวบริการแทน จะแตกต่างกับการทำเว็บแคชของ โปรแกรมค้น ้ผ่านเว็บ โดยเว็บแคชของตัวบริการแทนสามารถถูกใช้งานร่วมกันโดยผู้ใช้หลาย ๆ คนในเวลาเดียว กัน ซึ่งตัวบริการแทนจะเป็นโปรแกรมที่ทำงานอยู่บนเครื่องคอมพิวเตอร์ที่มีประสิทธิภาพสูง ซึ่งมี ึ่ ื่ ึ่ หน่วยความจำหลักตั้งแต่ 64 ถึง 512 เมกกะไบต์ และมีขนาดดิสก์ตั้งแต่ 5 ถึง 50 กิกะไบต์ ั้ (Gigabyte) สำหรับการทำเว็บแคช ตัวบริการแทนจะทำหน้าที่เป็นตัวกลางระหว่างไคลเอนต์และ ตัวบริการเว็บที่ให้บริการเวิลด์ไวด์เว็บในเครือข่ายอินเทอร์เน็ต การใช้งานตัวบริการแทนต้องมีการ ระบุภายในโปรแกรมค้นผ่านเว็บ โดยการระบุยูอาร์แอล (URL) ของเครื่องที่โปรแกรมตัวบริการ ื่ แทนทำงานอยู่ สำหรับการใช้งานโปรแกรมตัวบริการแทน มักมีการใช้งานร่วมกับโปรแกรมป้องกัน การบุกรุก (Firewall) ซึ่งมีจุดประสงค์เพื่อป้องกันการบุกรุกจากภายนอก โดยติดตามและควบคุม ึ่ ไคลเอนต์ในการติดต่อกับเซิร์ฟเวอร์ภายนอก ซึ่งทำให้ไคลเอนต์ที่ต้องการติดต่อไปยังภายนอกถูก ึ่ บังคับให้ทำการติดต่อไปยังโปรแกรมตัวบริการแทนที่ทำงานอยู่บนเครื่องเดียวกับที่โปรแกรมป้อง ี่ ื่ กันการบุกรุกทํางานอยู

สำหรับการทำงานของตัวบริการแทน จะเริ่มจากการที่ไคลเอนต์ต้องการใช้งานเว็บเพจจึง ิ่ ร้องขอไปยังตัวบริการแทน ตัวบริการแทนจะตรวจดูว่ามีเว็บเพจที่ต้องการเก็บอยู่หรือไม่ ถ้ามี เว็บเพจที่ร้องขอมาในหน่วยความจำหรือดิสก์ ตัวบริการแทนจะทำการส่งข้อมูลเว็บเพจดังกล่าว ี่ กลับไปยังผู้ใช้งานทันที แต่ถ้าไม่มีเว็บเพจที่ร้องขอมา ตัวบริการแทนก็จะทำการร้องขอไปยังตัว ี่ บริการเว็บ ในเครือข่ายอินเทอร์เน็ตที่ให้บริการเว็บเพจดังกล่าว เมื่อตัวบริการเว็บส่งเว็บเพจกลับ ื่ มา ตัวบริการแทนก็จะทำหน้าที่รับเว็บเพจและส่งกลับไปยังไคลเอนต์ที่ร้องขอมา ซึ่งสามารถแสดง ึ่ ไดดังรูปที่ 2.1

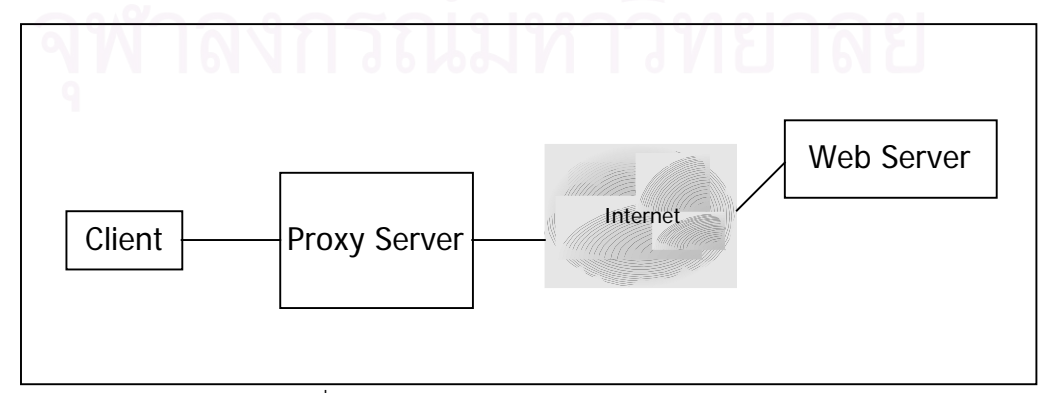

รูปที่ 2.1 แสดงการใชงานตัวบริการแทน

# **2.1.3 การใชงานเว็บแคชรวมกันของตัวบริการแทน [1]**

เนื่องจากใช้งานเว็บแคชจะมีประสิทธิภาพมากขึ้นก็ต่อเมื่อมีเนื้อที่ในการทำเว็บแคชมาก ึ้ ื่ ื้ ขึ้น แต่เนื่องจากเนื้อที่ในการทำเว็บแคชของแต่ละตัวบริการแทนมีจำนวนจำกัด จึงมีแนวคิดในการ ื่ ื้ ที่จะให้มีการใช้งานเว็บแคชร่วมกันในกลุ่มของตัวบริการแทน สำหรับการใช้งานเว็บแคชร่วมกันมี เทคนิคดังตอไปนี้ [3]

- ไม่มีการใช้งานเว็บแคชร่วมกัน (No Cache Sharing) เมื่อตัวบริการแทนไม่พบ เว็บเพจที่ ื่ ถูกร้องขอมา จะไม่มีการร้องขอไปยังตัวบริการแทนอื่น ๆ
- การใช้งานเว็บแคชร่วมกันแบบง่าย (Simple Cache Sharing) เมื่อตัวบริการแทนไม่พบ ื่ เว็บเพจที่ถูกร้องขอมา ก็จะร้องขอไปยังตัวบริการแทนอื่น ๆ ที่อยู่ในกลุ่มของตัวบริการ ี่ ี่ แทน และเมื่อในกลุ่มของตัวบริการแทนพบเว็บเพจก็จะส่งกลับไปยังตัวบริการแทนที่ร้อง ี่ ขอเว็บเพจดังกล่าว และตัวบริการแทนที่ร้องขอเว็บเพจดังกล่าวก็จะทำการเก็บเว็บเพจดัง กล่าวไว้ด้วย
- การใช้งานเว็บแคชร่วมกันแบบมีเพียงหนึ่งสำเนา (Single-Copy Cache Sharing) เมื่อตัว ึ่ ื่ บริการแทนไม่พบเว็บเพจที่ถูกร้องขอมา ก็จะร้องขอไปยังตัวบริการแทนอื่น ๆ ที่อยู่ในกลุ่ม ี่ ของตัวบริการแทน และเมื่อในกลุ่มของตัวบริการแทนพบเว็บเพจ ก็จะส่งกลับไปยังตัว บริการแทนที่ร้องขอเว็บเ<mark>พ</mark>จดังกล่าว แต่ตัวบริการแทนที่ร้องขอเว็บเพจดังกล่าวจะไม่ทำ ี่ ี่ การเก็บเว็บเพจที่ร้องขอไป สำหรับตัวบริการแทนที่ทำการส่งเว็บเพจดังกล่าวให้กับตัว ี่ ี่ บริการแทนที่ร้องขอเว็บเพจดังกล่าวจะทำการเพิ่มลำดับความสำคัญของการเก็บเว็บเพจ ี่ ิ่ ดังกล่าว
- การใช้งานเว็บแคชร่วมกันแบบเป็นหนึ่งเดียวกัน (Global Cache) กลุ่มของตัวบริการแทน ึ่ จะทํางานรวมกันในการทําเว็บแคช โดยเสมือนวามีเพียง 1 ตัวบริการแทน และตัวบริการ แทนจะทำงานร่วมกันในการทำการแทนที่เว็บเพจด้วย ี่

สำหรับการใช้งานเว็บแคชร่วมกันในกลุ่มของตัวบริการแทนที่มีอยู่ในปัจจุบันมีการใช้งาน ี่ เว็บแคชรวมกันแบบงายโดยมีโพรโทคอลที่ใชในการจัดการคือ ICP

จากแนวคิดในการทำเว็บแคชเฉพาะที่ข้างต้น และการใช้งานเว็บแคชร่วมกันในระดับตัว ี่ ้บริการแทน สามารถนำมาประยุกต์ใช้ในระดับไคลเอนต์ได้ โดยใช้ทั้ง 2 แนวความคิดร่วมกัน โดย สมมติว่าถ้าไม่มีการทำเว็บแคชในระดับตัวบริการแทนแล้ว โปรแกรมค้นผ่านเว็นของไคลเอนต์ที่ติด ต่อกันอยู่ในข่ายงานบริเวณเฉพาะที่ ก็น่าจะสามาถทำการใช้งานเว็บแคชเฉพาะที่ร่วมกันได้โดย อาศัยหลักการเดียวกับที่ทำในระดับตัวบริการแทนได้ โดยที่เมื่อไคลเอนต์ต้องการใช้งานเว็บเพจ ี่ แล้วไม่พบเว็บเพจดังกล่าวในเว็บแคชเฉพาะที่ของตนเอง แทนที่จะร้องขอไปยังตัวบริการเว็บใน ี่ ี่

เครือข่าย อินเทอร์เน็ตโดยตรง ควรจะร้องขอไปยังไคลเอนต์อื่น ๆ ที่อยู่ในข่ายงานบริเวณเฉพาะ ี่ ที่ก่อน ถ้ามีไคลเอนต์ที่มีเว็บเพจดังกล่าวอยู่เว็บเพจก็จะถูกส่งกลับไปยังไคลเอนต์ที่ทำการร้องขอ ี่ ี่ มา ถาใน ทุก ๆ ไคลเอนตไมมีการเก็บเว็บเพจดังกลาวไว ตัวไคลเอนตจึงคอยรองขอไปยังตัว บริการเว็บในเครือขายอินเทอรเน็ตอีกครั้ง เรียกวาเปนการใชงานเว็บแคชรวมกันของไคลเอนต

### **2.2 ดีดีอี (DDE)**

ดีดีอี เป็นวิธีการดั้งเดิมที่ระบบปฏิบัติการวินโดว์สามารถทำให้โปรแกรมประยุกต์สามารถ ั้ แลกเปลี่ยนข้อมูลกันได้ โดยวิธีการส่งข้อความ (Message) ระหว่างกันโดยมีข้อกำหนดตาม โพรโทคอลที่ได้ตกลงกัน การทำงานของดีดีอีนันเป็นแบบเดียวกับไคลเอนต์เซิร์ฟเวอร์ คือ มีส่วนที่ เป็นเซิร์ฟเวอร์ที่ทำหน้าที่ในการให้บริการข้อมูล และมีไคลเอนต์เป็นผู้ร้องขอข้อมูล ซึ่งตัวผู้ร้องขอนี้ ึ่ สามารถทำงานเป็นกระบวนการไคลเอนต์ (Client Process) อยู่บนเครื่องคอมพิวเตอร์เดียวกันกับ ื่ กระบวนการเซิร์ฟเวอร์ (Server Process) หรือว่าทำงานอยู่บนเครื่องคอมพิวเตอร์เครื่องอื่นได้ ื่ ื่ และสำหรับโปรแกรมประยุกต์บางตัวสามารถทำหน้าที่เป็นได้ทั้งไคลเอนต์และเซิร์ฟเวอร์ เช่น โปรแกรมประยุกต์ EXCEL

สำหรับการใช้งานดีดีอี มีหลักการดังนี้คือ โปรแกรมประยุกต์ที่ทำหน้าที่เป็นไคลเอนต์ทำ การสร้างการเชื่อมต่อไปยังโปรแกรมประยุกต์ที่ทำหน้าที่เป็นเซิร์ฟเวอร์ โดยการระบุพารามิเตอร์ 3 ื่ ตัว คือ

- 1. ช ื่อของโปรแกรมบริการดีดีอี (DDE Server Name)
- 2. ชื่อหัวข้อบริการ (Topic Name) หรือฟังก์ชันที่ต้องการเรียกใช้ ื่
- 3. ชื่อข้อมูล (Item Name) ที่โปรแกรมประยุกต์ต้องการให้ส่งกลับ หรือชื่อข้อมูลที่ต้องการ ื่ ื่ สงให

ตัวอย่างเช่น กรณีต้องการติดต่อโปรแกรมประยุกต์ EXCEL ชื่อของโปรแกรมบริการดีดีอี ของโปรแกรมประยุกต์ก็คือ EXCEL ชื่อหัวข้อบริการที่ต้องการก็คือชื่อของเอกสารที่บรรจุข้อมูลอยู่ ื่ ื่ ี่ และชื่อข้อมูลก็คือแถวลำดับของข้อมูลที่อยู่ในเอกสารดังกล่าว ื่ ี่

สำหรับบางกรณีไคลเอนต์สามารถที่จะสร้างการเชื่อมต่อโดยไม่ระบุ ชื่อหัวข้อบริการและ ี่ ื่ ื่ ชื่อข้อมูลที่ต้องการ ซึ่งการทำแบบนี้เรียกว่า WILDCONNECT ซึ่งจะมีผลทำให้การเชื่อมต่อ ื่ ึ่ ึ่ ื่ สามารถใช้งานได้กับทุก ๆ ชื่อหัวข้อบริการของโปรแกรมบริการดีดีอี (DDE Server) ื่

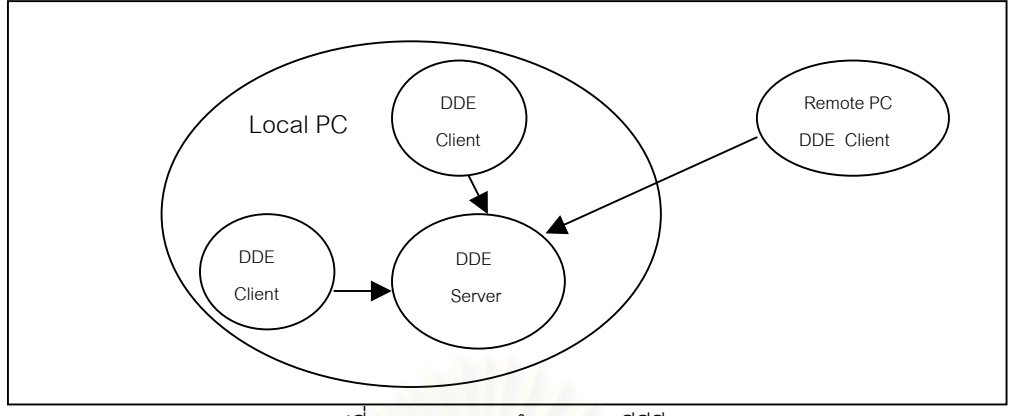

รูปที่ 2.2 แสดงการทํางานของดีดีอี

เมื่อไคลเอนต์ได้ทำการสร้างการเชื่อมต่อไปยังโปรแกรมบริการดีดีอีแล้ว ก็จะทำการกำหนด ื่ ค่าเริ่มต้นของทุกรายการ (Transaction) ด้วย ซึ่งรายการสามารถแบ่งออกเป็นประเภทดังนี้ ิ่ ึ่

• รายการร้องขอ (REQUEST Transaction)

เกิดขึ้นเมื่อไคลเอนต์ทำการร้องขอข้อมูลมายังโปรแกรมบริการดีดีอี ึ้

• รายการแจงเตือน (ADVISE or NOTIFY Transaction) เป็นการร้องขอเพื่อให้โปรแกรมบริการดีดีอีแจ้งให้ทราบกรณีมีการเปลี่ยนแปลงของชื่อ ข้อมล

• รายการประมวลผล (EXECUTE Transaction) เปนการสงใหกับโปรแกรมบริการดีดีอีประมวลผล

• รายการโพก (POKE Transaction) เป็นการส่งข้อมูลที่ไม่ได้ร้องขอ ให้กับโปรแกรมบริการดีดีอี

ประโยชน์การใช้งานโปรแกรมบริการดีดีอีส่วนใหญ่ มักถูกใช้งานเป็น โปรแกรมเฝ้าสังเกต (Programming Monitor) เพ ื่อเฝาดูการทํางานของอีกโปรแกรมหนึ่ง เพราะวาโปรแกรมทั้ งสอง ทำงานแยกจากกันจึงไม่เกิดการรบกวนระหว่างกัน จะต่างกับการที่กระบวนการไคลเอนต์ ถูกนำ ไปรวมอยู่ด้วยกันกับกระบวนการเซิร์ฟเวอร์ในลักษณะสายโยงใย (Thread) ซึ่งในการทำงานใน ลักษณะนี้ กระบวนการเซิร์ฟเวอร์จะต้องรอการทำงานของกระบวนการไคลเอนต์ ดังนั้น ั้ ประสิทธิภาพจะขึ้นอยู่กับความสามารถของไคลเอนต์ในการประมวลผลข้อมูล และถ้ามีไคลเอนต์ ึ้ ใดเกิดหยุดการทำงานขึ้นมา อาจเกิดการรบกวนกระบวนการเซิร์ฟเวอร์ และอาจทำให้กระบวนการ ึ้ เซิรฟเวอรเกิดหยุดการทํางานดวย

# **2.3 โปรแกรมบริการดีดีอีของเน็ตสเค็ป (Netscape DDE Server)**

สําหรับโปรแกรมบริการดีดีอีของเน็ตสเค็ป และโปรแกรมบริการดีดีอีของโปรแกรมคนผานเว็บ อื่น ๆ เช่น IE (Internet Explorer) ถูกสร้างขึ้นเพื่อให้โปรแกรมประยุกต์ภายนอกสามารถทำการติด ึ้ ต่อ แลกเปลี่ยนข้อมูลและสามารถควบคุมการทำงานของโปรแกรมค้นผ่านเว็บได้

โปรแกรมบริการดีดีอีของเน็ตสเค็ปนี้ มีชื่อเรียกโปรแกรมบริการดีดีอีว่า "NETSCAPE" และมี ชื่อหัวข้อบริการ ที่ใช้ในการควบคุมเน็ตสเค็ป ดังแสดงในภาคผนวก ก ื่

สำหรับโปรแกรมบริการดีดีอีที่จะทำการพัฒนาขึ้นเพื่อควบคุมการทำงานของเน็ตสเค็ปนี้ จะมี ึ้ ื่ หัวข้อบริการที่จะต้องทำการพัฒนาดังแสดงในต<mark>าราง</mark>ที่ 2.1 ี่

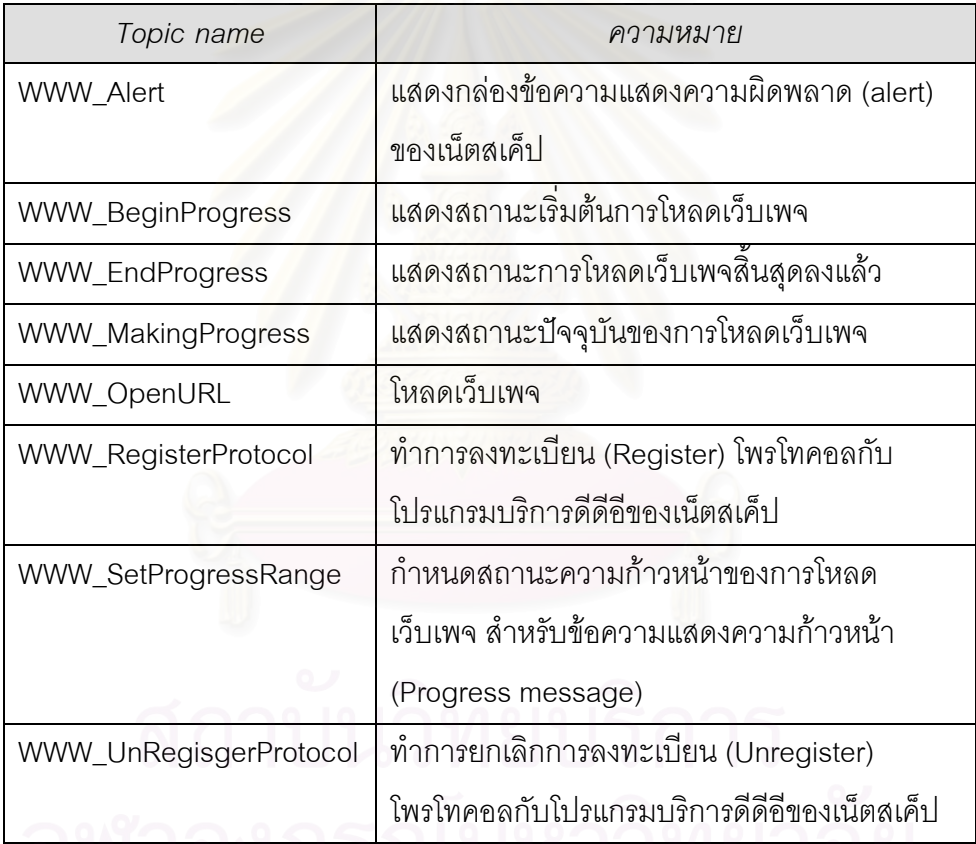

ตารางที่ 2.1 แสดงหัวข้อบริการ ที่จำเป็นต้องมีในโปรแกรมบริการดีดีอีที่สร้างขึ้น

# **2.4 เว็บแคชของเน็ตสเค็ป**

เมื่อโปรแกรมเน็ตสเค็ปทำการร้องขอเว็บเพจจากตัวบริการเว็บ ตัวบริการเว็บก็จะทำการ ส่งสิ่งที่ร้องขอกลับมาให้เน็ตสเค็ป สิ่งที่เน็ตสเค็ปได้รับกลับมาจากการร้องขออย่างครบถ้วน ิ่ ี สมบูรณ์ และมีประเภทไมม์ (MIME Type) เป็นตัวอักษร (text/plain) รูปภาพ (image/jpeg หรือ image/gif หรือ image/cgm) ดรรชนีของเกณฑวิธีการสงขอความหลายมิติ (Indexes of HTTP) (text/html) และจาวาคลาส (JAVA Class) แฟ้มข้อมูลที่มีประเภทไมม์ที่กล่าวข้างต้นจะถูก

เน็ตสเค็ปทำการแคซไว้ในดิสก์ทั้งสิ้น ยกเว้นเอกสารที่ต้องการความปลอดภัย (Secure ั้ ิ้ Document) เอกสารที่มีการกํากับไวในเฮดเดอรตอบกลับ (เฮดเดอร Cache-control:) mail (จด หมาย) และ news(ข่าว)

สําหรับการทําเว็บแคชของเน็ตสเค็ปนั้น มี 2 ประเภทคือ

● ดิสก์แคช

ดิสก์แคชจะถูกใช้ในการแคชเอกสาร ที่มีประเภทไมม์ทุกชนิดที่กล่าวข้างต้น ยกเว้นเพียง ี่ ้ แต่เอกสารที่ต้องการความปลอดภัย เน็ตสเค็ปจะทำการแคชเอกสารต่าง ๆ ไว้ในฐานข้อมูลแคช (Cache Database) ซึ่งเป็นแฟ้มข้อมูลที่มีชื่อว่า FAT.DB และแฟ้มข้อมูลนี้จะถูกเก็บอยู่ใน ี้ แคชไดเร็กทอรี่ของเน็ตสเค็ป (c:\progra∼1\netscape\users\default\cache) ซึ่งเป็นไดเร็กทอรี่ที่ ี่ ถูกกำหนดโดยเน็ตสเค็ปตอนติดตั้งโปรแกรมครั้งแรก โดยแฟ้มข้อมูล FAT.DB มีโครงสร้างการจัด เรียงตำแหน่งไบต์แคชตามที่กำหนดไว้ในแฟ้มข้อมูล Extcache.h ที่สามารถพบได้ภายใต้ ไดเร็ก ทอรี่ของโปรแกรมต้นฉบับของ mozilla (1998/04/29) (c:\mozilla\lib\libnet\extcache.h) ซึ่งโครง สร้างการจัดเรียงตำแหน่งไบต์แคชที่นำมาแสดงในตารางที่ 2.2 เป็นการจัดเรียงลำดับไบต์ของแคช เวอรชัน 5

การนําเอาแฟมขอมูลแคชออกจากดิสกแคช เน็ตสเค็ปอาศัยการพิจารณาจาก "เขตข้อมูล Expires" <sup>1</sup> ของในแต่ละแฟ้มข้อมูลแคชนั้น ๆ โดยอาศัยหลักการ LRU (leastrecently-used) โดยพิจารณาจากเวลาการเข้าถึงครั้งสุดท้าย (Last Accessed Time) และเวลา ั้ การแก้ไขครั้งสุดท้าย (Last Modified Time) แต่แฟ้มข้อมูลแคชที่จะถูกนำออกไปก่อน จะเป็นแฟ้ม ี่ ข้อมูลแคชที่มีเวลาการเข้าถึงครั้งสุดท้าย และเวลาการแก้ไขครั้งสุดท้ายไม่สอดคล้องกัน หรือเป็น ั้ แฟมขอมูลแคชท ี่ไมไดมาจากยูอารแอลของเกณฑวิธีการสงขอความหลายมิติ (HTTP URL)

• หนวยความจําแคช

หน่วยความจำแคชจะใช้เพื่อทำการแคชเอกสารที่ต้องการความปลอดภัย เอกสารประเภท ื่ จดหมาย และขาว โดยทั่วไปเอกสารตาง ๆ จะถูกเก็บในดิสกแคช ไมใชในหนวยความจําแคช แต หน่วยความจำแคชอาจถูกใช้ได้ในกรณีที่ดิสก์แคชไม่สามารถใช้งานได้

l

 $^{\textrm{\texttt{1}}}$  ตารางที่ 2.2

| ชนิดข้อมูล         | รายละเอียด                       |
|--------------------|----------------------------------|
| int <sub>32</sub>  | Size of the entire structure $+$ |
| int32              | Version of the structure format  |
|                    | (CACHE_FORMAT_VERSION)           |
| time_t             | Last_modified                    |
| time_t             | Last_accessed                    |
| time_t             | <b>Expires</b>                   |
| uint <sub>32</sub> | Content_length <sup>+</sup>      |
| Bool               | is_netsite                       |
| time_t             | Lock_date                        |
| Char               | Filename*                        |
| int32              | Filename_len                     |
| int <sub>32</sub>  | Security_on <sup>1</sup>         |
| unsigned char      | sec_info*                        |
| int32              | Method <sup>+</sup>              |
| Char               | address*                         |
| uint32             | Post_data_size                   |
| Char               | post_data*                       |
| Char               | post_headers*                    |
| Char               | content_type*                    |
| Char               | content_encoding*                |
| Char               | charset*                         |
| Bool               | Incomplete_file                  |
| uint32             | Total_content_length             |
| Char               | page_services_url *              |

ตารางท ี่ 2.2 แสดงรายละเอียดของเขตขอมูลในแฟมขอมูล FAT.DB

\* string lengths all include null terminators

+ all integer constants are stored as 4 bytes

.<br>all booleans are stored as one byte

เน็ตสเค็ปได้เตรียมส่วนของการตรวจสอบว่ามีแฟ้มข้อมูลใดบ้างถูกแคชอยู่ที่ใดโดยผ่าน โพรโทคอล About: ซึ่งมีรูปแบบการใช้งานดังนี้ คำสั่ง About:cache จะแสดงสิ่งที่เก็บอยู่ในดิสก์ ึ่ ิ่

แคช และคำสั่ง About:cache?long จะแสดงสิ่งที่เก็บอยู่ดิสก์แคชแบบมีรายละเอียดมากขึ้น ซึ่งใน ิ่ รูปที่ 2.3 จะแสดงผลลัพธการใชงานคําสั่ง About:cache

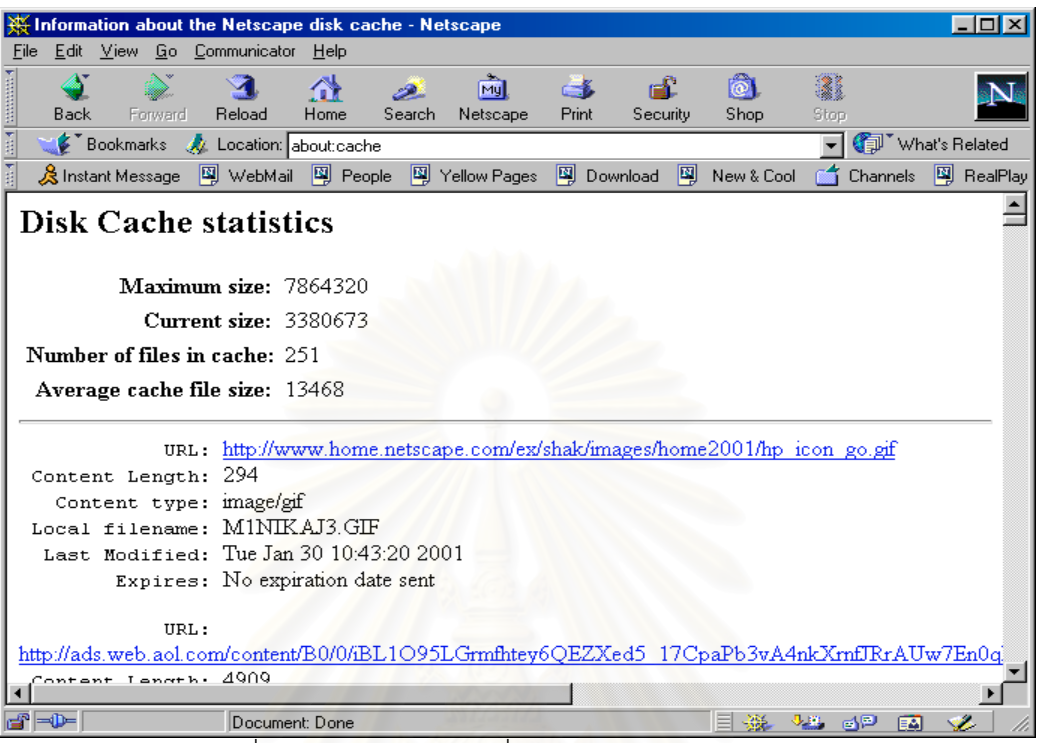

รูปที่ 2.3 แสดงการใช้งานคำสั่ง About:cache และผลลัพธ์

### **2.5 โปรแกรมชวยงาน**

โปรแกรมชวยงานในการทําวิทยานิพนธมี 2 โปรแกรมดังน

- โปรแกรม cachedump.exe
- $\bullet$  โปรแกรมตัวบริการแทนของเกณฑ์วิธีการส่งข้อความหลายมิติแบบเฉพาะที่ (Local Proxy Server Program)

### **2.5.1 โปรแกรม cachedump.exe**

โปรแกรม cachedump.exe เป็นโปรแกรมที่ได้จากการพัฒนาจากโปรแกรมต้นฉบับที่ได้ จากการโหลดโปรแกรมต้นฉบับ mozilla โดยโปรแกรมต้นฉบับของโปรแกรม cachedump.exe สามารถพบได้ภายใต้ไดเร็กทอรี่ของโปรแกรมต้นฉบับ mozilla (c:\mozilla\lib\libnet\ cachedump.c) ซึ่งนำมาทำการคอมไพล์ใหม่จะได้เป็น cachedump.exe เป็นโปรแกรมที่ทำงาน ึ่ บนดอสโหมด ผู้ใช้สามารถสำเนาโปรแกรมดังกล่าวลงไปในแคชไดเร็กทอรี่ของเน็ตสเค็ป จากนั้น ี่ ทำการเปิดหน้าต่างดอส ทำการเรียกชื่อโปรแกรม ตามด้วยชื่อแฟ้มของฐานข้อมูลแคช (ตัวอย่าง ี การใช้งาน cachedump fat.db) โปรแกรมจะทำการเทข้อมูล (dump) แคชแต่ละแฟ้มข้อมูลที่ถูก เก็บบันทึกข้อมูลอยู่ในฐานข้อมูลแคชนั้นออกมาทีละตัว ั้

โปรแกรม cachedump.exe นี้มีประโยชน์ต่อหัวข้อการวิจัยนี้เป็นอย่างมาก โดยผู้วิจัยใช้ เป็นตัวอย่างสำหรับการใช้งานฟังก์ชันการจัดการกับฐานข้อมูลแคชของโปรแกรมเน็ตสเค็ป สำหรับ ตัวอยางการใชงาน และผลลัพธที่ไดแสดงในรูปที่ 2.4

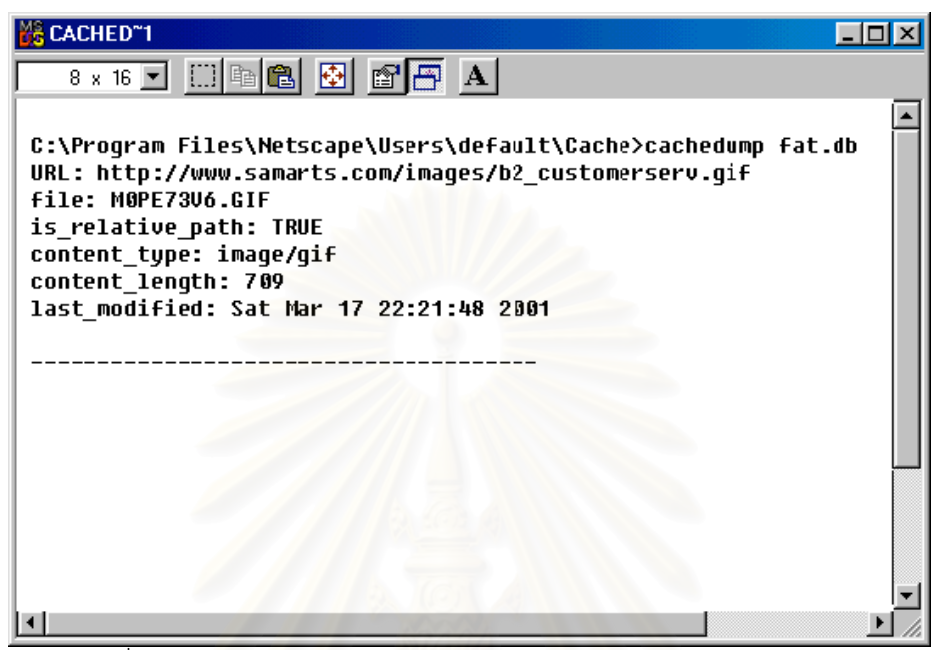

รปที่ 2.4 แสดงตัวอย่างการใช้งานโปรแกรม cachedump.exe และผลลัพธ์

# **2.5.2 โปรแกรมตัวบริการแทนของเกณฑวิธีการสงขอความหลายมิติแบบเฉพาะท ี่ (Local HTTP Proxy Server Program)**

โปรแกรมตัวบริการแทนของเกณฑ์วิธีการส่งข้อความหลายมิติแบบเฉพาะที่ เป็นโปรแกรม ที่ทำงานอยู่ในแบบดอสโหมดเช่นเดียวกัน ทำหน้าที่เป็นตัวบริการแทนให้กับโปรแกรมค้นผ่านเว็บ ี่ โดยที่โปรแกรมตัวบริการแทนนี้จะรอรับคำสั่ง (Listen) อยู่ที่หมายเลขช่องทาง (Port Number) ที่ ี้ 5000

การใช้งานก็เพียงแต่เปิดหน้าต่างดอส จากนั้นก็ทำการเรียกโปรแกรม Proxy.exe ขึ้นมา ั้ ึ้ ทำงาน ในขณะเดียวกันถ้าเราต้องการให้โปรแกรมค้นผ่านเว็บทำงานผ่านโปรแกรมตัวบริการแทน ที่เราดำเนินงานไว้ จะต้องเข้าไปแก้ไขโครงแบบ (configuration) ที่เกี่ยวกับการใช้งานโปรแกรมค้น  $\mathcal{L}^{\mathcal{L}}(\mathcal{L}^{\mathcal{L}})$  and  $\mathcal{L}^{\mathcal{L}}(\mathcal{L}^{\mathcal{L}})$  and  $\mathcal{L}^{\mathcal{L}}(\mathcal{L}^{\mathcal{L}})$ ี่ ี่ ผ่านเว็บ สำหรับโปรแกรมเน็ตสเค็ปให้เข้าไปแก้ไขโครงแบบที่เมนู edit หัวข้อ preference ให้เพิ่ม หมายเลขไอพีของเครื่องคอมพิวเตอร์ ที่โปรแกรมตัวบริการแทนดำเนินงานอยู่เข้าไป ในที่นี้ใช้ ื่ 127.0.0.1 กรณีที่โปรแกรมตัวบริการแทนทำงานอยู่บนเครื่องเดียวกับโปรแกรมค้นผ่านเว็บ หรือ ื่ หมายเลขไอพีของเครื่อง ที่ทำการดำเนินงานโปรแกรมตัวบริการแทน และกำหนดหมายเลขช่อง ื่ ี่ ทางเป็น 5000

การออกจากโปรแกรมตัวบริการแทนนี้ ทำได้โดยการกดแป้นอักษร q แล้วตามด้วย Enter ดังแสดงการใช้งานโปรแกรม Proxy.exe ในรูปที่ 2.5

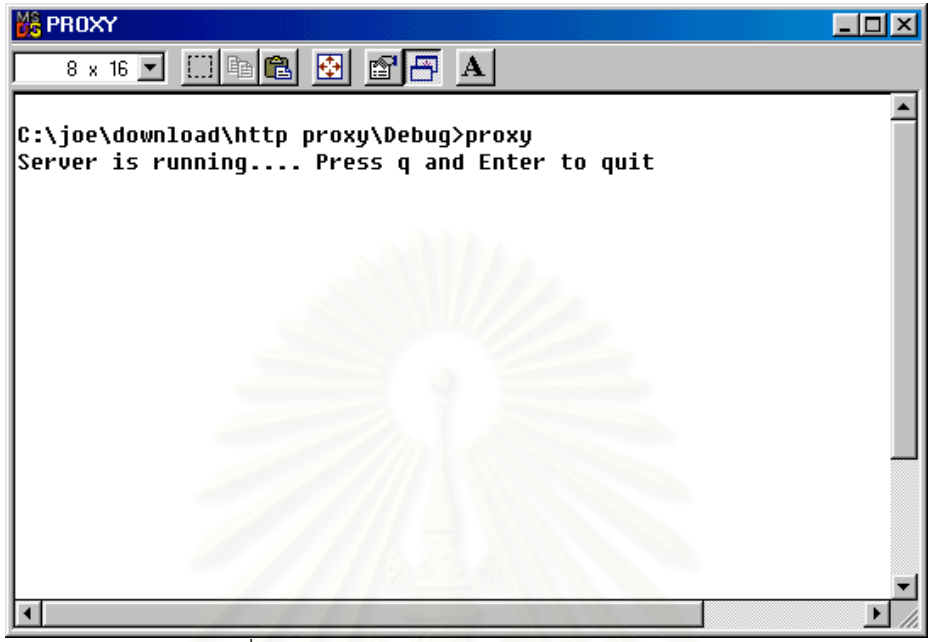

รูปที่ 2.5 แสดงการใชงานโปรแกรมตัวบริการแทน

ประโยชน์ของการใช้โปรแกรมนี้ในการทำวิทยานิพนธ์ คือการใช้โปรแกรม Proxy.exe ที่ทำ การแก้ไขบางส่วนของโปรแกรมให้สามารถทำการบันทึกเวลาสิ้นสุดสำหรับการโหลดเว็บเพจได้ ิ้ โดยการเพิ่มคำสั่งในการจับเวลาและคำสั่งเขียนแฟ้มข้อมูลลงในฟังก์ชัน ProxyToServer() ดังรูปที่ ั่ 2.6

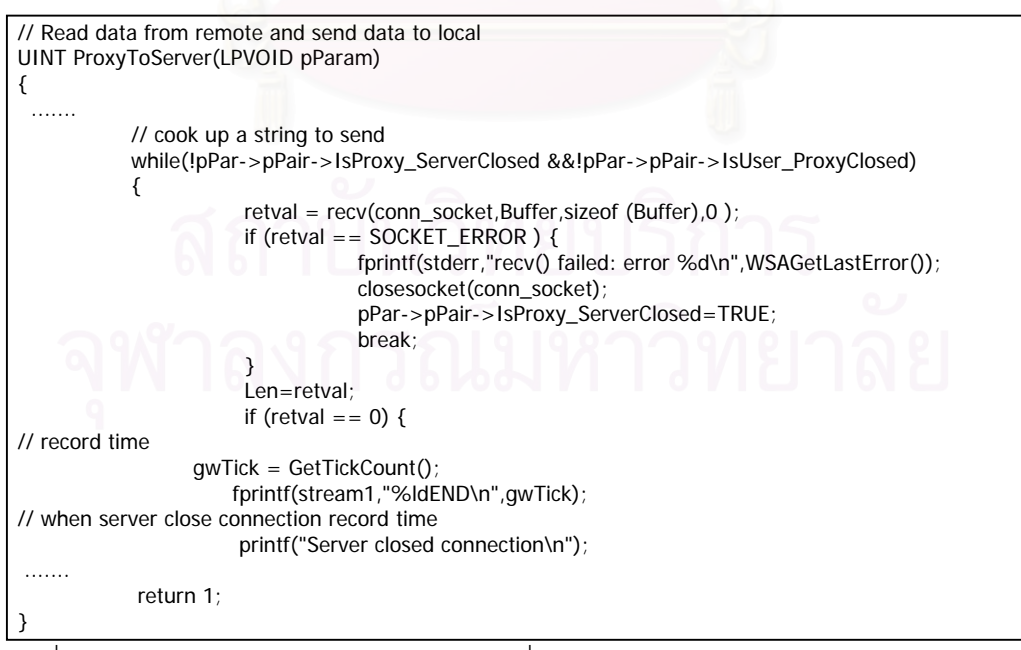

รูปที่ 2.6 แสดงการแกไขฟงกชัน ProxyToServer() ซ ึ่งเปนฟงกชันการทํางานของโปรแกรม Proxy.exe

# **บทท ี่ 3 การออกแบบโปรแกรม**

เทคนิคต่าง ๆ ที่ใช้ในการเขียนโปรแกรมสำหรับงานวิจัยเพื่อควบคุมการทำงานเน็ตสเค็ป ื่ การออกแบบ และการแบงสวนของโปรแกรมเพื่อใหโปรแกรมคนผานเว็บโดยใชเว็บแคชรวมกัน ซึ่ง มีรายละเอียดในหัวข้อต่าง ๆ ดังนี้

- แนวคิดในการพัฒนาโปรแกรม
- การออกแบบโปรแกรม

## **3.1 แนวคิดในการพัฒนาโปรแกรม**

l

จากการศึกษากระบวนการทำงานในการใช้งานโปรแกรมเน็ตสเค็ป เพื่อทำการโหลดเว็บ ื่ เพจจากตัวบริการเว็บ พบว่ามีขั้นตอนการทำงานดังนี้ เริ่มจากการที่ผู้ใช้ระบุยูอาร์แอล ที่ต้องการ ิ่ ให้โปรแกรมเน็ตสเค็ปไปน<mark>ำข้อมูลมาแ</mark>สดง โปรแกรมเน็ตสเค็ปจะต้องทำการหาว่าจะต้องทำการ โหลดแฟ้มข้อมูลใดบ้าง (Crawling) และเมื่อทราบว่าต้องทำการโหลดแฟ้มข้อมูลใดบ้างแล้ว ื่ โปรแกรมเน็ตสเค็ปก็จะทำการสำรวจเว็บแคชเฉพาะที่ของตนเอง ว่ามีแฟ้มข้อมูลดังกล่าวอยู่ใน ี่ เว็บแคชเฉพาะที่หรือไม่ กรณีที่ไม่พบแฟ้มข้อมูลดังกล่าวในเว็บแคชเฉพาะที่ของตนเอง โปรแกรม ี่ ี่ เน็ตสเค็ปจะทำการออกคำสั่ง GET<sup>2</sup> เพื่อร้องขอไปยังตัวบริการเว็บในเครือข่ายอินเทอร์เน็ตเพื่อนำ ื่ ื่ แฟ้มข้อมูลดังกล่าวมาสู่ผู้ใช้ ส่วนส<mark>ำ</mark>หรับกรณีที่พบแฟ้มข้อมูลในเว็บแคชเฉพาะที่ของตนเอง ี่ โปรแกรมเน็ตสเค็ปก็ไม่จำเป็นต้องออกคำสั่ง GET เพื่อร้องขอไปยังตัวบริการเว็บเพื่อไปนำแฟ้ม ื่ ข้อมูลมา แต่จะใช้เพียงคำสั่งตรวจสอบว่าแฟ้มข้อมูลดังกล่าวยังสามารถใช้งานได้หรือไม่ ซึ่งการ ั่ ึ่ ทำงานของโปรแกรมเน็ตสเค็ปสามารถแสดงขั้นตอนการทำงานดังกล่าว ได้ดังรูปที่ 3.1

ซึ่งจากขั้นตอนการทำงานของโปรแกรมเน็ตสเค็ปนี้ จะเห็นว่าก่อนการทำการร้องขอแฟ้ม ึ่ ั้ ข้อมูลใด ๆ ไปยังตัวบริการเว็บ โปรแกรมเน็ตสเค็ปต้องทำการสำรวจแฟ้มข้อมูลดังกล่าวในเว็บแคช เฉพาะที่ของตนเองก่อน ซึ่งในขั้นตอนของการสำรวจแฟ้มข้อมูลนี้ ถ้าสามารถดักการทำงานของ ี่ โปรแกรมเน็ตสเค็ป ก่อนขั้นตอนที่โปรแกรมจะทำการสำรวจเว็บแคชเฉพาะที่ของตนเอง โดยทำ ั้ ี่ การสอดแทรกข นตอนการทํางาน ในการไปนําเว็บแคชท ี่โปรแกรมเน็ตสเค็ปตองการท อยูใน ั้ ี่

 $^{\rm 2}$  RFC 2068 สำหรับเกณฑ์วิธีการส่งข้อความหลายมิติรุ่น 1.1 และ RFC 1945 สำหรับเกณฑ์วิธีการส่งข้อความ หลายมิติรุน 1.0

ไคลเอนตอ ื่นในขายงานเฉพาะท เดียวกัน มาทำการใส่เข้าไปในเว็บแคชเฉพาะที่ของเครื่อง ี่ ื่ คอมพิวเตอร์ที่โปรแกรมเน็ตสเค็ปนั้นทำงานอยู่ แล้วจึงค่อยให้โปรแกรมเน็ตสเค็ป เข้าไปสำรวจเว็บ แคชเฉพาะที่ของตน ดังแสดงในรูปที่ 3.2 ส่วนที่แรเงาคือส่วนของการทำงานที่เพิ่มเข้าไป ี่ ิ่

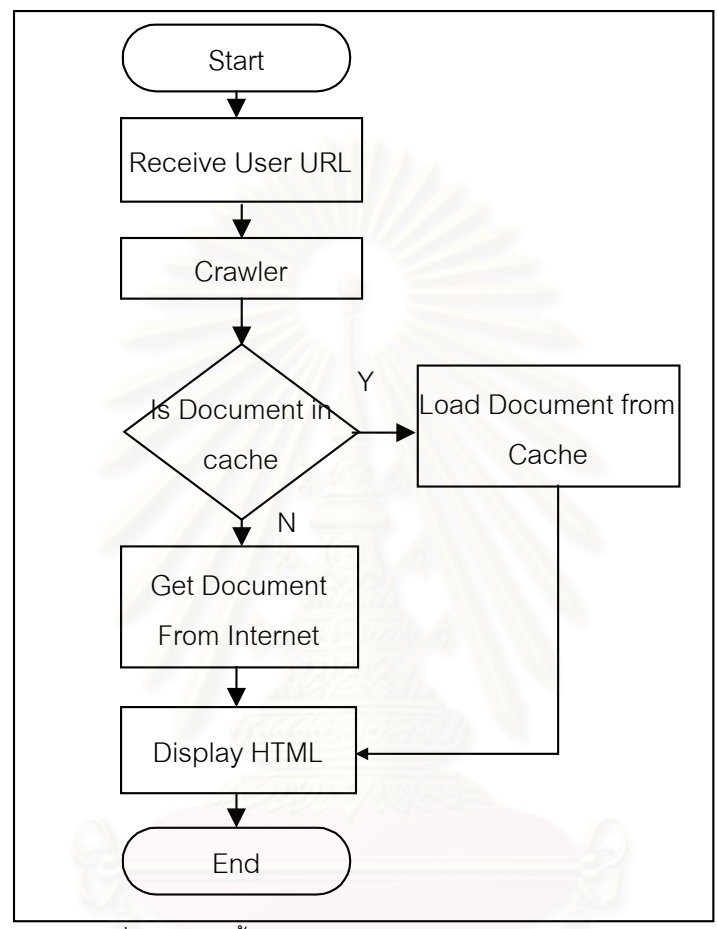

รูปที่ 3.1 แสดงข นตอนการทํางานของโปรแกรมเน็ตสเค็ป ั้

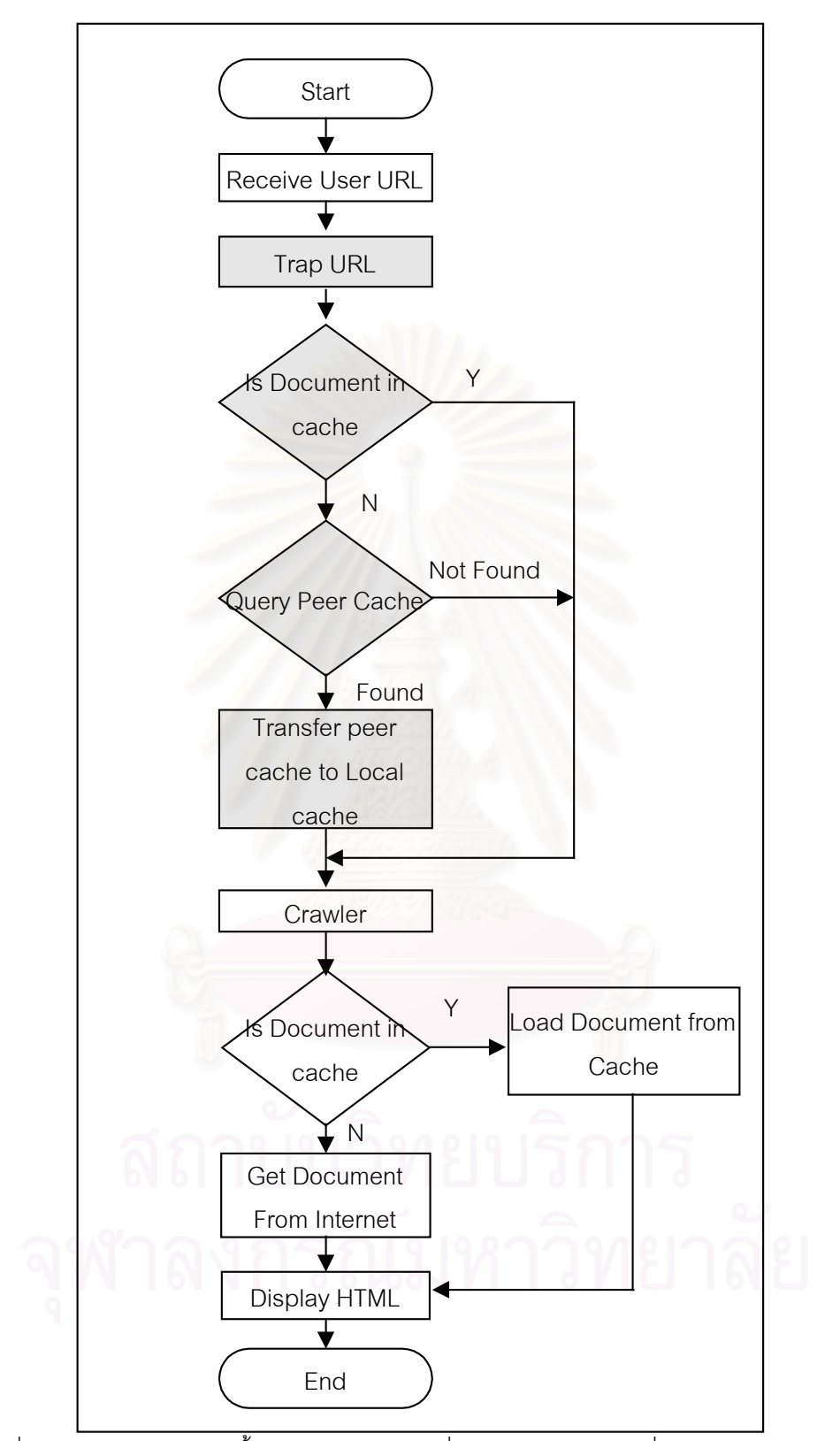

รูปที่ 3.2 แสดงการสอดแทรกข นตอนการหาเว็บแคชที่ตองการจากไคลเอนตอื่นมาใสในแคชเฉพาะที่ ั้

# **3.2 การออกแบบโปรแกรม**

เมื่อพิจารณาถึงหลักการทำงานที่นำเสนอไปข้างต้น สามารถนำมาออกแบบโปรแกรม ื่ ี่ "การพัฒนาโปรแกรมเพื่อใหโปรแกรมคนผานเว็บใชงานเว็บแคชรวมกัน" รวมกับการศึกษาการใช งานเว็บแคชร่วมกันอย่างง่าย ดังที่กล่าวมาแล้วในหัวข้อ 2.1.3 ทำให้การออกแบบโปรแกรมนี้ ี่ สามารถแบ่งคอกได้เป็น 3 ส่วน ดังนี้

- $\bullet$  โปรแกรมที่ใช้ทำการดักยูอาร์แอลที่โปรแกรมเน็ตสเค็ปต้องการโหลด หรือ UIC (URL Interceptor Program) เป็นโปรแกรมส่วนของการดักยูอาร์แอล ที่โปรแกรมเน็ตสเค็ป ตองการโหลด
- โปรแกรมสําหรับการจัดการแคชในสวนของไคลเอนต หรือ CCM (Cache Client Manager Program) เป็นโปรแกรมส่วนที่รับการทำงานต่อจากในส่วนของโปรแกรมที่ใช้ ทำการดักยูอาร์แอลที่โปรแกรมเน็ตสเค็ปต้องการโหลด เพื่อทำการค้นหาเว็บแคชที่อยู่ใน ื่ ี่ ไคลเอนต์อื่นในข่ายงานบริเวณเฉพาะที่ โดยอาศัยการแพร่กระจายข้อความ (Broadcast Message) ไปในข่ายงานบริเวณเฉพาะที่ และจัดการในส่วนของการบริหารฐานข้อมูล ู้แคช ในส่วนของการรับเข้าสู่ฐานข้อมูลแคช
- โปรแกรมสําหรับการจัดการแคชระยะไกล หรือ RCM (Remote Cache Manager Program) ทำหน้าที่ในส่วนของการรอรับการแพร่กระจายข้อความของไคลเอนต์ ทำการ จัดการข้อความที่ร้องขอเข้ามาของไคลเอนต์อื่น ทำการบริหารฐานข้อมูลแคชในส่วนของ ี่ การค้นหา ทำการสร้างการเชื่อมต่อและโอนย้ายแฟ้มข้อมูลไปยังไคลเอนต์ที่ร้องขอเข้ามา ื่

จากการอธิบายข้างต้น ในการแยกองค์ประกอบของโปรแกรมออกเป็น 3 ส่วนหลักนั้น ี สามารถแสดงให้เห็นถึงโครงสร้างของโปรแกรม และความสัมพันธ์ขององค์ประกอบทั้ง สามของโปรแกรม ดังรูปที่ 3.3

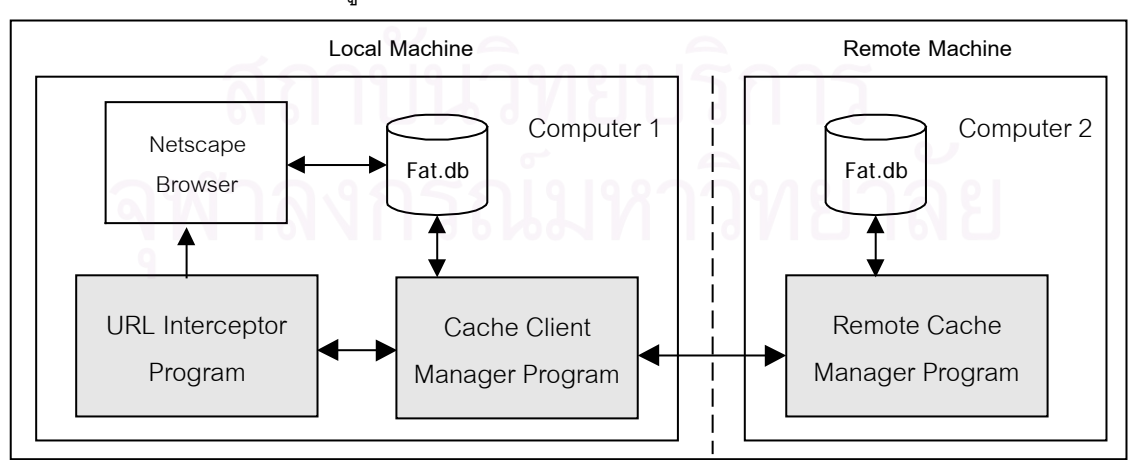

รูปที่ 3.3 แสดงความสัมพันธขององคประกอบของโปรแกรม

# **3.2.1 โปรแกรมที่ใชทําการดักยูอารแอลท ี่โปรแกรมเน็ตสเค็ป ตองการโหลด หรือ UIC (URL Interceptor Program)**

สำหรับโปรแกรมส่วนของการดักยูอาร์แอลที่โปรแกรมเน็ตสเค็ปต้องการโหลดนี้ สามารถ ใช้ลักษณะการทำงานแบบดีดีอีซึ่งโปรแกรมเน็ตสเค็ปสนับสนุนการทำงานดังกล่าว สำหรับงาน วิจัยนี้ได้ทำการพัฒนาโปรแกรมในส่วนนี้ในลักษณะการทำงานภายใต้ดีดีอี ซึ่งใช้เป็นลักษณะใน การส อสารระหวางโปรแกรมโดยการสงขอความระหวางกัน ในรูปแบบของตัวอักษร ในชวงของการ ื่ ดําเนินงาน ซ ึ่งโปรแกรมเน็ตสเค็ปจะมีโปรแกรมบริการดีดีอีเปนมาตราฐาน มีลักษณะในการ ทำงานคือ ต้องมีการระบุชื่อของโปรแกรมบริการดีดีอีและหัวข้อบริการ ซึ่งชื่อโปรแกรมบริการดีดีอี ึ่ ในที่นี้มีชื่อมาตราฐานสำหรับโปรแกรมเน็ตสเค็ป รุ่นที่ 4.x ว่า "NETSCAPE" และมีหัวข้อบริการ ต่าง ๆ เช่น หัวข้อบริการ WWW\_OpenURL ใช้สำหรับร้องขอเพื่อให้โปรแกรมเน็ตสเค็ปทำการเปิด ยอาร์แอลในหน้าต่างของเน็ตสเค็ป หรือหัวข้อบริการ WWW RegisterProtocol ื่ ใช้เพื่อลง ทะเบียนโพรโทคอลกับโปรแกรมบริการดีดีอีของเน็ตสเค็ป เพื่อที่จะเป็นตัวบอกโปรแกรมเน็ตสเค็ป **่** ้ว่าถ้ามีการนำเข้ายูอาร์แอลที่มีการลงทะเบียนโพรโทคอลดังกล่าวไว้ ให้โปรแกรมเน็ตสเค็ปทำการ ส่งการควบคุมให้กับโปรแกรม หรือโปรแกรมบริการดีดีอีที่ระบุขอเป็นตัวจัดการโพรโทคอลดังกล่าว เป็บต้บ

โปรแกรมที่ทำการพัฒนาขึ้นในส่วนนี้ จะต้องทำการสร้างโปรแกรมบริการดีดีอี เซิร์ฟเวอร์/ ไคลเอนต์ขึ้นมา เพื่อแลกเปลี่ยนข้อมูลกับโปรแกรมบริการดีดีอีของเน็ตสเค็ป เพื่อทำการดักไม่ให้ ื่ โปรแกรมเน็ตสเค็ปไปทำการโหลดเว็บเพจ โดยการทำการลงทะเบียนเกณฑ์วิธีการส่งข้อความ หลายมิติกับโปรแกรมบริการดีดีคีของเน็ตสเค็ป ผ่านทางหัวข้อบริการของโปรแกรมบริการดีดีคีของ เน็ตสเค็ป โดยใช้หัวข้อบริการ WWW\_RegisterProtocol เมื่อทำการลงทะเบียนเกณฑ์วิธีการส่ง ื่ ข้อความหลายมิติกับโปรแกรมบริการดีดีอีของเน็ตสเค็ปแล้ว ทุกยูอาร์แอลที่ถูกระบุว่าใช้เกณฑ์วิธี การส่งข้อความหลายมิติในการสื่อสาร จะถูกส่งมายังโปรแกรมบริการดีดีอีที่สร้างขึ้น ดังแสดงการ ทํางานในรูปที่ 3.4

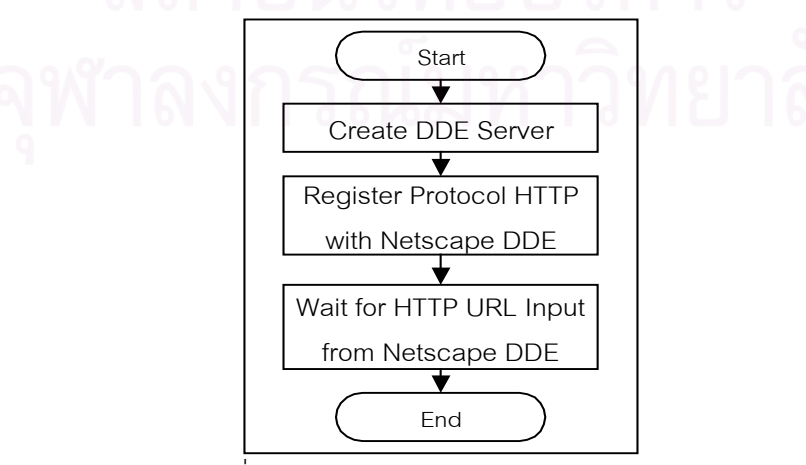

รูปที่ 3.4 แสดงการทํางานของสวนดักยูอารแอล

เมื่อโปรแกรมบริการดีดีอีที่สร้างขึ้นได้รับยูอาร์แอลจากโปรแกรมบริการดีดีอีของเน็ตสเค็ป ี่ ก็จะไปเรียกการทำงานในโปรแกรมสำหรับการจัดการแคชในส่วนของไคลเอนต์ เพื่อทำการค้นหา ื่ แคชในขายงานบริเวณเฉพาะท และหลังจากจบการทํางานในสวนของโปรแกรมสําหรับการจัดการ แคชในส่วนของไคลเอนต์ โปรแกรมบริการดีดีอีที่สร้างขึ้นจะทำการร้องขอไปยัง โปรแกรมบริการ ึ้ ของเน็ตสเค็ป เพื่อขอยกเลิกการลงทะเบียนเกณฑ์วิธีการส่งข้อความหลายมิติเป็นการชั่วคราว เพื่อ ื่ ั่ ให้โปรแกรมบริการดีดีคีขคงเน็ตสเค็ป ทำการจัดการกับเกณฑ์วิธีการส่งข้คความหลายมิติด้วยตัว ของโปรแกรมบริการดีดีอีของเน็ตสเค็ปเอง โดยการใชหัวขอบริการ WWW\_UnRegisterProtocol เมื่อได้ทำการยกเลิกการลงทะเบียนเกณฑ์วิธีการส่งข้อ<mark>ความหลายมิติแล้ว จากนั้นจึงเรียกใช้หัวข้</mark>อ ั้ บริการ WWW\_OpenURL ของโปรแกรมบริการดีดีอีของเน็<mark>ต</mark>สเค็ป เพื่อทำการร้องขอให้โปรแกรม ื่ เน็ตสเค็ปทำการโหลดเว็บเพจดังกล่าว หลังจากการร้องขอสิ้นสุดลง โปรแกรมบริการดีดีอีที่สร้าง ิ้ ขึ้นจะทำการลงทะเบียนเกณฑ์วิธีการส่งข้อความหลายมิติ กับโปรแกรมบริการดีดีอีของเน็ตสเค็ป ึ้ ผ่านหัวข้อบริการ WWW\_RegisterProtocol อีกครั้งหนึ่ง ซึ่ ั้ ึ่ งจะทำอย่างนี้ทุกครั้งที่โปรแกรม ั้ เน็ตสเค็ป ตองการโหลดเว็บเพจ ดังแสดงในรูปที่ 3.5

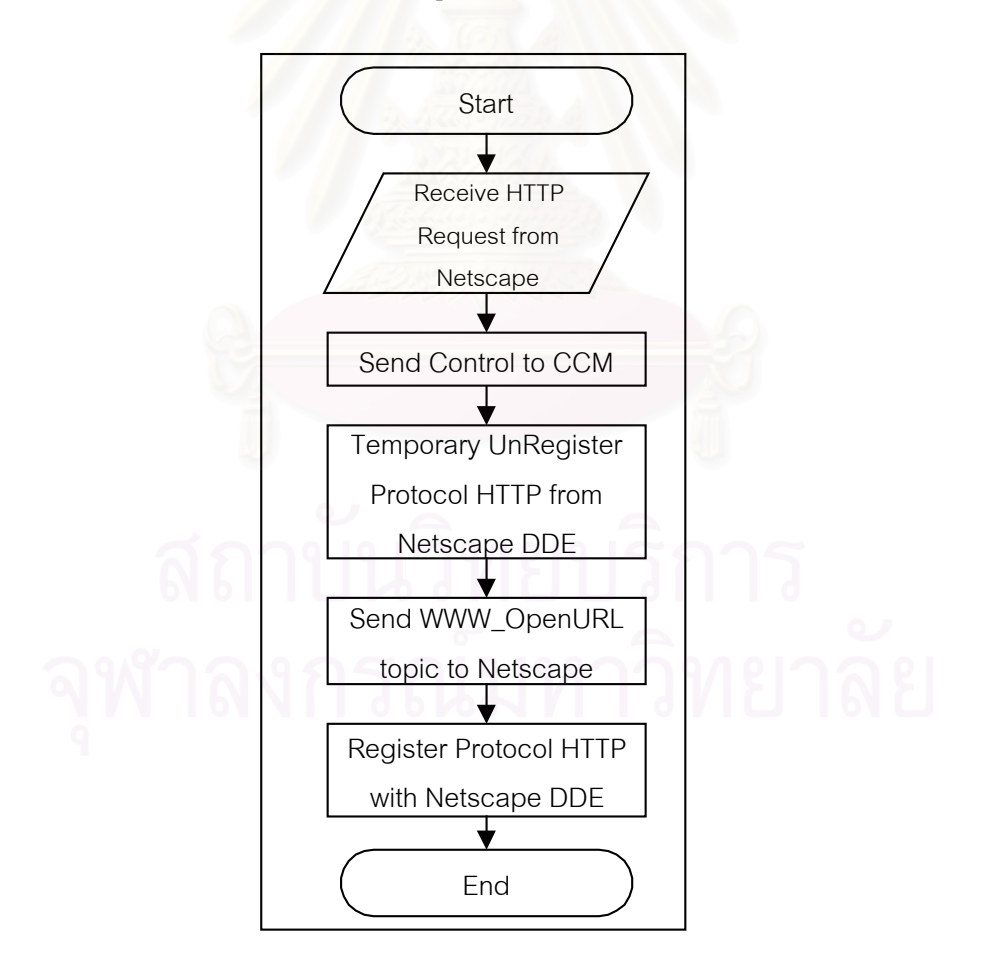

รูปที่ 3.5 แสดงขั้นตอนการทำงานหลังจากโปรแกรมบริการดีดีอีที่สร้างขึ้นได้รับยูอาร์แอลเข้าจากโปรแกรม ั้ บริการดีดีอีของเน็ตสเค็ป

# **3.2.2 โปรแกรมสําหรับการจัดการแคชในสวนของไคลเอนตหรือ CCM (Cache Client Manager Program)**

โปรแกรมสำหรับการจัดการแคชในส่วนของไคลเอนต์ เป็นส่วนของโปรแกรมที่ทำหน้าที่ จัดการกับยูอาร์แอลของเกณฑ์วิธีการส่งข้อความหลายมิติ ที่ได้รับจากส่วนของโปรแกรมที่ใช้ทำ การดักยูอาร์แอลที่โปรแกรมเน็ตสเค็ปต้องการโหลด เมื่อได้รับยูอาร์แอลแล้ว โปรแกรมสำหรับการ จัดการแคชในสวนของไคลเอนตจะทําการตรวจสอบวามีแฟมขอมูลแคชที่สัมพันธกับยูอารแอลดัง กล่าว อยู่ในฐานข้อมูลแคชหรือไม่ ซึ่งอาจใช้วิธีการเขียนโปรแกรมเพื่ออ่านแฟ้มข้อมูล FAT.DB โดยตรงหรือใช้ "ฟังก์ชันเอพีไอ (API) สาธารณะสำหรับแคชของโปรแกรมเน็ตสเค็ป" <sup>3</sup> ซึ่งมีชื่อ ึ่ ฟังก์ชันว่า NET\_IsUrIInDiskCache() เพื่อทำการตรวจสอบยูอาร์แอล ว่ามีการเก็บอยู่ในฐานข้อ ื่ มูลแคชหรือไม่ แต่การใช้งานฟังก์ชันดังกล่าวมีข้อจำกัดคือ จะตรวจสอบได้เฉพาะในลักษณะที่ต้อง ทราบยูอาร์แอลแบบเต็ม (Full URL) โดยการระบุยูอาร์แอลแบบเต็ม คือการระบุชื่อเซิร์ฟเวอร์ พาธของแฟ้มข้อมูล และชื่อแฟ้มข้อมูลของเอกสารดังกล่าว เช่น ''http://www.chula.ac.th/ testpage/ frame\_menu\_b\_1.gif'' แต่ในลักษณะการใช้งานจริง ผู้ใช้จะระบุยูอาร์แอลที่ต้องการ จะโหลดเฉพาะในส่วนของชื่อเซิร์ฟเวอร์เท่านั้น เช่น ''http://www.chula.ac.th" ทำให้การพัฒนา ื่ โปรแกรมในส่วนนี้ต้องทำก<mark>า</mark>รสร้างลิสต์สำหรับการค้นหาขึ้น โดยทำการสร้างลิสต์ในตอนเริ่มต้น ี้ ึ้ ของโปรแกรม และทำการปรับปรุงลิสต์เมื่อโปรแกรมเน็ตสเค็ปทำการโหลดยูอาร์แอลที่ผู้ใช้ทำการ ป้อนให้เรียบร้อยแล้ว

สำหรับการค้นหา จะค้นหาจากในลิสต์ที่ทำการสร้างขึ้นจากข้อมูลในดิสก์แคช โดยใช้การ ึ้ ค้นหาแบบเรียงลำดับ (Sequential Search) ซึ่งทำให้การพัฒนาโปรแกรมทำได้ง่าย และการค้นหา ึ่ จากลิสต์ไม่ใช่คอขวดสำหรับโปรแกรม เนื่องจากลิสต์ที่สร้างขึ้นจากข้อมูลในดิสก์แคชนี้ มีข้อมูล ื่ ี่ ึ้ น้อยกว่า 300 $\pm$  20 ยูอาร์แอล (สำหรับตัวเลข 300 $\pm$  20 ได้จากการนับจำนวนยูอาร์แอลในลิสต์ที่ สรางขึ้น โดยทดลองใหโปรแกรมเน็ตสเค็ป ทําการโหลดยูอารแอลจํานวน 2000 ยูอารแอล จากนั้น เขียนโปรแกรมเพื่อทำการนับ ยูอาร์แอลที่เก็บอยู่ในดิสก์แคช พบว่ามียูอาร์แอลถูกแคชอยู่ประมาณ ี่ 300 ± 20 ยูอารแอล)

● กรณีที่พบยูอาร์แอลดังกล่าวในฐานข้อมูลแคช โปรแกรมสำหรับการจัดการแคชใน ส่วนของไคลเคนต์จะทำการร้องขอไปยังโปรแกรมบริการดีดีคีของเน็ตสเค็ป ผ่านหัวข้อ

l

 $^3$  ฟังก์ชันเอพีไอสาธารณะสำหรับแคชของ Netscape เป็นฟังก์ชันเอพีไอ ที่เกี่ยวกับการจัดการแคชแฟ้มของ  $\mathcal{L}^{\mathcal{L}}$ ี่ โปรแกรม Netscape สามารถทราบรายละเอียดเพิ่มเติมเกี่ยวกับชื่อฟังก์ชันและวิธีการใช้งานได้ที่ ิ่ http://www.mozilla.org/projects/netlib/ [07/96]

บริการ WWW\_OpenURL เพื่อร้องขอให้โปรแกรมเน็ตสเค็ป ทำการเปิดยูอาร์แอลที่ผู้ ื่ ใช้ทำการป้อนเข้ามา จากนั้นโปรแกรมจะคืนการทำงานไปยังโปรแกรมที่ใช้ทำการดัก ยูอาร์แอลที่โปรแกรมเน็ตสเค็ปต้องการโหลด เพื่อทำการลงทะเบียนเกณฑ์วิธีการส่ง ื่ ข้อความหลายมิติอีกครั้งหนึ่ง ั้

● กรณีที่ทำการตรวจสอบในฐานข้อมูลแคช แล้วไม่พบแฟ้มข้อมูลแคชที่ ี่ ี่ แล้วไม่พบแฟ้มข้อมลแคชที่ส้มพันธ์กับ ยูอาร์แอลดังกล่าว โปรแกรมในส่วนนี้จะทำการเตรียมข้อความสำหรับการแพร่ ี้ กระจาย (Broadcst ของโพรโตคอล IP) ซึ่งสำหรับข้อความดังกล่าว จะเป็นตัวอักษร ึ่ ประกอบด้วยข้อมูล 2 ส่วนคือ หมายเลขไอพีของไคลเอนต์ที่ทำการแพร่กระจายข้อ ความ และยูอาร์แอลที่ต้องการจะโหลด เมื่อทำการเตรียมในส่วนของข้อความเรียบ **่** ร้อยแล้ว ก็จะทำการแพร่กระจายข้อความออกไปในข่ายงานบริเวณเฉพาะที่ และรอ โปรแกรมสําหรับการจัดการแคชระยะไกลที่ ดําเนินงานอยูบนเคร องอ นตอบกลับมา ื่ ื่ ซึ่งการรอจะให้เวลาในการรอยาวนานที่สุดเท่ากับ 2 วินาที (เวลาโดยประมาณสำหรับ เวลาต งแตการแพรกระจายขอความ จนโปรแกรมสําหรับการจัดการแคชระยะไกลทํา ั้ การตอบกลับ และทำการโอนย้ายแฟ้มข้อมูลแคช เข้าสู่แคชไดเร็กทอรี่ของเครื่องที่ ี่ ื่ โปรแกรมสําหรับการจัดการแคชในสวนไคลเอนตดําเนินงานอยู และเวลาในการทํา การปรับปรงฐานข้อมูลแคช)

กรณีที่ไมมีการตอบกลับภายใน 2 วินาทีจะถือวาไมมีเว็บเพจอยูในไคลเอนต อื่นที่อยู่ในข่ายงานบริเวณเฉพาะที่นั้น โปรแกรมสำหรับการจัดการแคชในส่วนของ ื่ ี่ ี่ ั้ ไคลเอนต์จะทำงานต่อ โดยโปรแกรมสำหรับการจัดการแคชในส่วนของไคลเอนต์จะ ทําการรองขอไปยังโปรแกรมบริการดีดีอีของเน็ตสเค็ป ผานหัวขอบริการ WWW\_OpenURL เพื่อร้องขอให้โปรแกรมเน็ตสเค็ป ทำการเปิดยูอาร์แอลที่ผู้ใช้ทำ ื่ การป้อนเข้ามา จากนั้นโปรแกรมจะคืนการทำงานไปยังโปรแกรมที่ใช้ทำการดัก ยูอาร์แอลที่โปรแกรมเน็ตสเค็ปต้องการโหลด เพื่อทำการลงทะเบียนเกณฑ์วิธีการส่ง ื่ ข้อความหลายมิติอีกครั้งหนึ่ง ั้

กรณีมีการตอบกลับ โปรแกรมสําหรับการจัดการแคชในสวนของไคลเอนตจะ ทำการสร้างการเชื่อมต่อไปยังโปรแกรมสำหรับการจัดการแคชระยะไกลตัวแรก ที่ทำ ื่ การตอบกลับมาว่ามียูอาร์แอลที่ต้องการ ถ้ากรณีมีโปรแกรมสำหรับการจัดการแคช ี่ ระยะไกลตองการตอบกลับมากกวา 1 ตัวโปรแกรมสําหรับการจัดการแคชในสวนของ ไคลเอนต์จะเลือกโปรแกรมสำหรับการจัดการแคชระยะไกลตัวที่ตอบกลับเร็วที่สุด สำหรับโปรแกรมสำหรับการจัดการแคชระยะไกลจะได้กล่าวในหัวข้อถัดไป หลังจาก การสร้างการเชื่อมต่อแล้วจะทำการโอนย้ายแฟ้มข้อมูลเข้าสู่แคชไดเร็กทอรี่ และทำ ื่

การปรับปรุงฐานขอมูลแคช โดยการใชฟงกชันเอพีไอสาธารณะสําหรับแคชของ เน็ตสเค็ป ชื่อฟังก์ชัน NET\_WriteCacheFAT() เพื่อทำการปรับปรุงฐานข้อมูลแคช ื่

เมื่อทำการโอนย้ายแฟ้มข้อมูลแคชและปรับปรุงฐานข้อมูลแคชเรียบร้อยแล้ว ื่ โปรแกรมสําหรับการจัดการแคชในสวนของไคลเอนตจะทําการรองขอไปยังโปรแกรม บริการดีดีอีของเน็ตสเค็ป ผ่านหัวข้อบริการ WWW\_OpenURL เพื่อร้องขอให้ ื่ โปรแกรมเน็ตสเค็ป ทำการเปิดยูอาร์แอลที่ผู้ใช้ทำการป้อนเข้ามา จากนั้นโปรแกรมจะ คืนการทำงานไปยังโปรแกรมที่ใช้ทำการดักยูอาร์แอลที่โปรแกรมเน็ตสเค็ปต้องการ โหลด เพื่อทำการลงทะเบียนเกณฑ์วิธีการส่งข้อความหลายมิติอีกครั้งหนึ่ง ื่ ั้

้ สำหรับการอัลกอริทึมของโปรแกรมสำหรับการจัดการแคชในส่วนของไคลเอนต์ ถูกแสดงอยู่ ในรูปที่ 3.6

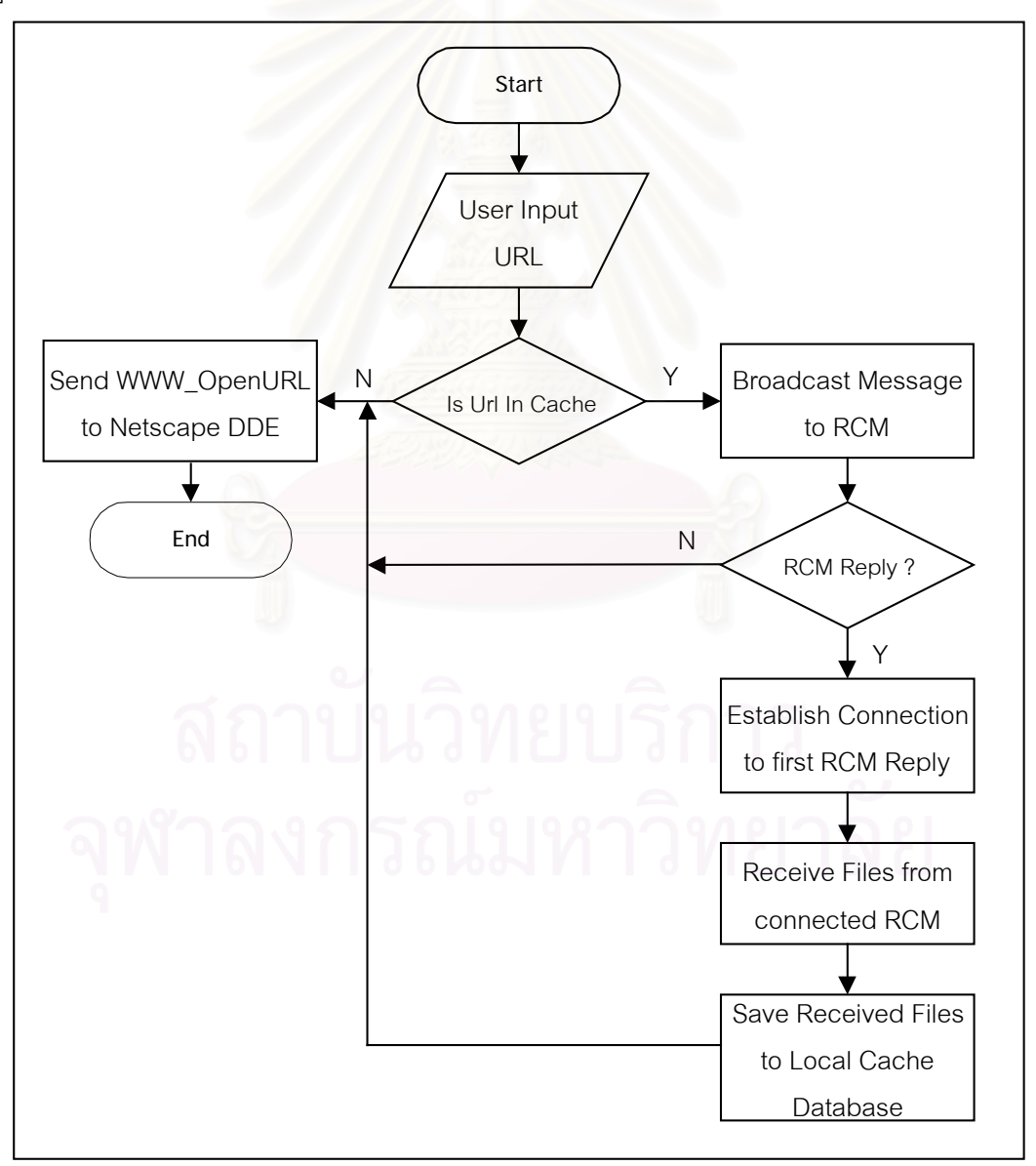

รูปที่ 3.6 แสดงอัลกอริทึมของโปรแกรมสําหรับจัดการแคชในสวนของไคลเอนต

### **3.2.3 โปรแกรมสําหรับการจัดการแคชระยะไกล (Remote Cache Manager Program)**

โปรแกรมสำหรับการจัดการแคชระยะไกล ทำหน้าที่ในการรอรับข้อความร้องขอจาก โปรแกรมสำหรับการจัดการแคชในส่วนของไคลเอนต์ กรณีที่โปรแกรมสำหรับการจัดการแคชใน ส่วนของไคลเอนต์ไม่พบแฟ้มข้อมูลแคชที่เกี่ยวข้องกับยูอาร์แอลที่ผู้ใช้ร้องขอ เมื่อโปรแกรมสำหรับ ี่ ี่ การจัดการแคชระยะไกล ได้รับคำร้องขอเข้ามาแล้วโปรแกรมสำหรับการจัดการแคชระยะไกลจะ ทำการตีความหมายของคำร้องขอ โดยแยกรายละเอียดของข้อความ เป็นหมายเลขไอพีของผู้ร้อง ขอ และยูอาร์แอลที่ผู้ร้องขอต้องการ จากนั้นทำการค้นหายูอาร์แอลดังกล่าวในแฟ้มข้อมูลแคช ั้ ของเครื่องที่โปรแกรมสำหรับการจัดการแคชระยะไกลทำงานอยู่ โดยการค้นหาจากลิสต์ที่ถูกสร้าง ื่ ขึ้นจากฐานข้อมูลแคช โดยใช้การค้นหาแบบเรียงลำดับ ึ้

- กรณีที่ตรวจพบยูอาร์แอลในฐานข้อมูลแคช โปรแกรมสำหรับการจัดการแคชระยะไกล จะทำการสร้างการเชื่อมต่อไปยังโปรแกรมการจัดการแคชในส่วนของไคลเอนต์ และ ื่ ทำการโอนย้<mark>ายแฟ้มข้อมูลที่เกี่ยวข้องกับยูอาร์แอลดังกล่าว ส่งไปให้กับโปรแกรม</mark> ี่ สำหรับการจัดการแคชในส่วนของไคลเอนต์ เพื่อทำการนำไปปรับปรุงข้อมูลในส่วน ื่ ของฐานข้อมูลแ<mark>ค</mark>ช สำหรับกรณีที่มีหลาย ๆ โปรแกรมสำหรับการจัดการแคชระยะ ไกลพยายามสร้า<mark>งการเชื่อมต่อไปยังไค</mark>ลเอนต์ที่ร้องขอยู<sub>่</sub>อาร์แอลเข้ามา โปรแกรม ื่ ี่ สำหรับการจัดการแ<mark>ค</mark>ชระยะไกลตัวแรกที่ทำการตอบกลับ จะสามารถสร้างการเชื่อม ี่ ื่ ต่อกับโปรแกรมสำหรับการจัดการแคชในส่วนของไคลเอนต์ และโอนย้ายแฟ้มข้อมูล ได้สำเร็จ ส่วนโปรแกรมสำหรับการจัดการแคชระยะไกลที่ตอบกลับช้ากว่า จะทำการ ปิดการเชื่อมต่อ และวนซ้ำ (Loop) กลับไปรอรับการแพร่กระจายข้อความอีกครั้ง
- กรณีที่ไม่สามารถตรวจพบยูอาร์แอลที่ร้องขอเข้ามาในฐานข้อมูลแคช ของเครื่องที่ ี่ ื่ โปรแกรมสำหรับการจัดการแคชระยะไกลทำงานอยู่ โปรแกรมจะทำการวนซ้ำเพื่อไป ้ํ รอรับการแพรกระจายขอความอีกครั้ง

สําหรับการทํางานของโปรแกรมสําหรับการจัดการแคชระยะไกลแสดงในรูปที่ 3.7

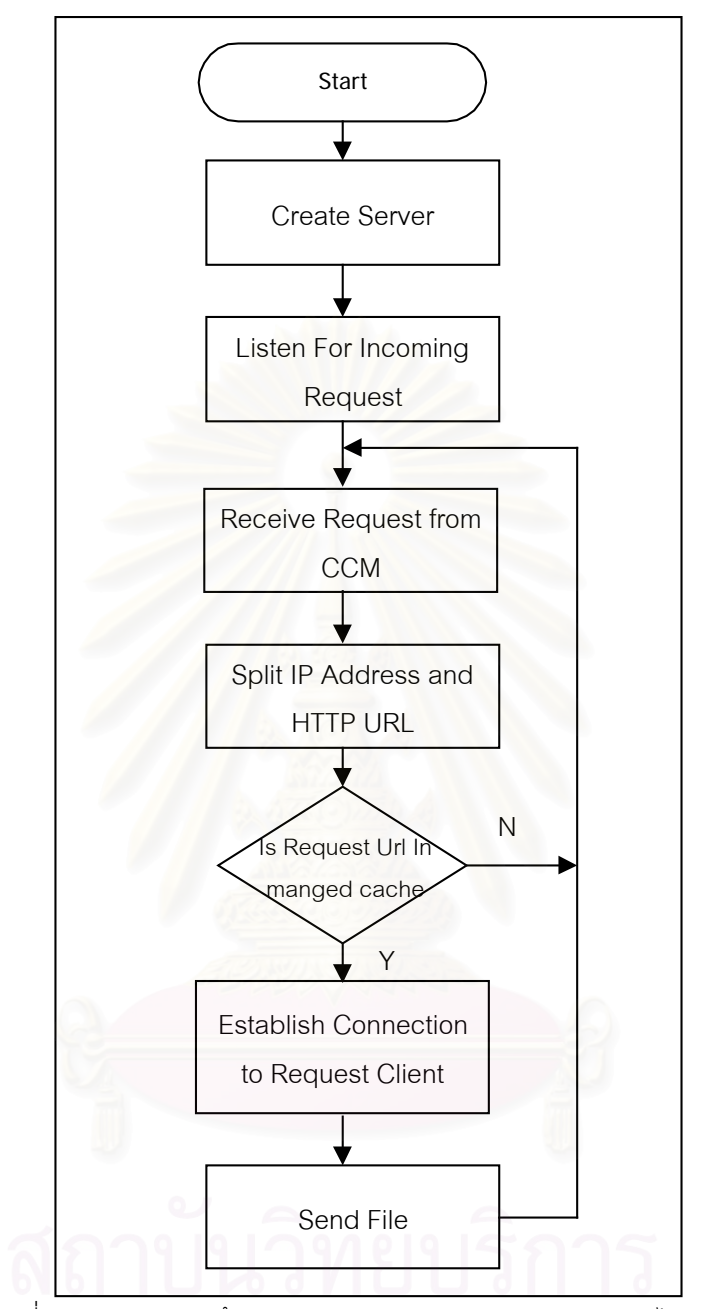

รูปที่ 3.7 แสดงอัลกอริทึมของโปรแกรมสําหรับการจัดการแคชระยะไกล
# **บทท ี่ 4 รายละเอียดการพัฒนาโปรแกรม**

จากการออกแบบโปรแกรมสำหรับการใช้งานเว็บแคชร่วมกันของโปรแกรมค้นผ่านเว็บนั้น ั้ ประกอบดวย 3 สวน ดังน

- โปรแกรมที่ใช้ทำการดักยูอาร์แอลที่โปรแกรมเน็ตสเค็ป ต้องการโหลด หรือ UIC (URL Interceptor Program)
- $\bullet$  โปรแกรมสำหรับการจัดการแคขในส่วนของไคลเอนต์ หรือ CCM (Cache Client Manager Program)
- โปรแกรมสําหรับการจัดการแคชระยะไกล หรือ RCM (Remote Cache Manager Program)

สามารถอธิบายถึงรายละเอียดในการทํางานในแตละโปรแกรม ไดดังตอไปนี้

# **4.1 โปรแกรมที่ใชทําการดักยูอารแอลท ี่โปรแกรมเน็ตสเค็ป ตองการโหลด หรือ UIC**

**(URL Interceptor Program)**

โปรแกรมที่ใช้ทำการดักยูอ<mark>า</mark>ร์แอลที่โปรแกรมเน็ตสเค็ป ต้องการโหลดนี้ ทำหน้าที่เป็น โปรแกรมบริการดีดีอี ซึ่งประกอบด้วยคลาสและฟังก์ชันในกา<mark>รพั</mark>ฒนาโปรแกรม โดยประกอบด้วย 2 คลาสสำคัญ และฟังก์ชันสำหรับการเรียกย้อนกลับ (CALLBACK Function) ดังนี้

- คลาส CDDEOBject
- คลาส CDDEConversation
- $\bullet$  พึงก์ชันสำหรับการเรียกย้อนกลับ NstestDdeCallBack

ซึ่งสามารถแสดงความสัมพันธ์ของทั้งสองคลาสได้ดังรูปที่ 4.1 ึ่

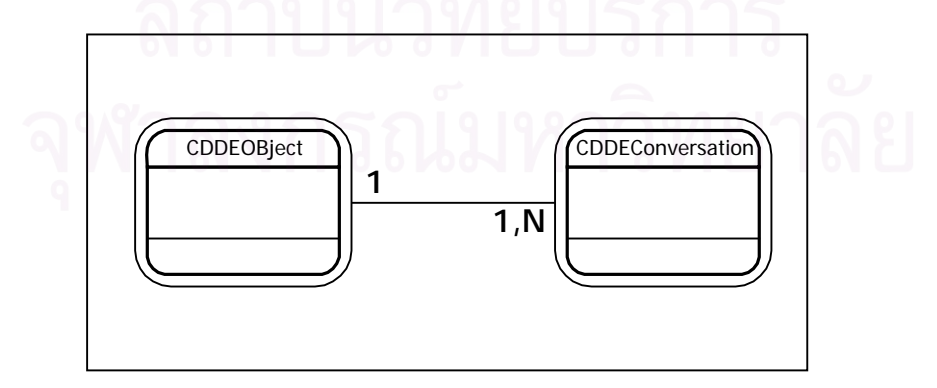

รูปที่ 4.1 แสดงความสัมพันธระหวางคลาส CDDEOBject และคลาส CDDEConversation

โปรแกรมที่ใช้ทำการดักยูอาร์แอลที่โปรแกรมเน็ตสเค็ปต้องการโหลดนี้ มีขั้นตอนการ ั้ ทำงานดังนี้คือ เริ่มต้นจากคลาส CDDEOBject ทำการเรียกใช้หัวข้อบริการของโปรแกรมบริการ ิ่ ดีดีอีของเน็ตสเค็ป เพื่อทำการลงทะเบียนลงทะเบียนเกณฑ์วิธีการส่งข้อความหลายมิติ หลังจาก ื่ ทำการลงทะเบียนเรียบร้อยแล้ว เมื่อผู้ใช้ทำการป้อนยูอาร์แอลของเกณฑ์วิธีการส่งข้อความหลาย ื่ ้มิติให้กับโปรแกรมเน็ตสเค็ป โปรแกรมบริการดีดีอีของเน็ตสเค็ปจะทำการส่งยอาร์แอลที่ป้อนเข้า มาให้กับคลาส CDDEOBject จากนั้นคลาส CDDEOBject ทำการยกเลิกการลงทะเบียนเกณฑ์วิธี ั้ การส่งข้อความหลายมิติกับโปรแกรมบริการดีดีอีของเน็ตสเค็ป เมื่อได้ทำการยกเลิกการลง ทะเบียนเรียบร้อยแล้ว จึงร้องขอไปยังคลาส CDDEConversation เพื่อทำการเปิดยูอาร์แอล คลาส ื่ CDDEObject จะทำการร้องขอกลับไปยังโปรแกรมบริการดีดีอีของเน็ตสเค็ป เพื่อให้โปรแกรม เน็ตสเค็ปทำการเปิดยูอาร์แอลดังกล่าว โปรแกรมเน็ตสเค็ปก็จะเริ่มทำการโหลดเว็บเพจ และคอย ิ่ ส่งข้อความแสดงความก้าวหน้าของการโหลดเว็บเพจที่ผู้ใช้ต้องการ ให้กับคลาส CDDEConversation และจะส่งข้อความสำหรับแสดงว่าการร้องขอได้สิ้นสุดลงแล้วให้กับคลาส CDDEConversation เม อคลาส CDDEConverstion ไดรับขอความสําหรับแสดงวาการรองขอสิ้น ื่ ี สุดลงแล้ว คลาส CDDEOBject ก็จะทำการร้องขอลงทะเบียนเกณฑ์วิธีการส่งข้อความหลายมิติ กับโปรแกรมบริการดีดีอีของเน็ตสเค็ปอีกครั้ง ดังแสดงในแผนผังลําดับการทํางานในรูปที่ 4.2

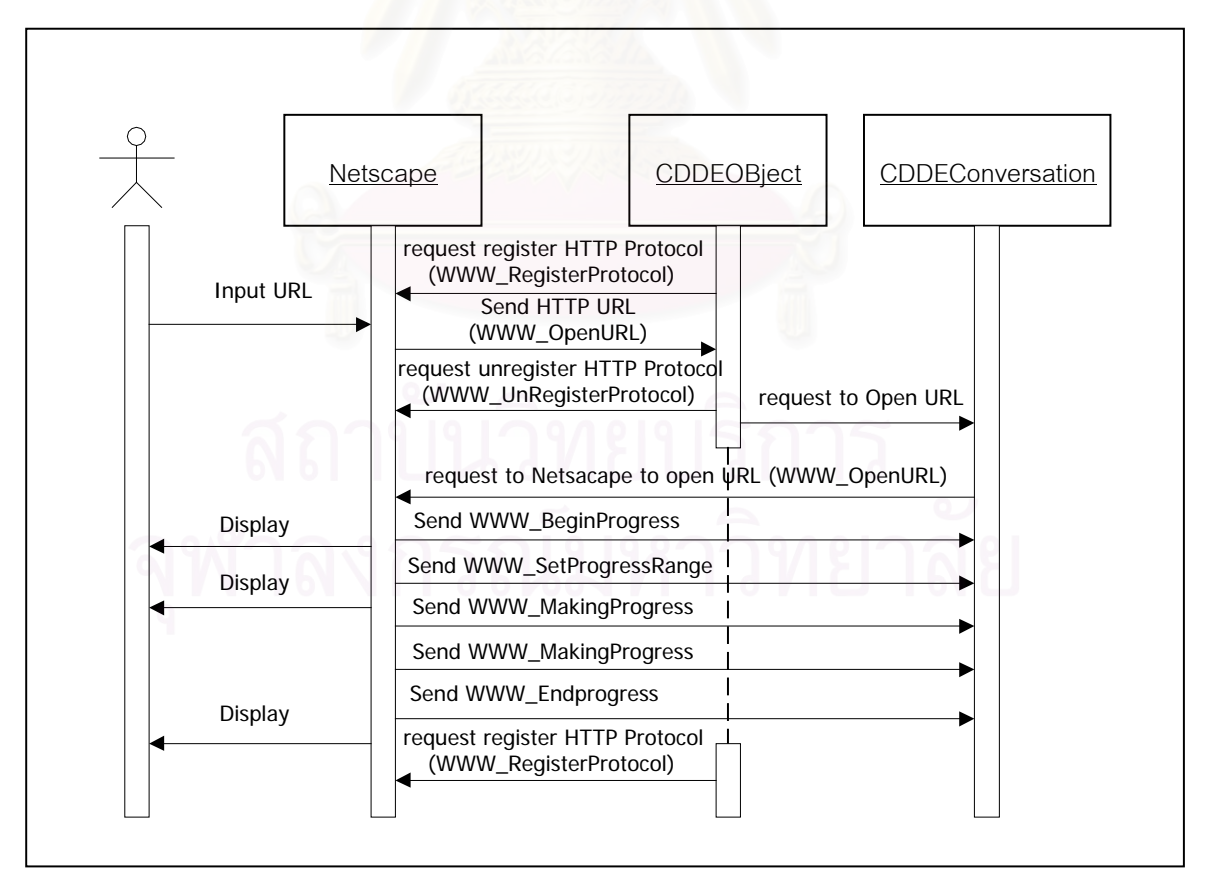

รูปที่ 4.2 แสดงแผนผังแบบลำดับการทำงานสำหรับโปรแกรมที่ใช้ทำการดักยูอาร์แอลที่โปรแกรมเน็ตสเค็ป ตองการโหลด

#### **4.1.1 คลาส CDDEOBject**

คลาส CDDEOBject เป็นคลาสที่เกี่ยวข้องกับการจัดการกับ โปรแกรมบริการดีดีอีที่  $\mathcal{L}^{\mathcal{L}}(\mathcal{L}^{\mathcal{L}})$  and  $\mathcal{L}^{\mathcal{L}}(\mathcal{L}^{\mathcal{L}})$  and  $\mathcal{L}^{\mathcal{L}}(\mathcal{L}^{\mathcal{L}})$ ี่ พัฒนาขึ้นเอง และสนับสนุนหัวข้อบริการบางส่วน เหมือนกันกับโปรแกรมบริการดีดีอีของเน็ตสเค็ป ึ้ โดยจะทำการพัฒนาเฉพาะหัวข้อบริการที่ได้กล่าวไว้แล้วในตารางที่ 2.1

ดังนั้นในการกำหนดค่าตัวแปรในคลาสนี้ จะต้องมีการกำหนดค่าแอตทริบิวท์ต่างๆ โดยทำ การระบุชนิดของข้อมูลและรายละเอียดของตัวแปรนั้นๆ แสดงในตารางที่ 4.1

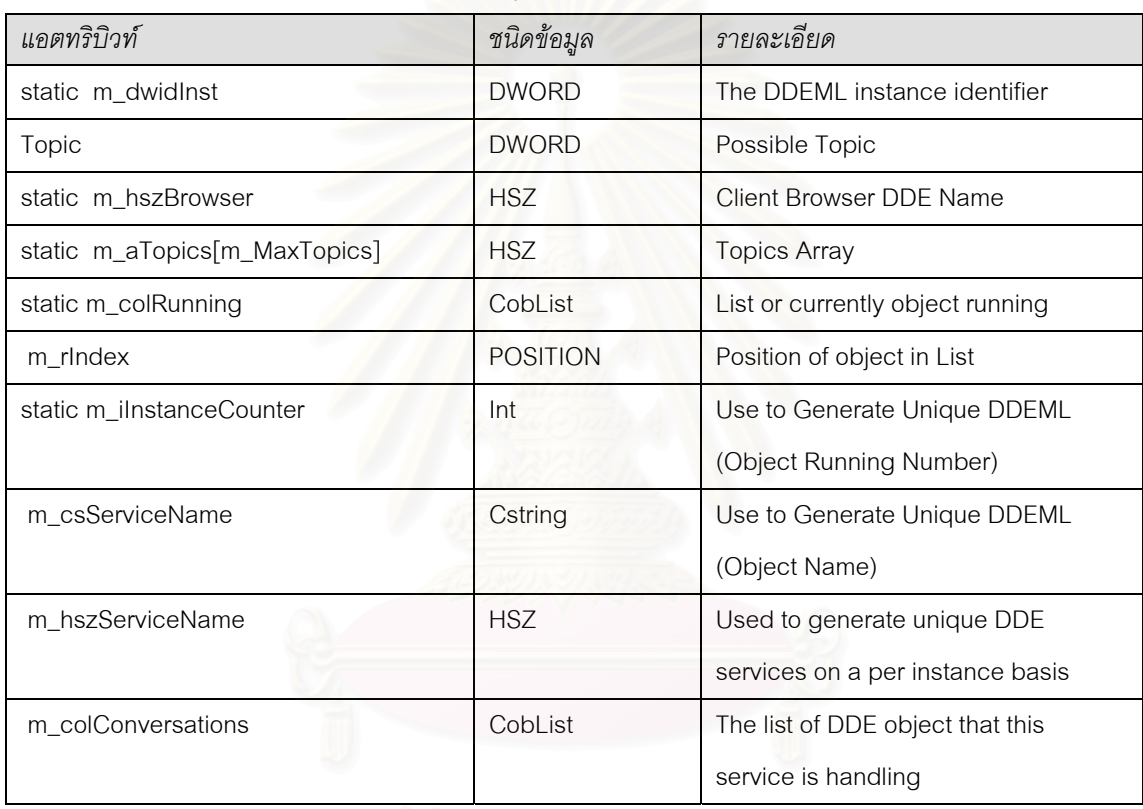

ตารางท ี่ 4.1 แสดงตัวแปรภายในคลาส CDDEOBject

ในส่วนของเมธอด (Method) ของคลาส CDDEOBject ที่ได้นำมาใช้ในการพัฒนา โปรแกรมสำหรับการใช้งานเว็บแคชร่วมกันของโปรแกรมค้นผ่านเว็บ เพื่อให้โปรแกรมสามารถ ทำงานได้ตามกระบวนการที่ได้ออกแบบไว้ สามารถแสดงได้ในตารางที่ 4.2

สำหรับการทำงานของโปรแกรมในส่วนนี้ จะทำการสร้างอ็อบเจกต์ของคลาส CDDEObject ขึ้นมาเพียงหนึ่งตัวโดยให้ชื่อของอ็อบเจกต์ดังกล่าวว่า "NSTEST1" เพื่อใช้เป็นชื่อ ึ้ ึ่ สำหรับเรียกโปรแกรมบริการดีดีอีที่ทำการพัฒนาขึ้นในงานวิจัย พร้อมกับทำการลงทะเบียน ี่ ฟังก์ชันสำหรับการเรียกย้อนกลับ ซึ่งจะได้กล่าวถัดไปในข้อ 4.1.3 เพื่อรองรับข้อความ ที่ได้จากการ ื่ ร้องขอ และทำการบำไปประมวลผลต่อไป

จากขั้นตอนข้างต้น โปรแกรมจะทำการเรียกใช้เมธอด WWW\_RegisterProtocol เพื่อที่จะ ั้ ื่ ี่ ทําการลงทะเบียนเกณฑวิธีการสงขอความหลายมิติกับโปรแกรมบริการดีดีอีของเน็ตสเค็ป การลง ทะเบียนมีการทํางานในลักษณะเวลาดําเนินงาน คือจะมีการลงทะเบียนเกณฑวิธีการสงขอความ หลายมิติกับโปรแกรมบริการดีดีอีของเน็ตสเค็ป เม อขณะที่ดําเนินงานโปรแกรม หลังจากทําการลง ื่ ทะเบียนเกณฑ์วิธีการส่งข้อความหลายมิติ กับโปรแกรมบริการดีดีอีของเน็ตสเค็ปเรียบร้อยแล้ว ทุก ี ยูอาร์แอลที่ผู้ใช้ร้องขอผ่านโปรแกรมเน็ตสเค็ป ที่มีการระบุว่าใช้เกณฑ์วิธีการส่งข้อความหลายมิติ จะถูกส่งกลับมายังโปรแกรมบริการดีดีอีที่พัฒนาขึ้น จากนั้นเมื่อโปรแกรมบริการดีดีอีที่พัฒนาขึ้น ั้ ได้รับยูอาร์แอลที่ส่งมาจากโปรแกรมบริการดีดีอีของเน็ตสเค็ปแล้ว โปรแกรมบริการดีดีอีที่พัฒนา ขึ้น จึงส่งยูอาร์แอลดังกล่าวให้กับโปรแกรมสำหรับการจัดการแคชในส่วนของไคลเอนต์ เพื่อทำงาน ื่ ในขั้นตอนถัดไป และหลังจบการทำงานในส่วนของการจัดการแคชในส่วนของไคลเอนต์ โปรแกรม บริการดีดีอีที่พัฒนาขึ้นจะทำการเรียกใช้เมธอด ึ้ นจะทําการเรียกใชเมธอด WWW\_UnRegisterProtocol ในคลาส CDDEOBject เพื่อทำการยกเลิกการลงทะเบียนเกณฑ์วิธีการส่งข้อความหลายมิติ กับโปรแกรม ื่ บริการดีดีคีขคงเน็ตสเค็ป การยกเลิกการลงทะเบียนเกณฑ์วิธีการส่งข้อความหลายมิติกับ โปรแกรมบริการดีดีอีของเน็ตสเค็ปนี้ เพื่อที่โปรแกรมบริการดีดีอีที่สร้างขึ้น จะสามารถเรียกใช้ ื่ เมธอด WWW\_OpenURL ของคลาส CDDEConversation ซึ่งจะได้กล่าวในหัวข้อถัดไป เพื่อทำ ื่ การร้องขอไปยังโปรแกรมบริก<mark>ารดีดีอี</mark>ของเน็ตสเค็ปผ่านหัวข้อบริการ WWW\_OpenURL เพื่อทำ ื่ การเปิดยูอาร์แอลที่ต้องการ ในลักษณะการทำงานที่กล่าวข้างต้นโปรแกรมบริการดีดีอีของ ี่ เน็ตสเค็ปจะทำหน้าที่เป็นเซิร์ฟเวอร์ และโปรแกรมบริการที่สร้างขึ้นจะทำหน้าที่เป็นไคลเอนต์ ี่ ึ้

หลังจากโปรแกรมบริการดีดีอีที่พัฒนาขึ้นทำการร้องขอหัวข้อบริการ WWW\_OpenURL ึ้ ไปยังโปรแกรมบริการดีดีอีของเน็ตสเค็ปเรียบร้อยแล้ว โปรแกรมบริการดีดีอีของเน็ตสเค็ปก็จะเริ่ม ทําการเปดยูอารแอลที่ตองการ พรอมกับสงขอความความกาวหนากลับมาใหกับโปรแกรมบริการท สร้างขึ้นผ่านหัวข้อบริการซึ่งเป็นเมธอดภายในคลาส CDDEConversation เมื่อโปรแกรมบริการ ึ้ ดีดีอีของเน็ตสเค็ปทำการเปิดยูอาร์แอลที่ต้องการให้กับโปรแกรมบริการที่สร้างขึ้นเรียบร้อยแล้ว ี่ ึ้ โปรแกรมบริการดีดีอีของเน็ตสเค็ปก็จะรองขอมายังโปรแกรมบริการท ี่ สรางขึ้น ผานหัวขอบริการ WWW\_EndProgress ซึ่งเป็นตัวบอกให้กับโปรแกรมบริการที่สร้างขึ้นทราบว่าการร้องขอยูอาร์แอล ี่ ึ้ ดังกล่าวได้เสร็จสิ้นลง ิ้ นลง จากน ั้นโปรแกรมบริการท สรางข ึ้นจะไดทําการรองขอหัวขอบริการ ี่ WWW\_RegisterProtocol เพื่อทำการลงทะเบียนเกณฑ์วิธีการส่งข้อความหลายมิติกับโปรแกรม ื่ บริการดีดีอีของเน็ตสเค็ปอีกครั้ง

ตารางท ี่ 4.2 แสดงเมธอดของคลาส CDDEOBject

| เมธอด                                       | การทำงาน                                    |
|---------------------------------------------|---------------------------------------------|
| static CDDEObject *ResolveService(const     | Get pointer of CDDEOBject use Pointer to    |
| char *pServiceName)                         | ServiceName                                 |
| static CDDEObject *ResolveService(HSZ       | Get pointer of CDDEOBject use Pointer to    |
| hszServiceName)                             | hszServiceName                              |
| static CDDEObject *ResolveConversation      | Resove conversation of given pConv          |
| (CDDEConversation *pConv)                   |                                             |
| HDDEDATA ServerConnect(HSZ hszTopic)        | Connect to Server with hszTopic             |
| void ServerConnectConfirm(HCONV hConv)      | Already get connect                         |
| static void DDEDisconnect(CDDEConversation  | Disconnect CDDEConversation from CDDEObject |
| *pConv)                                     |                                             |
| CString GetServiceName()                    | Return m_csServiceName                      |
| { return m_csServiceName; }                 |                                             |
| HSZ GetServiceHSZ()                         | Return m_hszServiceName                     |
| { return m_hszServiceName; }                |                                             |
| static int EnumTopic(HSZ hszTopic)          | <b>Enumerate Topic</b>                      |
| void LoadTopics();                          | Load Our Topic to m_aTopics[m_MaxTopics]    |
| void FlushTopics()                          | Flush All Topic                             |
| CDDEConversation *ClientConnect(int iTopic) | Return CDDEConversation for client topic    |
| void ServerReturned(HDDEDATA hData, const   | Get what return from server                 |
| char *pFormat, )                            |                                             |
| HSZ ClientArguments(const char *pFormat, )  | Create HSZ data for Client parameter        |
| DWORD WWW_Activate(DWORD                    | Function for WWW_Activate topic             |
| dwWindowID, DWORD dwFlags = 0ul)            |                                             |
| void WWW_CancelProgress(DWORD               | Function for WWW_CancelProgress topic       |
| dwTransactionID)                            |                                             |
| void WWW_Exit()                             | Function for WWW_Exit topic                 |
| void WWW_ListWindows()                      | Function for WWW_ListWindows topic          |
| void WWW_Version()                          | Function for WWW_Version topic              |
| void WWW_GetWindowInfo(DWORD                | Function for WWW_ GetWindowInfo topic       |
| dwWindowID);                                |                                             |

ตารางท ี่ 4.2 (ตอ) แสดงเมธอดของคลาส CDDEOBject

| เมกคด                                       | การทำงาน                                  |
|---------------------------------------------|-------------------------------------------|
| void WWW_OpenURL(CString csURL, CString     | Function for WWW_OpenURL topic            |
| csSaveAs, DWORD dwWindowID,                 |                                           |
| DWORD dwFlags, CString csPostFormData,      |                                           |
| CString csPostMIMEType, CString             |                                           |
| csProgressServer)                           |                                           |
| void WWW_RegisterProtocol(CString csServer, | Function for WWW_ RegisterProtocol topic  |
| CString csProtocol)                         |                                           |
| void WWW_RegisterURLEcho(CString            | Function for WWW_ RegisterURLEcho topic   |
| csServer)                                   |                                           |
| void WWW_RegisterViewer(CString csServer,   | Function for WWW_ RegisterViewer topic    |
| CString csMIMEType, DWORD dwFlags)          |                                           |
| void WWW_ShowFile(CString csFileName,       | Function for WWW_ShowFile topic           |
| CString csMimeType, DWORD                   |                                           |
| dwWindowID, CString csURL)                  |                                           |
| void WWW_UnRegisterProtocol(CString         | Function for WWW_UnRegisterProtocol topic |
| csServer, CString csProtocol)               |                                           |
| void WWW_UnRegisterURLEcho(CString          | Function for WWW_UnRegisterURLEcho topic  |
| csServer)                                   |                                           |
| void WWW_UnRegisterViewer(CString           | Function for WWW_UnRegisterViewer topic   |
| csServer, CString csMIMEType)               |                                           |
| void CommonConstruction()                   | <b>Common Construction Code</b>           |

สำหรับฟังก์ชันสำคัญหรือเมธอดภายในคลาสนี้ ที่พัฒนาขึ้นเพื่อรองรับการทำงานสำหรับ ึ้ ื่ ประเภทรายการที่เกิดขึ้น ในกรณีที่โปรแกรมบริการดีดีอีที่สร้างขึ้นทำหน้าที่เป็นเซิร์ฟเวอร์ได้แก่ ึ้

● WWW\_RegisterProtocol เป็นฟังก์ชันที่พัฒนาขึ้นเพื่อทำการลงทะเบียนเกณฑ์วิธีการ ึ้ ื่ สงขอความหลายมิติกับโปรแกรมบริการดีดีอีของเน็ตสเค็ป เปนการบอกใหโปรแกรม บริการดีดีอีของเน็ตสเค็ปทราบวา ถามียูอารแอลท ระบุโพรโทคอลในการสื่ อสาร เปน ี่ ้ยูอาร์แอลของเกณฑ์วิธีการส่งข้อความหลายมิติ ให้ทำการส่งการควบคุมมายัง โปรแกรมบริการดีดีอีที่สร้างขึ้น พร้อมทั้งส่งข้อมูลสำหรับประเภทรายการดังกล่าวมา ั้ ด้วย ซึ่งก็คือยูอาร์แอลที่ผู้ใช้ร้องขอ สำหรับการลงทะเบียนโพรโทคอล สามารถทำ ึ่ ได้โดยการส่งชื่อของโปรแกรมบริการดีดีอีที่สร้างขึ้น และต้องการให้เป็นตัวจัดการกับ โพรโทคอลที่จะทำการลงทะเบียน ซึ่งในงานวิจัยนี้โปรแกรมบริการดีดีอีที่สร้างขึ้นมีชื่อ ึ้

# ว่า "NSTEST1" และโพรโทคอลที่ต้องการลงทะเบียนคือ "HTTP" ดังแสดงใน โปรแกรมรูปที่ 4.3

```
//WWW_RegisterProtocol
void CDDEObject::WWW_RegisterProtocol(CString csServer, CString csProtocol) {
           CDDEConversation *pConv = ClientConnect(m_RegisterProtocol);
           TwoByteBool bRegistered = FALSE;
           if(pConv != NULL) {
                     HSZ hszItem = ClientArguments("QCS,QCS", &csServer, &csProtocol);
                     HDDEDATA hRegistered = pConv->ClientRequest(hszItem);
                     if(hRegistered != NULL){
                                ServerReturned(hRegistered, "BL", &bRegistered);
                      }
                      pConv->DoDisconnect();
           }
}
```
รูปที่ 4.3 แสดงเมธอด WWW\_RegisterProtocol ของคลาส CDDEOBject

• WWW\_UnRegisgerProtocol เปนเมธอดของโปรแกรมบริการดีดีอี เพ ื่ อทําการยก เลิกการลงทะเบี<mark>ย</mark>นโพรโทคอล ที่ไม่ต้องการจากโปรแกรมบริการดีดีอีของเน็ตสเค็ป ซึ่ง ในงานวิจัยนี้ใช้ท<mark>ำการย</mark>กเลิกการลงทะเบียนเกณฑ์วิธีการส่งข้อความหลายมิติจาก โปรแกรมบริการดีดีอีของเน็ตสเค็ป การยกเลิกการลงทะเบียนโพรโทคอล ทําโดยการ ระบุชื่อของโปรแกรมบริการดีดีอีที่พัฒนาขึ้นซึ่งในงานวิจัยนี้คือ "NSTEST1" และ ี่ ึ้ โพรโทคอลที่ตองการยกเลิกการลงทะเบียนคือ "HTTP" ดังแสดงในโปรแกรมรูปที่ 4.4

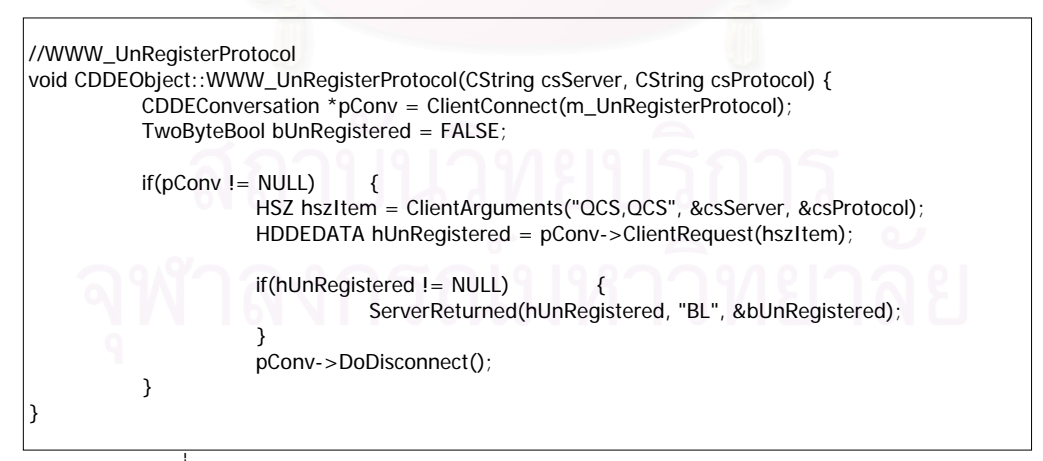

รูปที่ 4.4 แสดงเมธอด WWW\_UnRegisterProtocol ของคลาส CDDEOBject

#### **4.1.2 คลาส CDDEConversation**

คลาส CDDEConversation เป็นคลาสที่ทำการจัดการเกี่ยวกับการสนทนา (Conversation) ระหวางโปรแกรมบริการดีดีอีคือโปรแกรมบริการดีดีอีที่พัฒนาขึ้น และโปรแกรม บริการดีดีอีของเน็ตสเค็ป

ดังนั้นในการกำหนดค่าตัวแปรในคลาสนี้ จะต้องมีการกำหนดค่าแอตทริบิวท์ต่างๆ โดยทำ การระบุชนิดของข้อมูลและรายละเอียดของตัวแปรนั้นๆ แสดงในตารางที่ 4.3

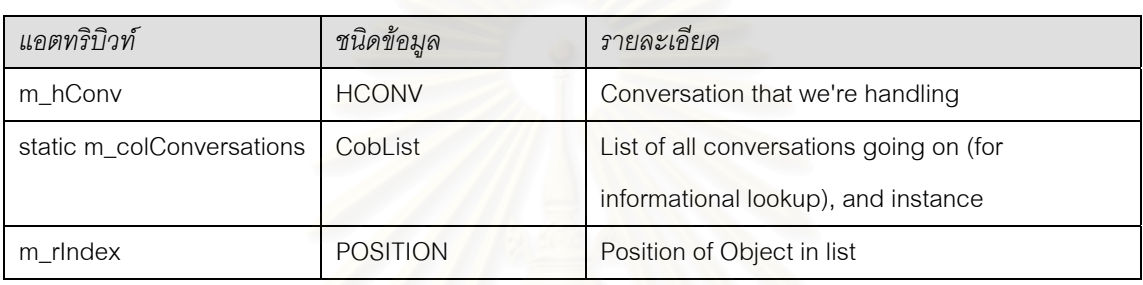

ตารางท ี่ 4.3 แสดงตัวแปรภายในคลาส CDDEConversation

ในส่วนของเมธอดของคลาส CDDEConversation ที่ได้นำมาใช้ในการพัฒนาโปรแกรม สำหรับการใช้งานเว็บแคชร่วมกันของโปรแกรมค้นผ่านเว็บ เพื่อให้โปรแกรมสามารถทำงานได้ตาม กระบวนการที่ได้ออกแบบไว้ สาม<mark>ารถแสดงได้ในตารางที่</mark> 4.4

อ็อบเจกต์ในคลาสนี้จะถูกสร้างขึ้นก็ต่อเมื่อมีการสร้างการสนทนาเกิดขึ้น เพื่อทำการแลก ึ้ ื่ ื่ เปลี่ยนข้อมูล ระหว่างโปรแกรมบริการดีดีอีที่ได้พัฒนาขึ้นและโปรแกรมบริการดีดีอีของเน็ตสเค็ป โดยมีการจัดการในรูปแบบลิงค์ลิสต์ เมื่อการสนทนาจบลงอ็อบเจกต์ดังกล่าวที่เป็นตัวแทนของการ ื่ สนทนาดังกลาวก็จะถูกทําลายและนําออกไปจากลิสต

สำหรับฟังก์ชันสำคัญหรือเมธอดภายในคลาสนี้ที่พัฒนาขึ้นเพื่อรองรับการทำงานสำหรับ ึ้ ื่ ประเภทรายการที่เกิดขึ้นได้แก่

• WWW\_Alert เพ อทําการแสดงกลองขอความผิดพลาดของเน็ตสเค็ป ทําการปรับปรุง ื่ ข้อความของหน้าต่างโปรแกรมประยุกต์ที่สร้างขึ้น และทำการลงทะเบียนเกณฑ์วิธี ี่ ึ้ การส่งข้อความหลายมิติกับโปรแกรมบริการดีดีอีของเน็ตสเค็ปอีกครั้ง เนื่องจาก ั้ ื่ สาเหตุการเกิดข้อความผิดพลาดส่วนใหญ่มาจากการที่โปรแกรมเน็ตสเค็ป ไม่ สามารถโหลดเว็บเพจที่ผู้ใช้ต้องการได้ และทำให้การทำงานยังไม่เสร็จสิ้นถึงจุดที่จะ  $\mathcal{L}^{\mathcal{L}}(\mathcal{L}^{\mathcal{L}})$  and  $\mathcal{L}^{\mathcal{L}}(\mathcal{L}^{\mathcal{L}})$  and  $\mathcal{L}^{\mathcal{L}}(\mathcal{L}^{\mathcal{L}})$ ิ้ ี่ ทำการลงทะเบียนเกณฑ์วิธีการส่งข้อความหลายมิติอีกครั้ง เนื่องจากการร้องขอให้ ั้ ื่ โปรแกรมเน็ตสเค็ปทำการโหลดเว็บเพจ จำเป็นต้องทำการยกเลิกการลงทะเบียน เกณฑ์วิธีการส่งข้อความหลายมิติจากโปรแกรมบริการดีดีอีที่เราสร้างขึ้นก่อน ึ้

ตารางท ี่ 4.4 แสดงเมธอดของคลาส CDDEConversation

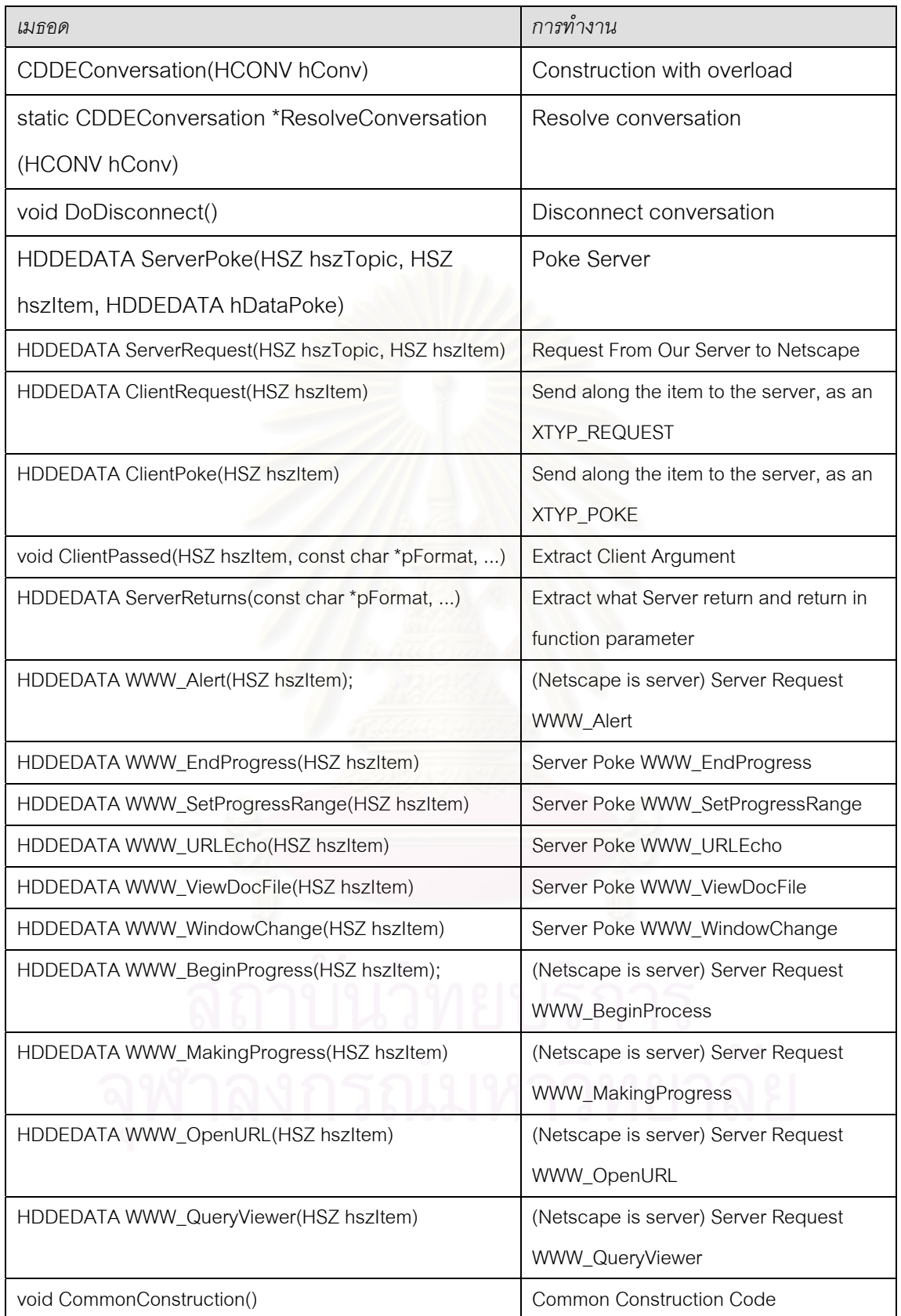

จึงจำเป็นที่จะต้องมีการลงทะเบียนเกณฑ์วิธีการส่งข้อความหลายมิติในฟังก์ชันนี้ ี่ เพื่อให้โปรแกรมบริการดีดีอีที่พัฒนาขึ้นสามารถทำงานต่อได้ ดังแสดงในรูปที่ 4.5 ึ้

```
HDDEDATA CDDEConversation::WWW_Alert(HSZ hszItem) {
          CString csMessage;
          DWORD dwType;
          DWORD dwButtons;
          DWORD dwAnswer = 0;
          ClientPassed(hszItem, "QCS,DW,DW", &csMessage, &dwType, &dwButtons);
          char aBuf[512];
          sprintf(aBuf, "%lu WWW_Alert(%s,%lu,%lu);", dwAnswer, (const char *)csMessage,
                    dwType, dwButtons);
          AfxGetApp()->GetMainWnd()->UpdateData(FALSE);
          AfxGetApp()->GetMainWnd()->SetDlgItemText(IDC_URL,"alert");
          CString ServerName = "NSTEST1";
            CDDEObject *pDDE1 = CDDEObject::ResolveService(ServerName);
          if (pDDE1== NULL) {
                    ::MessageBox(NULL,"Can't find DDE object","MemberFxn",MB_OK);
          }
          pDDE1->WWW_RegisterProtocol("NSTEST1","http");
          return(ServerReturns("DW", &dwAnswer));
}
```
รูปที่ 4.5 แสดงเมธอด WWW\_Alert ของคลาส CDDEConversation

• WWW\_BeginProgress เปนฟงกชันสําหรับการสงขอความ ใหกับโปรแกรมบริการ ดีดีอีที่ชื่อของโปรแกรมบริการดีดีอีดังกลาว เปนพารามิเตอรสําหรับการเรียกใช ฟังก์ชัน WWW\_OpenURL ให้ทำการรับรายงานความก้าวหน้า และทำการปรับปรุง ข้อความของหน้าต่างโปรแกรมประยุกต์ที่สร้างขึ้น ดังแสดงในรูปที่ 4.6

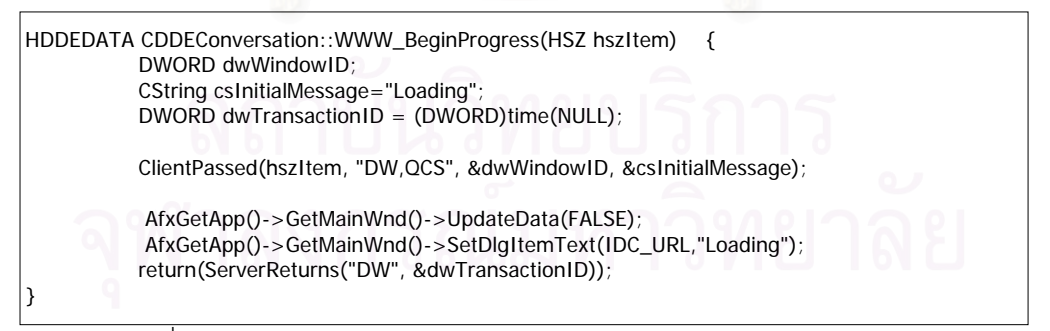

รูปที่ 4.6 แสดงเมธอด WWW\_BeginProgress ของคลาส CDDEConversation

• WWW\_EndProgress เปนขอความที่สงใหกับโปรแกรมบริการดีดีอีที่พัฒนาขึ้น เพื่อ บอกว่าการปฏิบัติการในการร้องขอเพื่อโหลดเว็บเพจเสร็จสมบูรณ์แล้ว ฟังก์ชันนี้ทำ ี้ หน้าที่ปรับปรุงข้อความของหน้าต่างโปรแกรมประยุกต์ที่สร้างขึ้น และทำการลง ึ้

ทะเบียนเกณฑวิธีการสงขอความหลายมิติกับโปรแกรมบริการดีดีอีของเน็ตสเค็ปอีก คร งหนึ่ง ดังแสดงในรูปที่ 4.7 ั้

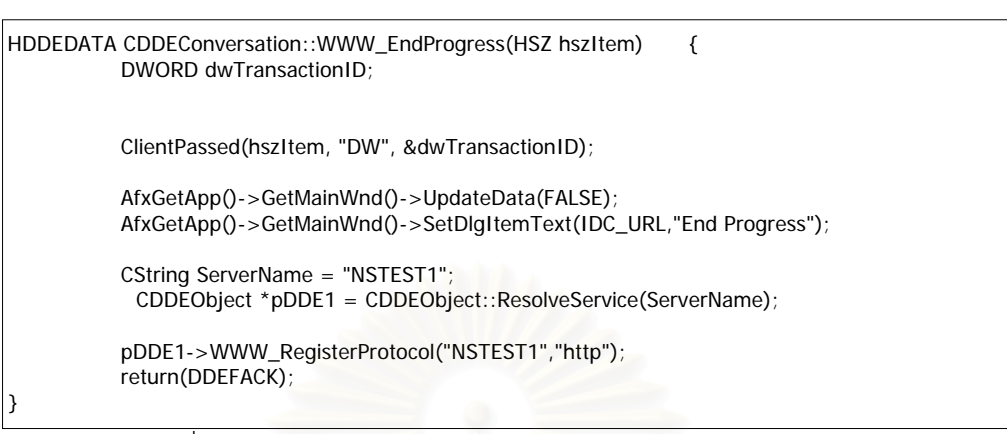

รูปที่ 4.7 แสดงเมธอด WWW\_EndProgress ของคลาส CDDEConversation

**WWW\_MakingProgress** ี่ ทำหน้าที่ส่งรายงานความก้าวหน้าของ ี่ สถานะปัจจุบันข<mark>องการโหลดเว็บเพจให้กับโปรแกรมบริการดีดีอีที่พัฒนาขึ้</mark>น และทำ ี่ ึ้ การปรับปรุง ข้อความของหน้าต่างโปรแกรมประยุกต์ที่สร้างขึ้น ดังแสดงในรูปที่ 4.8

```
HDDEDATA CDDEConversation::WWW_MakingProgress(HSZ hszItem) {
          DWORD dwTransactionID;
          CString csMessage;
          DWORD dwProgress;
          TwoByteBool bStop = FALSE;
          ClientPassed(hszItem, "DW,QCS,DW", &dwTransactionID, &csMessage, &dwProgress);
          char aBuf[512];
          sprintf(aBuf, "%s WWW_MakingProgress(%lu,%s,%lu);", (const char *)ExplainBool(bStop),
                     dwTransactionID, (const char *)csMessage, dwProgress);
          AfxGetApp()->GetMainWnd()->UpdateData(FALSE);
          AfxGetApp()->GetMainWnd()->SetDlgItemText(IDC_URL,aBuf);
          return(ServerReturns("BL", &bStop));
}
```
รูปที่ 4.8 แสดงเมธอด WWW\_MakingProgress ของคลาส CDDEConversation

• WWW\_SetProgressRange เปนฟงกชันท ทําหนาท สงสถานะปจจุบันของการโหลด ี่ ี่ เว็บเพจของโปรแกรมเน็ตสเค็ป ใหกับโปรแกรมบริการดีดีอีที่พัฒนาขึ้น แตฟงกชันน จะถูกเรียกใช้งานหลังจาก WWW\_BeginProgress ถูกจัดการโดยโปรแกรมบริการ ดีดีอีที่พัฒนาขึ้นแล้ว และฟังก์ชันนี้จะทำการปรับปรุงข้อความสำหรับหน้าต่างของ ี่ ึ้ ี้ โปรแกรมประยุกตที่ สรางขึ้น ดังแสดงในรูปที่ 4.9

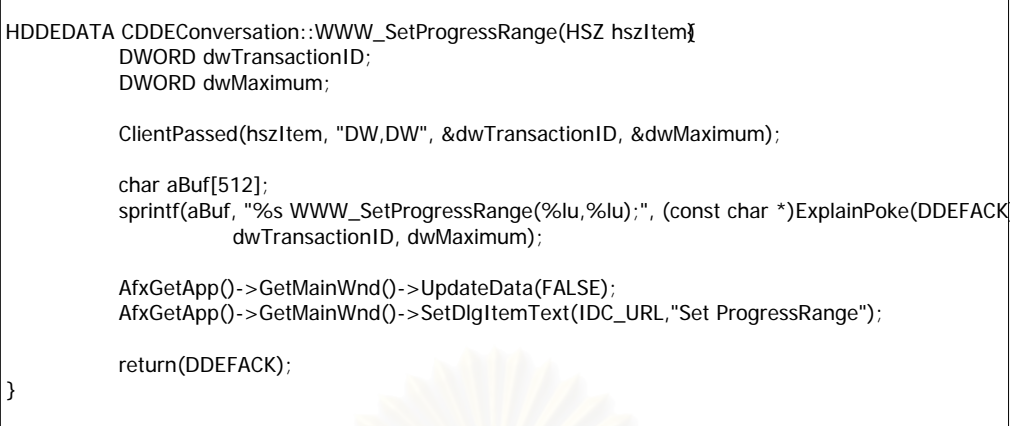

รูปที่ 4.9 แสดงเมธอด WWW\_SetProgressRange ของคลาส CDDEConversation

• WWW\_OpenURL เป็นฟังก์ชันสำหรับปรับปรุงข้อความสำหรับหน้าต่างของโปรแกรม ประยุกต์ที่สร้างขึ้น และทำการร้องขอให้โปรแกรมเน็ตสเค็ป ทำการโหลดเว็บเพจที่ ี่ ึ้ ต้องการ โดยมีโปรแกรมบริการดีดีอีของเน็ตสเค็ปทำหน้าที่เป็นเซิร์ฟเวอร์ และ โปรแกรมบริการดีดีอีที่สร้างขึ้นทำหน้าที่เป็นไคลเอนต์ผู้ร้องขอ ดังที่กล่าวไปแล้วใน ี่ ึ้ ี่ บทที่ 3 ว่าการที่จะทำการดักยูอาร์แอลจากโปรแกรมเน็ตสเค็ป จำเป็นต้องทำการลง ี่ ทะเบียนเกณฑ์วิธีการส่งข้อความหลายมิติกับโปรแกรมบริการดีดีอีของเน็ตสเค็ป ซึ่ง เม็ค ื่ อ เน็ตสเค็ปไดรับยูอารแอลของเกณฑวิธีการสงขอความหลายมิติก็จะสงใหกับ โปรแกรมบริการดีดีอีที่เราพัฒนาขึ้นเป็นผู้จัดการ แต่เมื่อใดก็ตามที่เราต้องการให้ โปรแกรมเน็ตสเค็ป ทำการจัดการกับเกณฑ์วิธีการส่งข้อความหลายมิติด้วยตัวเคง ก็ เพียงแต่ทำการยกเลิกการลงทะเบียนเกณฑ์วิธีการส่งข้อความหลายมิติ ออกจาก โปรแกรมบริการดีดีอีที่ทำหน้าที่จัดการกับเกณฑ์วิธีการส่งข้อความหลายมิติอยู่ ซึ่งใน กรณีนี้การที่จะให้โปรแกรมเน็ตสเค็ป ทำการโหลดเว็บเพจให้กับผู้ร้องขอ จึงจำเป็น ี้ ต้องทำการยกเลิกการลงทะเบียนเกณฑ์วิธีการส่งข้อความหลายมิติเป็นการชั่วคราว ั่ ก่อน จากนั้นเมื่อโปรแกรมเน็ตสเค็ปทำการโหลดเว็บเพจเรียบร้อยแล้ว จึงทำการลง ั้ ทะเบียนเกณฑ์วิธีการส่งข้อความหลายมิติกับ โปรแกรมบริการดีดีอีที่สร้างขึ้นอีกครั้ง ึ้ หนึ่ง ซึ่งในการพัฒนานี้กำหนดให้มีการยกเลิกการลงทะเบียนเกณฑ์วิธีการส่งข้อ ึ่  $\mathcal{L}^{\mathcal{L}}$ ความหลายมิติภายในฟงกชัน WWW\_OpenURL และทําการลงทะเบียนเกณฑวิธี การส่งข้อความหลายมิติ กับโปรแกรมบริการดีดีอีอีกครั้งหนึ่งภายในฟังก์ชัน ั้ WWW\_Alert กรณีที่ เกิดความผิดพลาดโปรแกรมเน็ตสเค็ป ไมสามารถโหลดยูอารแอล ดังกล่าว หรือภายในฟังก์ชัน WWW\_EndProgress เมื่อยูอาร์แอลดังกล่าวถูกจัดการ ื่ โดยโปรแกรมเน็ตสเค็ปเรียบร้อยแล้ว ดังแสดงในรูปที่ 4.10

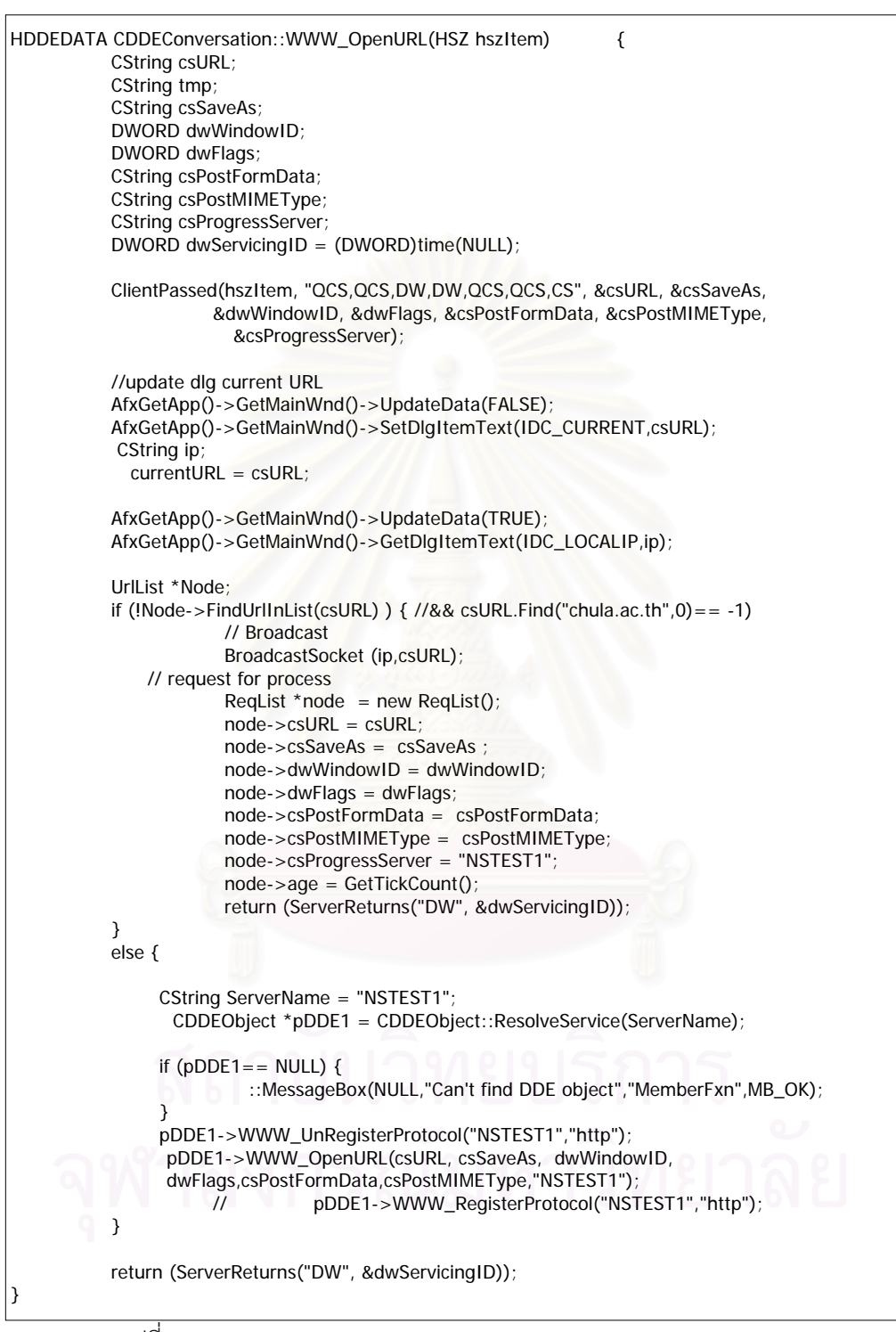

รูปที่ 4.10 แสดงเมธอด WWW\_OpenURL ของคลาส CDDEConversation

#### **4.1.3 ฟงกชันสําหรับการเรียกยอนกลับ NstestDdeCallBack**

ี ฟังก์ชัน NstestDdeCallBack เป็นฟังก์ชันที่ถูกลงทะเบียนเข้าไปกับโปรแกรมบริการดีดีอี ที่สร้างขึ้นเพื่อรองรับเหตุการณ์ที่เกิดขึ้น ฟังก์ชันสำหรับการเรียกย้อนกลับนี้ จะถูกลงทะเบียนโดย ี่ ึ้ ื่ การเรียกฟังก์ชัน DDEInitailize() ซึ่งเป็นฟังก์ชันมาตราฐานของโปรแกรมพัฒนาซอฟท์แวร์ วิชวลซีพลัสพลัส (visual c++) โดยทำการกำหนดค่าเริ่มต้นและชื่อของฟังก์ชันสำหรับการเรียก ิ่ ย้อนกลับ ดังรูปที่ 4.11 โดยการลงทะเบียนฟังก์ชันสำหรับการเรียกย้อนกลับนี้ จะกระทำในตอน เริ่มต้นโปรแกรมซึ่งจากส่วนของโปรแกรมได้ทำก<mark>ารลงทะเบียนฟังก์ชัน NstestCallBack สำหรับ</mark> ิ่ การเรียกย้อนกลับในฟังก์ชัน InitInstance() ซึ่งฟังก์ชัน InitInstance() นี้จะถูกเรียกใช้งานเป็น ี้ ฟังก์ชันแรกเมื่อเริ่มต้นโปรแกรม ื่ ิ่

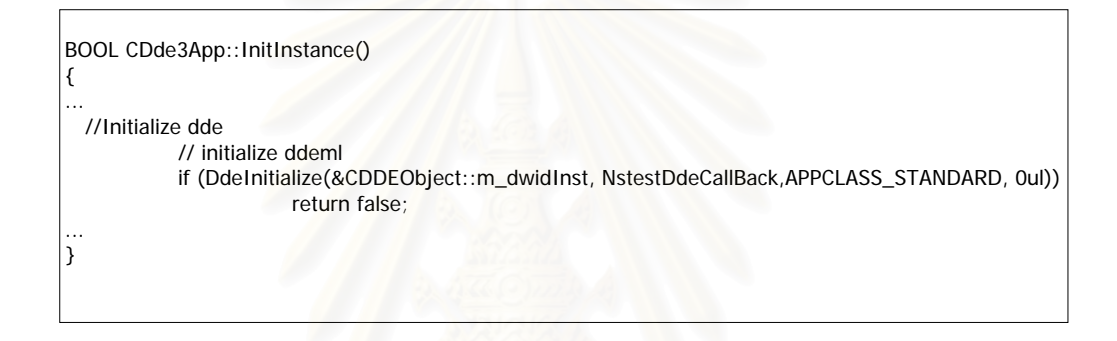

รูปที่ 4.11 แสดงการลงทะเบียนฟังก์ชันเรียกย้อนกลับโดยใช้ฟังก์ชัน DdeInitialize()

หลังจากได้ทำการลงทะเบียนฟังก์ชัน NstestDdeCallBack สำหรับการเรียกย้อนกลับ เรียบร้อย เมื่อใดก็ตามที่เกิดการติดต่อกันระหว่าง โปรแกรมบริการดีดีอีของเน็ตสเค็ปกับโปรแกรม ี่ บริการดีดีอีที่พัฒนาขึ้น ทำให้สามารถทราบได้ว่าเกิดเหตุการณ์ประเภทใด และมีข้อมูลใดบ้างที่จะ ี่ สามารถนำไปประมวลผลแยกตามประเภทรายการตามชนิดของรายการที่เกิดขึ้น ซึ่งจะไปทำการ  $\overline{\phantom{a}}$ เรียกฟังก์ชันเพื่อการจัดการสำหรับทุกประเภทรายการที่เกิดขึ้น ดังแสดงในส่วนของโปรแกรมในรูป ื่ ที่ 4.12 ซึ่งได้ทำการแสดงโปรแกรม NstestDdeCallBack ไว้

```
HCONV hconv, HSZ hsz1, HSZ hsz2, HDDEDATA hData, DWORD dwData1,
HDDEDATA CALLBACK _export NstestDdeCallBack(UINT type, UINT fmt,
          HCONV hconv, HSZ hsz1, HSZ hsz2, HDDEDATA hData, DWORD dwData1,
```

```
DWORD dwData2) {
#endif // _WIN32
          switch(type) {// ReturnType Receiver
          case XTYP_CONNECT: {// XCLASS_BOOL server
          // Find the object with the registered service name.
             CDDEObject *pObj = CDDEObject::ResolveService(hsz2);
            if (pObj != NULL) {
                 //Leave it up to the document to decide wether or not it wants the
                //conversation.
                return(pObj->ServerConnect(hsz1));
              }
              return(DDEFALSE);
          }
          case XTYP_CONNECT_CONFIRM: {//XCLASS_NOTIFICATION server
                     // Find the object with the registered service name.
                     CDDEObject *pObj = CDDEObject::ResolveService(hsz2);
            if(pObj != NULL) {
             //The object has already accepted a conversation for the given
             //topic, so no need to check that. Let it know it has a real
             //conversation now, and give it the handle.
             pObj->ServerConnectConfirm(hconv);
             }
             return(NOTHING);
          }
          case XTYP_DISCONNECT: {//XCLASS_NOTIFICATION client/server
                     // Find the object handling the conversation.
                     CDDEConversation *pConv = CDDEConversation::ResolveConversation(hconv);
            if (pConv != NULL) {
                     //We also need to remove the conversation from the list of
                     //conversations managed by some DDE service object.
                CDDEObject::DDEDisconnect(pConv);
                     //It's over.
                delete pConv;
                      }
                return(NOTHING);
          }
          case XTYP_POKE: {//XCLASS_FLAGS server
                     //Find the object handling the conversation.
               CDDEConversation *pConv = CDDEConversation::ResolveConversation(hconv);
              if (pConv != NULL) {
          // Have the object handle the details.
                 return(pConv->ServerPoke(hsz1, hsz2, hData));
               }
               return(DDE_FNOTPROCESSED);
          }
          case XTYP_REQUEST: {//XCLASS_DATA server
          // Find the object handling the conversation.
                CDDEConversation *pConv = CDDEConversation::ResolveConversation(hconv);
               if (pConv != NULL){
                  return(pConv->ServerRequest(hsz1, hsz2));
                }
                return(NULL);
           }
           }// end switch
//not handle
          return(NOTHING);
ا !
```
// DDEML Callback function

DWORD dwData2) {

HDDEDATA CALLBACK NstestDdeCallBack(UINT type, UINT fmt,

#ifdef WIN32

#else

รูปที่ 4.12 โปรแกรม NstestCallBack ซึ่งเป็นฟังก์ชันสำหรับการเรียกย้อนกลับ

# **4.2 โปรแกรมสําหรับการจัดการแคชในสวนของไคลเอนตหรือ UCM (Cache Client Manager Program)**

โปรแกรมสำหรับการจัดการยูอาร์แอลในส่วนของไคลเอนต์นี้ ทำหน้าที่เป็นตัวจัดการกับ ยูอาร์แอลซึ่งได้รับจากในข้อ 4.2 เพื่อทำการนำไปค้นหาในฐานข้อมูลแคชของคอมพิวเตอร์อื่นใน ื่ ข่ายงานบริเวณเฉพาะที่ และทำการปรับปรุงฐานข้อมูลแคชดังได้กล่าวในบทที่ 3 ซึ่งฟังก์ชันในการ ิพัฒนาโปรแกรมนี้สามารถแยกได้เป็นดังนี้

- สวนของการแพรกระจายขอความไปในขายงานบริเวณเฉพาะท
- ส่วนของการสร้างการเชื่อมต่อและโอนย้ายแฟ้มข้อมูล ื่
- ส่วนของโปรแกรมในการค้นหาข้อมูลในฐานข้อมูลแคช และปรับปรุงฐานข้อมูลแคช

# **4.2.1 สวนของการแพรกระจายขอความไปในขายงานบริเวณเฉพาะท**

โปรแกรมในส่วนข<mark>องการแพร่กระจายข้อ</mark>ความไปในข่ายงานบริเวณเฉพาะที่ ทำหน้าที่ใน การส่งข้อความออกไปในข่<mark>ายงานบริเวณเฉพาะที่ โดยมีฟังก์ชันข</mark>องการแพร่กระจายข้อความดังมี รายละเคียดต่อไปนี้

การที่จะทำการแพร่ก<mark>ระจายข้อความออกไปในข่ายงานบริเวณเฉพาะที่นั้น</mark> จะต้องมีเลขที่ ี่ อยู่ของการแพร่กระจาย (Broadcast address) ซึ่งเลขที่อยู่ของการแพร่กระจายก็คือ เลขที่อยู่ที่ใช้ ึ่ ี่ ี่ ส่งเดทาแกรมออกไปยังแม่ข่าย (Host) มากกว่า 1 ตัว ด้วยค<mark>ำ</mark>สั่ง sendto() [7] เพียงคำสั่งเดียว ั่ สำหรับเลขที่อยู่ของการแพร่กระจายมาตราฐาน มี 3 ระดับได้แก่ ี่

- 1. Local Broadcast มีเลขที่อยู่เท่ากับ "255.255.255.255" ออกแบบมาสำหรับการแพร่ ี่ กระจายภายในขายงานบริเวณเฉพาะท
- 2. Net-Directed Broadcast เป็นเลขที่อยู่ที่ใช้สำหรับการแพร่กระจายไปยังทุกเครือข่าย ที่ ี่ อยู่ติดกับในระบบที่เราทำการแพร่กระจาย ซึ่งจะขึ้นอยู่กับคลาสเลขที่อยู่ (Address) ึ่ ึ้ ี่ Class) ท ี่ใชตัวอยางเชน "Net.255.255.255" "Net.B.255.255" และ "Net.B.C.255"
- 3. IP Multicast เป็นเลขที่อยู่พิเศษในคลาสเลขที่อยู่ D เลขที่อยู่นี้จะถูกใช้ได้เฉพาะกรณีที่ ี่ ี่ Router สนับสนุน Internet Group Management Protocol (IGMP)

ในกรณีของโปรแกรมที่เราพัฒนาขึ้นจะต้องใช้ เลขที่อยู่ของการแพร่กระจายในข้อ 1 คือ ึ้ ี่ "255.255.255.255" แต่การจะทำการแพร่กระจายข้อความออกไปได้นั้น ต้องมีการกำหนดเป็น ั้ พิเศษโดยการใชฟงกชัน setsockopt() [7] โดยกําหนดคาตัวแปรตางๆ ดังแสดงในรูปที่ 4.13

//enable broadcast using setsockopt  $int$  nLevel = SOL\_SOCKET: int nOption = SO\_BROADCAST; //data type for SO\_BROADCAST BOOL nOptionValue = TRUE; // set it to true int nOptionValLen = sizeof(BOOL); int nRet = setsockopt(MySocket,nLevel,nOption,(char \*)&nOptionValue,nOptionValLen);

รูปที่ 4.13 แสดงส่วนของโปรแกรมการกำหนดค่าเพื่อการแพร่กระจายข้อความ โดยการใช้ ฟังก์ชัน setsockopt() ื่

เม ื่อไดมีการกําหนดวาใหสามารถทําการแพรกระจายขอความโดยสวนของโปรแกรมที่ แสดงในรูปที่ 4.13 เรียบร้อยแล้วเราก็จะสามารถทำการแพร่กระจายข้อความ โดยการระบุเลขที่อยู่ ี่ ของการแพร่กระจายดังแสดงในรูปที่ 4.14 และทำการแพร่กระจายข้อความ โดยการใช้ฟังก์ชัน sendto()

```
// Fill in the address structure for the server
//
SOCKADDR_IN saServer;
saServer.sin_family = AF_INET;
saServer.sin_addr.s_addr = htonl(INADDR_BROADCAST);<br>// local broad cast address = //255.255.255.255
\frac{1}{2} local broad cast address =
saServer.sin_port = htons(nPort); //
//call sendto To Broadcast
sendto(MySocket,szBuf,strlen(szBuf),0,(LPSOCKADDR)&saServer,
sizeof(struct sockaddr));
```
รูปที่ 4.14 แสดงส่วนของโปรแกรมการกำหนดค่าเลขที่อยู่ของการแพร่กระจาย ี่

สำหรับการแพร่กระจายข้อความออกไปในข่ายงานบริเวณเฉพาะที่นั้น ก่อนการแพร่ ี่ ั้ กระจายข้อความจะต้องมีการทำการเตรียมข้อความสำหรับการแพร่กระจายก่อน ซึ่งข้อความที่ ึ่ โปรแกรมจะทำการแพร่กระจายนั้น กำหนดให้มีความยาวเท่ากับ 256 ไบต์ และบรรจุข้อมูลที่ผู้ส่ง ต้องการคือ เลขที่อยู่ไอพีของผู้ที่ทำการแพร่กระจายข้อความตามด้วย '\n' จากนั้นต่อด้วย ี่ ี่ ั้ ยูอาร์แอลที่โปรแกรมต้องการค้นหา และปิดด้วย '\n' ดังแสดงในรูปที่ 4.15

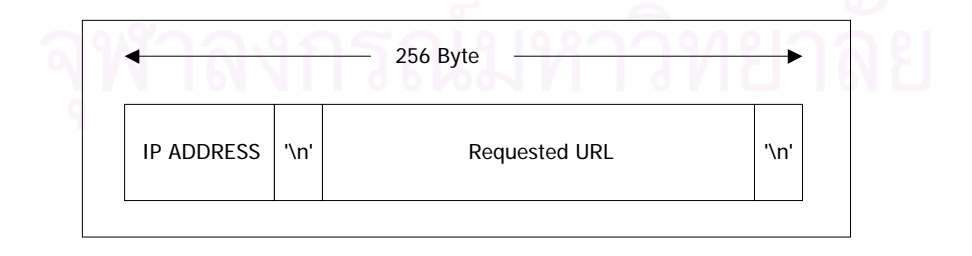

รูปที่ 4.15 แสดงรูปแบบของข้อความที่จะทำการแพร่กระจายไปในข่ายงานบริเวณเฉพาะที่ ี่

เนื่องจากการแพร่กระจายข้อความนั้น ทำโดยผ่านโพรโทคอล UDP เนื่องจากโพรโทคอล ื่ TCP ไม่สนับสนุนการแพร่กระจายข้อความ ดังนั้นโปรแกรมที่สร้างขึ้นจึงต้องสนับสนุนการทำงาน ึ้ ในลักษณะเดทาแกรมและใชโพรโทคอล UDP เปนโพรโทคอลหลัก การแพรกระจายขอความทํา โดยการส่งผ่านหมายเลขช่องทางที่กำหนด ซึ่งในวิทยานิพนธ์นี้กำหนดให้มีการรับการแพร่กระจาย ข้อความและแพร่กระจายข้อความ ผ่านหมายเลขช่องทางที่ 200 ซึ่งสำหรับการรับการแพร่ ึ่ กระจายข้อความจะอยู่ในส่วนของโปรแกรมสำหรับการจัดการแคชระยะไกล ซึ่งจะได้กล่าวถึงต่อ ไป

#### **4.2.2 สวนของการสรางการเชื่ อมตอและโอนยายแฟมขอมูล**

สำหรับโปรแกรมในส่วนนี้จะเกิดการทำงาน หลังจากทำการแพร่กระจายข้อความไปใน ี้ ข่ายงานบริเวณเฉพาะที่แล้ว พบว่ามียูอาร์แอลดังกล่าวอยู่ในคอมพิวเตอร์ในข่ายงานบริเวณ เฉพาะที่ และโปรแกรมสำหรับการจัดการแคชระยะไกลต้องการตอบกลับ โดยโปรแกรมสำหรับการ จัดการแคชในส่วนของไคลเอนต์จะเลือกติดต่อกับโปรแกรมสำหรับการจัดการแคชระยะไกลที่สร้าง การเชื่อมต่อกลับมายังโปรแกรมสำหรับการจัดการแคชในส่วนของไคลเอนต์เป็นตัวแรก และทำ ื่ การโอนย้ายแฟ้มข้อมูลเข้าสู่แคชไดเร็กทอรี่ของเน็ตสเค็ป ี่

สำหรับการสร้างการเชื่อมต่อระหว่างโปรแกรมสำหรับการจัดการแคชระยะไกล และ **่** โปรแกรมสำหรับการจัดการแคชในส่วนของไคลเอนต์นี้ จะทำงานในลักษณะกระแสข้อมูล (Data Stream) คือต้องมีการเชื่อมต่อของทั้งสองฝ่ายเกิดขึ้นก่อน โดยใช้โพรโทคอล TCP เป็นโพรโทคอล ื่ ึ้ หลักโดยการเชื่อมต่อจะทำการสื่อสารผ่านหมายเลขช่องทางที่ 5060 ซึ่งเป็นหมายเลขช่องทางที่ ื่ วางและไมไดถูกสํารองไวใชกับโพรโทคอลใด ๆ

สำหรับขั้นตอนการทำงานของโปรแกรมนี้ เริ่มจากโปรแกรมหลักทำการสร้างสายโยงใย ั้ การรับข้อมูล (Receive Thread) ขึ้นมา หลังจากโปรแกรมหลักทำงานแล้วสายโยงใยการรับข้อมูล ึ้ จะทำการบล็อก (Block) อยู่ที่คำสั่ง accept() [7] เพื่อทำการรอการเชื่อมต่อเข้ามา เมื่อมีการ ื่ ื่ ื่ เชื่อมต่อเข้ามาสายโยงใยการรับข้อมูลจะทำการสร้างสายโยงใยการรับข้อมูลใหม่ขึ้นมารอการ ื่ ึ้ เชื่อมต่อเข้ามาอีก จากนั้นสายโยงใยการรับข้อมูลจะออกคำสั่ง recv() เพื่อรับข้อมูล ดังแสดงการ ื่ ื่ ทำงานของโปรแกรมในส่วนของการเชื่อมต่อได้ดังรูปที่ 4.16 ื่

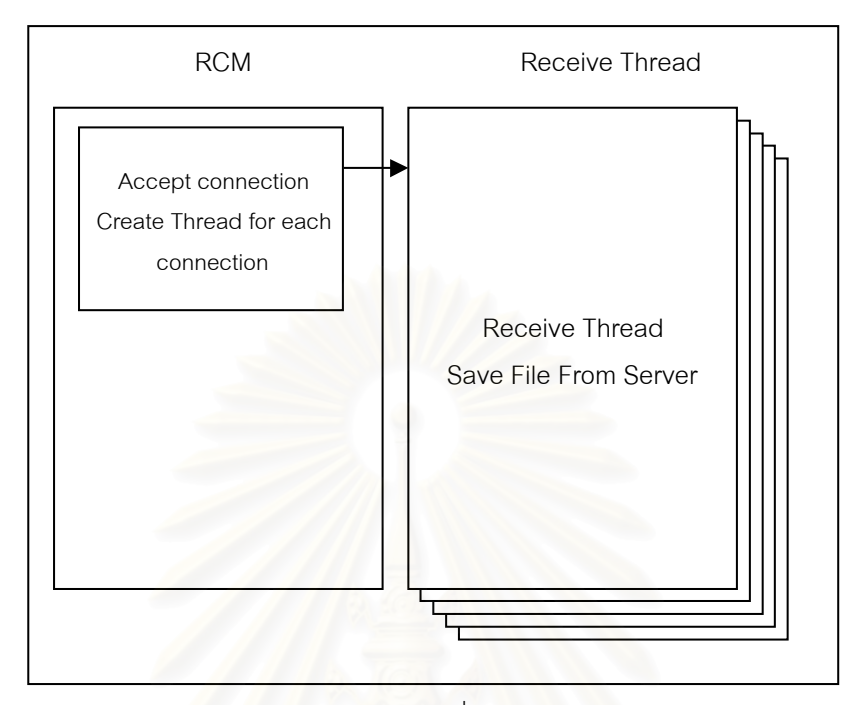

รูปที่ 4.16 แสดงการทำงานของโปรแกรมสำหรับสร้างการเชื่อมต่อระหว่างโปรแกรมสำหรับการจัดการแคชใน ื่ สวนของไคลเอนตและโปรแกรมสําหรับการจัดการแคชระยะไกล

สําหรับการรอรับการเช อมตอจากโปรแกรมสําหรับการจัดการแคชระยะไกล โปรแกรม ื่ สําหรับการจัดการแคชในสวนไคลเอนตจะทําการสรางสายโยงใยการรับขอมูลใหมในการรับการ เชื่อมต่อแต่ไม่เกิน 5 สายโยงใยการรับข้อมูล ตามที่ระบุในคำสั่ง Listen() [7] ก่อนหน้านี้ ดังแสดง ื่ ี่ ในรูปที่ 4.17 แสดงฟังก์ชันการทำงานเพื่อทำการรอรับการเชื่อมต่อของโปรแกรมสำหรับการจัดการ ื่ ื่ แคชระยะไกล

ปัญหาที่พบได้ในกรณีที่ใช้ฟังก์ชัน recv() แบบธรรมดานี้ คือโปรแกรมได้รับค่าผิดพลาด กลับมาเปน WSAEWOULDBLOCK [7] แสดงวาเกิดการบล็อกซ็อกเก็ตขึ้น เน องจากการรับยัง ื่ ไม่เสร็จสมบูรณ์ ทำให้สายโยงใยที่เราสร้างขึ้นไม่สามารถจบลง ดังนั้นเมื่อมีการสร้างสายโยงใยขึ้น ั้ ื่ จนครบ 5 สายโยงใยแล้ว จะไม่สามารถสร้างขึ้นใหม่ได้อีกทำให้ฝั่งส่งไม่สามารถทำการสร้างการ เชื่อมต่อเข้ามาได้อีก ซึ่งปัญหาที่เกิดขึ้นนี้เกิดจากการที่โพรโทคอลสแต็ก (Protocol Stack) ของ ื่ ี่ ึ้ ี้ วินโดว์ไม่สามารถจะทำงานให้ได้ทัน

วิธีการแก้ไขปัญหาดังกล่าว สามารถทำได้โดยการใช้เทคนิค I/O Overlapped สำหรับการ เขียนโปรแกรมแบบซ็อกเก็ต โดยทำการลงทะเบียนฟังก์ชันสำหรับการเรียกย้อนกลับ เพื่อการรับ ื่ ์ ข้อมูล และทำเปลี่ยนมาใช้ฟังก์ชันคำลั่ง WSARecv() [7] ในการรับข้อมูลแทนคำสั่ง recv() ซึ่ง

หน้าที่ของโปรแกรมสำหรับการเรียกย้อนกลับนี้จะทำหน้าที่ในการรับข้อมูล และตรวจสอบสถานะ ี้ ของซ็อกเก็ต ซึ่งถ้าสถานะของซ็อกเก็ตเท่ากับ WSA\_IO\_PENDING [7] แสดงว่ายังมีข้อมูลที่ต้อง ึ่ ทำการรับอยู่ ดังแสดงในโปรแกรมรูปที่ 4.18 แสดงการทำงานของฟังก์ชันที่ใช้เทคนิค I/O Overlapped และโปรแกรมในรูปที่ 4.19 แสดงฟงกชัน RecvComplete() ซ ึ่งเปนฟงกชันสําหรับ การเรียกย้อนกลับตามลำดับ

```
UINT StreamServer(void *pParam)
{
           WORD wVersionRequested = MAKEWORD(2,0);
             WSADATA wsaData;
           sockaddr_in local;
            SOCKET listen_socket;
             int nRet;
            nRet = WSAStartup(wVersionRequested, &wsaData);
           if (nRet){
               WSACleanup();
               return 0;
            }
           if (wsaData.wVersion != wVersionRequested)
           {
                      return 0;// FALSE;
           }
           local.sin_family=AF_INET;
           local.sin_addr.s_addr=INADDR_ANY;
           local.sin_port=htons(SERVER_PORT);
           listen_socket = socket(AF_INET,SOCK_STREAM,IPPROTO_TCP);
           if (listen_socket == INVALID SOCKET)
           {
              WSACleanup();
              return 0;
           }
           if (::bind(listen_socket,(sockaddr *)&local,sizeof(local))!=0)
           {
                      ::MessageBox(NULL,"Error in Binding socket","Start Server",MB_OK);
                WSACleanup();
                        return 0;
           }
           if (::listen(listen_socket,5)!=0)
           {
              WSACleanup();
             return 0;
           }
           gListen_Socket=listen_socket;
             AfxBeginThread(ReceiveThread,NULL); //Start accept function
           return 1;
}
```
รูปที่ 4.17 แสดงโปรแกรมสำหรับการรอรับการเชื่อมต่อของโปรแกรมสำหรับการจัดการแคชระยะไกล ื่

```
// Setup Chanel and receive data from remote
UINT ReceiveThread(void *pParam)
{
             sockaddr_in from;
             SOCKET remote_socket; // remote socket
            int fromlen;//,retval;
             CString tmp;
              BOOL isopen = FALSE;
            BOOL isdatablock = FALSE:fromlen = sizeof(from);
             remote_socket = accept(gListen_Socket,(struct sockaddr*)&from,&fromlen);
             AfxBeginThread(ReceiveThread,pParam); //Start another thread to listen.
             if( remote_socket==INVALID_SOCKET)
             {
                return 0 ; //-5;
             }
//// iooverlapped
              BYTE aBuffer[BUFSIZE];
             IOREQUEST ioRequest;
             memset(&ioRequest.over,0,sizeof(WSAOVERLAPPED));
             ioRequest.socket = remote_socket;
               ioRequest.fFinished = FALSE;
             ioRequest.pBuffer = aBuffer;
             WSABUF wsabuf;
            wsabuf.length = BUFSIZE;wsabuf.buf = (char*)aBuffer; int nRet;
             DWORD dwRecv ;
            DWORD dwFlags = 0;
             nRet = WSARecv(remote_socket,&wsabuf,
                                          1,
                                    &dwRecv,
                                    &dwFlags,
              (LPWSAOVERLAPPED)&ioRequest,
                                RecvComplete);
            if (nRet ==SOCKET_ERROR) \overline{S} if (WSAGetLastError() != WSA_IO_PENDING) {
                                    closesocket(remote_socket);
                                    return 0;
                        }
             }
   // receive the file content
             while(1)
             {
                        SleepEx(INFINITE,TRUE);
                             if (ioRequest.fFinished)
                                    break;
             }
              closesocket(remote_socket); // don't forget close here
           AfxEndThread(0);
           return 1;
}
```
รูปที่ 4.18 แสดงโปรแกรมการทํางานของฟงกชันรับแฟมขอมูลที่สงจากโปรแกรมสําหรับการจัดการแคชระยะ

ไกลโดยการใชเทคนิค I/O Overlapped

```
void CALLBACK RecvComplete(DWORD dwError,
                        DWORD cbRecv,
             LPWSAOVERLAPPED lpOver,
                        DWORD dwFlags)
{
  static FileHeader fheader;
  FILE *stream;
   int nRet;
   CString fullname;
          if (dwError){
                     return;
           }
          LPIOREQUEST pReq = (LPIOREQUEST)lpOver;
          if (cbRecv == 0){
                     pReq->fFinished = TRUE;
                     return;
          }
          ......
// IOREQUEST ioRequest;
// memset(&ioRequest.over,0,sizeof(WSAOVERLAPPED));
          WSABUF wsabuf;
          wsabuf.length = BUFFSIZE;wsabuf.buf = (char *)pReq->pBuffer;
          DWORD dwRecv;
          dwFlags = 0;// int nRet;
          nRet = WSARecv(pReq->socket,
                                &wsabuf,
                                1,
                          &dwRecv,
                          &dwFlags,
                             lpOver,
                     RecvComplete);
          if (nRet = SOCKET_ERROR)
          {
                     if (WSAGetLastError() != WSA_IO_PENDING)
                     {
                        pReq->fFinished = TRUE;
                     }
          }
}
```
#### รูปที่ 4.19 แสดงโปรแกรมการทำงานของฟังก์ชัน RecvComplete ซึ่งเป็นฟังก์ชันสำหรับการเรียกย้อนกลับ

# **4.2.3 สวนของโปรแกรมในการคนหาขอมูลในฐานขอมูลแคช และปรับปรุงฐานขอมูล แคช**

โปรแกรมในการค้นหาข้อมูลในฐานข้อมูลแคช และปรับปรุงฐานข้อมูลแคชนี้ เป็นการนำ บางส่วนที่ได้จากการค้นคว้าและทดลองใช้ จากการทดลองดาวน์โหลดโปรแกรม Mozilla Browser (1998/04/29) และทําการพิจารณาตัดบางสวนของโปรแกรมมาทําการรวมกันอยูในสวนของ

โปรแกรมนี้ โดยโปรแกรมส่วนใหญ่ที่ทำหน้าที่จัดการแคชนั้นจะอยู่ใน NetLib $^{\rm 4}$  เป็นส่วนใหญ่ ี่ ี่ ั้ สำหรับฟังก์ชันที่เราจะใช้จาก NetLib จะเป็นฟังก์ชันในการจัดการฐานข้อมูลแคชที่สำคัญได้แเก่ ฟังก์ชันต่าง ๆ ดังนี้

● พังก์ชันที่ทำงานเกี่ยวกับการเปิดฐานข้อมูลแคช

ฟังก์ชัน DB \* net\_OpenExtCacheFatDB() ทำหน้าที่เปิดฐานข้อมูลแคช ดังแสดงใน โปรแกรมรูปที่ 4.20

```
static DB * net_OpenExtCacheFatDB (char *filename)
{
             DB *rv;
               HASHINFO hash_info = {
                                      16*1024, /* bucket size */
                                        0, \frac{1}{2} /* fill factor \frac{1}{2}/
                                        0, /* number of elements */
                                        0, \prime* bytes to cache */
                                         0, \frac{7}{8} hash function \frac{x}{7}<br>0}: \frac{x}{7} byte order \frac{x}{7}/* byte order */
             rv = dbopen(filename,O_RDWR | O_CREAT,0644,DB_HASH,&hash_info);
             if(!rv)
                {
                           printf("Could not open cache database: %s\n", filename);
                           exit(1);
               }
             return(rv);
}
```
รูปที่ 4.20 แสดงโปรแกรมของฟงกชัน DB \* net\_OpenExtCacheFatDB()

• ฟังก์ชันในการเขียนฐานข้อมูลแคช

ฟังก์ชัน NET\_WriteCacheFAT() ทำหน้าที่ในการเขียนแคชอ็อบเจกต์ลงสู่ฐาน ข้อ มูลแคช ดังแสดงในโปรแกรมรูปที่ 4.21

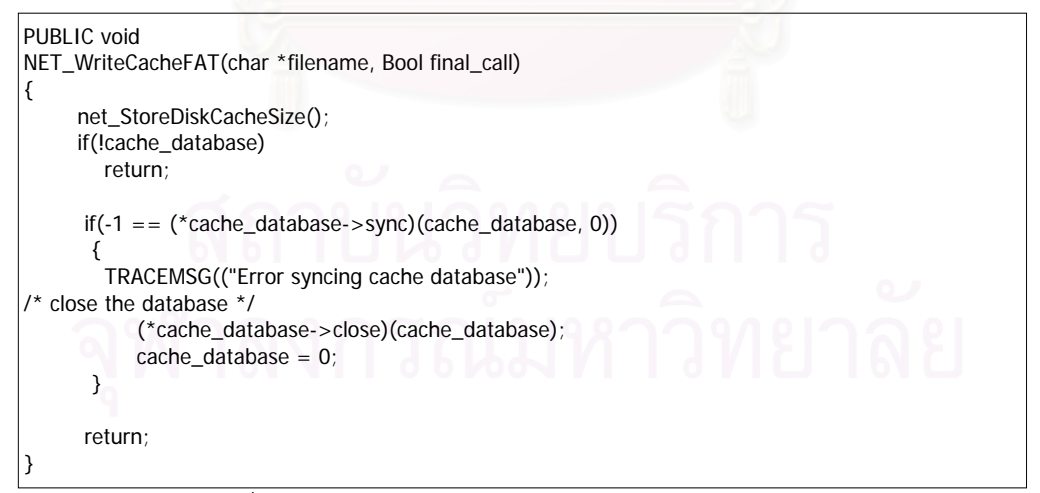

รูปที่ 4.21 แสดงโปรแกรมของฟงกชัน NET\_WriteCacheFAT()

 $^{\text{4}}$  NetLib เป็นไลบรารี่หนึ่งของการพัฒนาโปรแกรม Mozilla Browser ฟังก์ชันส่วนใหญ่ของไลบรารี่ทำหน้าที่ ึ่ สำหรับการจัดการเครือข่าย และจัดการแคช ข้อมูลเพิ่มเติมที่ http://www.mozilla.org/netlib ิ่

• ฟงกชันที่ทําการคนหาขอมูลในฐานขอมูลแคช

ฟังก์ชัน NET\_IsUrIInDiskCache() ทำหน้าที่ในการหายูอาร์แอลแบบเต็มที่ต้องการ จากฐานขอมูลแคช ดังแสดงในโปรแกรมรูปที่ 4.22

```
/* returns TRUE if the url is in the disk cache
 */
PUBLIC Bool
NET_IsURLInDiskCache(URL_Struct *URL_s)
{
           DBT *key;
           DBT data;
           int status;
           if(!cache_database)
            {
                      TRACEMSG(("Cache database not open"));
                      return(0);
            }
           key = net_GenCacheDBKey(URL_s->address,
                                      URL_s->post_data,
                                URL_s->post_data_size);
           status = (*cache database->get)(cache database, key, &data, 0);
            net_FreeCacheDBTdata(key);
           if(status == 0)return(TRUE);
           else
                      return(FALSE);
}
```
#### รูปที่ 4.22 แสดงฟงกชัน NET\_IsUrlInDiskCache()

สำหรับฟังก์ชันอื่น ๆ <mark>น</mark>อกจากนี้ที่เกี่ยวข้องและถูกนำมาจาก NetLib เพื่อการพัฒนา ี่ โปรแกรมเพื่อใหโปรแกรมคนผานเว็บใชเว็บแคชรวมกันจะไมกลาวถึงแตจะสามารถพบไดจากแฟม

extcache.c h\_bigkey.c h\_func.c h\_log2.c h\_page.c hash.c memmove.c

mkcache.c mkextcah.c mktemp.c xp\_file.c xp\_list.c xp\_str.c

# **4.3 โปรแกรมสําหรับการจัดการแคชระยะไกล หรือ RCM (Remote Cache Manager Program)**

โปรแกรมสำหรับการจัดการแคชระยะไกลนี้ ทำหน้าที่รอรับการแพร่กระจายข้อความของ ี่ ไคลเอนต์ ทำการจัดการกับข้อความที่ร้องขอเข้ามาของไคลเอนต์อื่น ทำการบริหารฐานข้อมูลแคช ในส่วนของการค้นหาโดยใช้ฟังก์ชันที่ได้กล่าวข้างต้น ได้กล่าวข้างต้น ทำการสร้างการเชื่อมต่อและโอนย้าย ื่ แฟ้มข้อมูลไปยังไคลเอนต์ที่ร้องขอเข้ามา โดยโปรแกรมสำหรับการจัดการแคชระยะไกลนี้  $\mathcal{L}^{\mathcal{L}}$ ็จะสามารถแบ่งคอกเป็นส่วนย่อยตามลักษณะการทำงาบดังนี้

- โปรแกรมสําหรับการรอรับการแพรกระจายขอความ (Datagram Server)
- โปรแกรมสำหรับการเชื่อมต่อและส่งแฟ้มข้อมูลไปยังไคลเอนต์ที่ร้องขอ (Transfer ื่ program)

#### **4.3.1 โปรแกรมสําหรับการรอรับการแพรกระจายขอความ**

โปรแกรมสำหรับการรอรับการแพร่กระจายข้อความจากไคลเอนต์อื่นนี้ ทำหน้าที่ในการรับ ์ข้อความแบบเดทาแกรม ที่ถูกส่งจากโปรแกรมสำหรับการจัดการแคชในส่วนของไคลเอนต์ การ ทำงานของโปรแกรมสำหรับการรอรับการแพร่กระจายข้อความนี้จะทำงานโดยอาศัยโพรโทคอล ี้ UDP เป็นหลัก และทำการรับข้อมูลการแพร่กระจายบนหมายเลขช่องทางที่ 200

การทำงานของโปรแกรมสำหรับการรอรับการแพร่กระจายนี้ เริ่มต้นจากการที่โปรแกรม ิ่ หลักทำการสร้างสายโยงใยสำหรับรอรับการแพร่กระจายข้อความ ซึ่งจะมีอยู่เพียงสายโยงใยเดียว ึ่ โปรแกรมสายโยงใยที่ถูกสร้างขึ้นจะทำการสร้างซ็อกเก็ต และทำการเรียกคำสั่ง bind() [7] เพื่อทำ ึ้ ื่ การเชื่อม (bind) ซ็อกเก็ตกับเลขที่อยู่ไอพีและหมายเลขช่องทางของโปรแกรมสำหรับการจัดการ ื่ ี่ แคชระยะไกล ื่อใหโปรแกรมสําหรับการจัดการแคชในสวนไคลเอนตสามารถพบโปรแกรม ้สำหรับการจัดการแคชระยะไกลดังกล่าว และสามารถทำการแพร่กระจายข้อความได้

เมื่อโปรแกรมสำหรับรอรับการแพร่กระจายข้อความ ได้รับข้อความจากการแพร่กระจาย ข้อความแล้ว จะทำการส่งข้อความไปเพื่อทำการประมวลผลต่อ โดยการแตกข้อความดังกล่าว ออกเป็นเลขที่อยู่ไอพีของผู้ร้องขอ และยูอาร์แอลที่ต้องการ จากนั้นทำการเรียกการทำงานใน ี่ ั้ โปรแกรมสำหรับการเชื่อมต่อและส่งแฟ้มข้อมูลไปยังไคลเอนต์ที่ร้องขอ ซึ่งจะได้กล่าวถัดไป ื่

สุดท้ายเมื่อโปรแกรมสำหรับการรอรับการแพร่กระจายข้อความ ทำการประมวลผลข้อ ความที่ได้รับเรียบร้อยก็จะทำการวนซ้ำกลับไปเพื่อทำการรอรับข้อความแพร่กระจายอีกครั้ง ซึ่ง ้ํ ั้ ึ่ สามารถแสดงลําดับขั้นตอนการทํางานดังรูปที่ 4.23 และในโปรแกรมรูปที่ 4.24

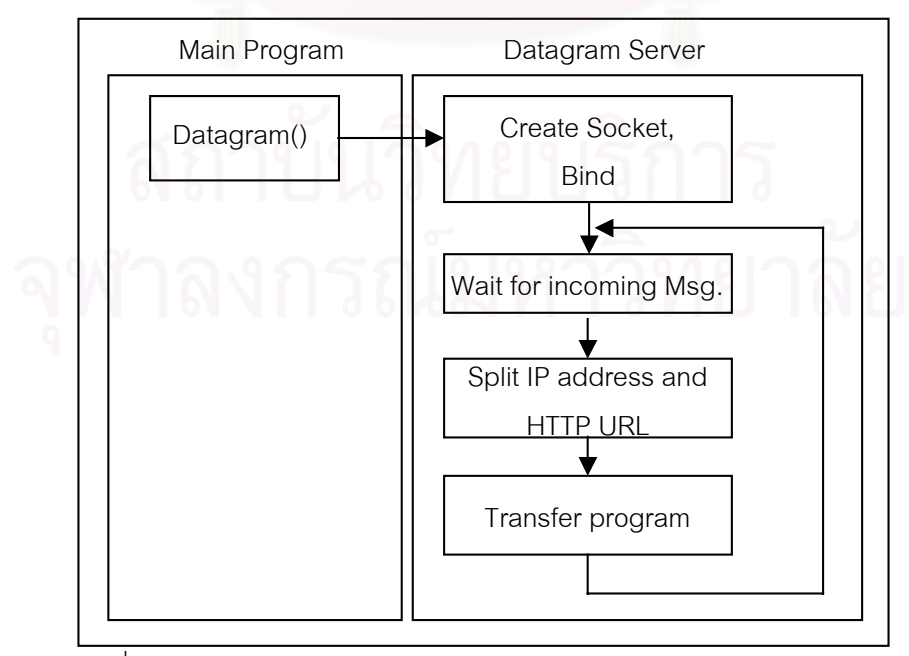

รูปที่ 4.23 แสดงการทํางานของฟงกชันสําหรับรอรับการขอความแพรกระจาย

```
UINT DatagramServer(void *pParam)
{
          // Create a UDP/IP datagram socket
          short nPort = 200;
 ...
       Initialize Socket
          ...
          // SOCKET theSocket;
          ListenSocket = socket(AF_INET, // Address family
                                  SOCK_DGRAM, // Socket type
                                   IPPROTO_UDP);// Protocol
          if (ListenSocket == INVALID_SOCKET)
          {
                     return 0;
          }
          // Fill in the address structure for listen server
          SOCKADDR_IN saServer;
          saServer.sin_family = AF_INET;
          saServer.sin_addr.s_addr = INADDR_ANY; // Let WinSock assign address
          saServer.sin_port = htons(nPort); // Use port passed from user
          // bind the name to the socket
          nRet = bind(ListenSocket, // Socket descriptor
          (LPSOCKADDR)&saServer, // Address to bind to
          sizeof(struct sockaddr) // Size of address
                                );
          if (nRet == SOCKET_ERROR)
          {
                     closesocket(ListenSocket);
                     return 0;
          }
          int nLen;
          nLen = sizeof(SOCKADDR);
          char szBuf[256];
          nRet = gethostname(szBuf, sizeof(szBuf));
          if (nRet == SOCKET_ERROR)
          {
                     closesocket(ListenSocket);
                     return 0;
          }
          // Updage Datagram status
          PostMessage(hDlg,UPDDLG,0,(LPARAM)"Datagram Server Start");
          // Wait for data from the client
          SOCKADDR_IN saClient;
          while (1){
                     memset(szBuf, 0, sizeof(szBuf));
                     nRet = recvfrom(ListenSocket, // Bound socket<br>szBuf. // Receive buffe
                                                      // Receive buffer
                                sizeof(szBuf), // Size of buffer in bytes
                                           0, // Flags
                     (LPSOCKADDR)&saClient, // Buffer to receive client address
                                &nLen); // Length of client address buffer
                     if (nRet == 0)MessageBox(NULL,"No data receive","Datagram server",MB_OK);
          // Show that we've received some data
          //
              CString tmp,result,result1;
            tmp = szBuf; ProcessDatagramMsg(tmp) ;
          }
          closesocket(ListenSocket);
          return 1;
```
รูปที่ 4.24 แสดงฟงกชันสําหรับรอรับการแพรกระจายขอความ

}

# **4.3.2 สวนของการสรางการเชื่ อมตอและโอนยายแฟมขอมูล**

การทำงานของโปรแกรมส่วนของการสร้างการเชื่อมต่อและโอนย้ายแฟ้มข้อมูลนี้ จะ ื่ ทำงานต่อจากในส่วนของโปรแกรมการรับข้อมูลจากการแพร่กระจาย เมื่อได้รับข้อมูลหมายเลข ไอพีและยูอาร์แอลแล้ว โปรแกรมจะทำการตรวจสอบจากฐานข้อมูลแคช ว่าพบยูอาร์แอลที่ทาง ี่ โปรแกรมสำหรับการจัดการแคชในส่วนของไคลเอนต์ต้องการอยู่หรือไม่ ถ้าพบก็จะทำการหาว่ามี แฟ้มข้อมูลใดบ้างเป็นของยูอาร์แอลที่ต้องการค้นหา (กรณีที่ไม่พบจะทำการจบโปรแกรม) จากนั้น จึงสร้างการเชื่อมต่อไปยังโปรแกรมสำหรับ<mark>การจัดการแคชในส่วนของไคลเอนต์ และท</mark>ำการโอน ื่ ย้ายแฟ้มข้อมูลจากในแคชไดเร็กทอรี่<mark>ข</mark>องโปรแกรมเน็ตสเค็ป ของเครื่องที่โปรแกรมสำหรับการจัด ื่ การแคชระยะไกลดำเนินงานอยู่ เพื่อไปทำการบันทึกลงในแคชไดเร็กทอรี่ของเครื่องที่โปรแกรม ี่ ื่ สําหรับการจัดการแคชในสวนของไคลเอนตทํางานอยู ดังแสดงในรูปที่ 4.25

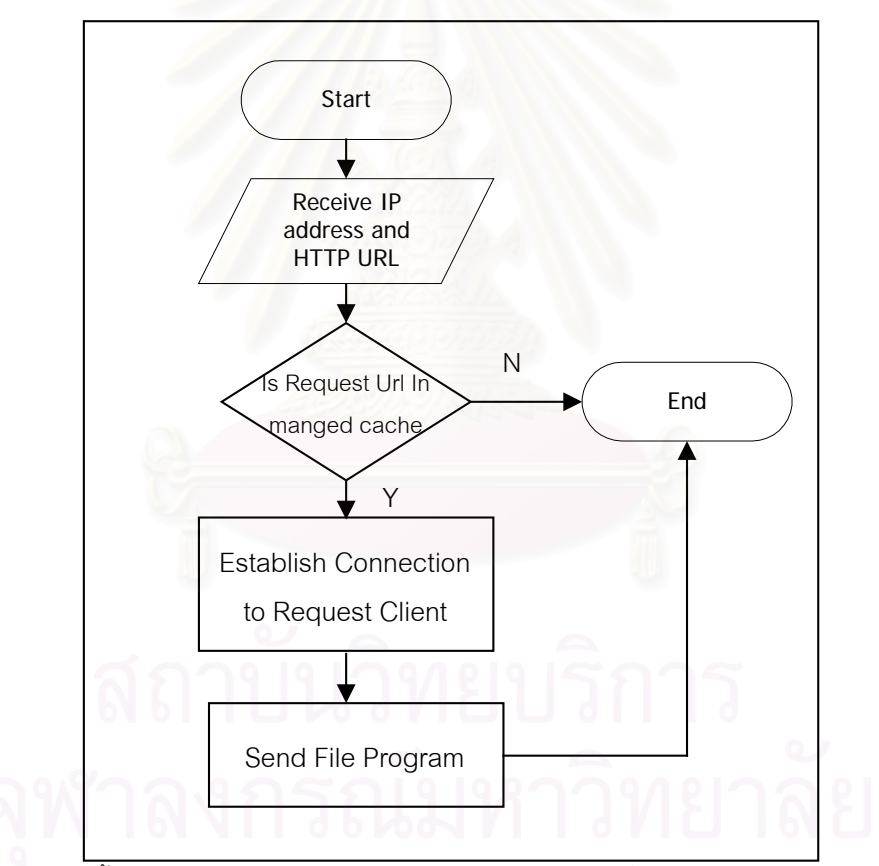

รูปที่ 4.25 แสดงขั้นตอนการทำงานของโปรแกรมในส่วนการสร้างการเชื่อมต่อและโอนย้ายแฟ้มข้อมูล ั้ ื่

การทำงานของโปรแกรมในส่วนการสร้างการเชื่อมต่อและโอนย้ายแฟ้มข้อมูลนี้ จะทำการ ื่ สื่อสารกับโปรแกรมสำหรับการจัดการแคซในส่วนของไคลเอนต์ โดยอาศัยโพรโทคอล TCP ผ่าน ื่ หมายเลขช่องทางที่  $5060$ ึ่งโปรแกรมสําหรับการจัดการแคชในสวนไคลเอนตจะมีโปรแกรม สำหรับการรอรับแฟ้มข้อมูลดำเนินงานอยู่ ดังที่ได้กล่าวไปแล้วข้างต้นในหัวข้อ 4.2.2

สำหรับการทำงานของโปรแกรมในส่วนการสร้างการเชื่อมต่อและโอนย้ายแฟ้มข้อมูล มี ื่ ส่วนสำคัญที่จะได้กล่าวถึง คือส่วนของโปรแกรมสำหรับการโอนย้ายแฟ้มข้อมูล (Send File Program) ไปยังโปรแกรมสำหรับการจัดการแคชในส่วนไคลเอนต์ โดยโปรแกรมสำหรับการโอน ย้ายแฟ้มข้อมูลนี้จะทำงานหลังจากที่โปรแกรมส่วนของการเชื่อมต่อและโอนย้ายแฟ้มข้อมูล ได้ทำ ี้ ื่ การค้นหายูอาร์แอลในเว็บแคชเฉพาะที่แล้ว พบว่ามีแฟ้มข้อมูลที่สัมพันธ์กับยูอาร์แอลที่ต้องการ ี่ ค้นหาอยู่ ซึ่งจากตรงนี้จะทำให้ได้ชื่อของแฟ้มข้อมูลที่จะต้องส่งให้กับโปรแกรมสำหรับการจัดการ ึ่ ี้ ี่ แคชในสวนของไคลเอนต

เมื่อโปรแกรมสำหรับการโอนย้ายแฟ้มข้อมูลนี้ ได้เลขที่อยู่ไอพีของเครื่องที่โปรแกรม ี่ ื่ สำหรับการจัดการแคชในส่วนไคลเอนต์ทำงานอยู่แล้ว<mark>และชื่อแฟ้มข้อมูลที่จะทำการส่งแล้ว</mark> ี่ โปรแกรมส่วนของการโอนย้ายแฟ้มข้อมูล ก็จะทำการสร้างการเชื่อมต่อไปยังเครื่องที่โปรแกรม ื่ ื่ สำหรับการจัดการแคชในส่วนไคลเอนต์ทำงานอยู่ จากนั้นทำการส่งไฟล์เฮดเดอร์ (File Header) ั้ ให้กับโปรแกรมสำหรับการจั<mark>ดการแคชในส่วนไคลเอน</mark>ต์ก่อน เพื่อให้โปรแกรมสำหรับการจัดการ แคชในส่วนไคลเอนต์ทราบว่าเป็นแฟ้มข้อมูลอะไร มีขนาดเท่าใดและเป็นของยูอาร์แอลใด เพื่อที่จะ ื่ ี่ ใชเปนขอมูลในการบันทึกขอมูลลงไปในฐานขอมูลแคชในสวนถัดไป

จากนั้นจึงเริ่มส่งตัวแฟ้มข้อมูลโดยการเรียกใช้งานฟังก์ชัน SendFileContent() เพื่อทำการ ั้ ิ่ ื่ เปิดแฟ้มข้อมูล อ่านแฟ้มข้อมูลใส่ในที่พักข้อมูลที่เตรียมไว้ จากนั้นจึงเรียกฟังก์ชัน SendBuffer() ี่ ั้ เพื่อทำการส่ง ดังแสดงการทำงา<mark>นข</mark>องโปรแกรมส่วนของการโอนย้ายแฟ้มข้อมูล ในรูปที่ 4.26 ื่

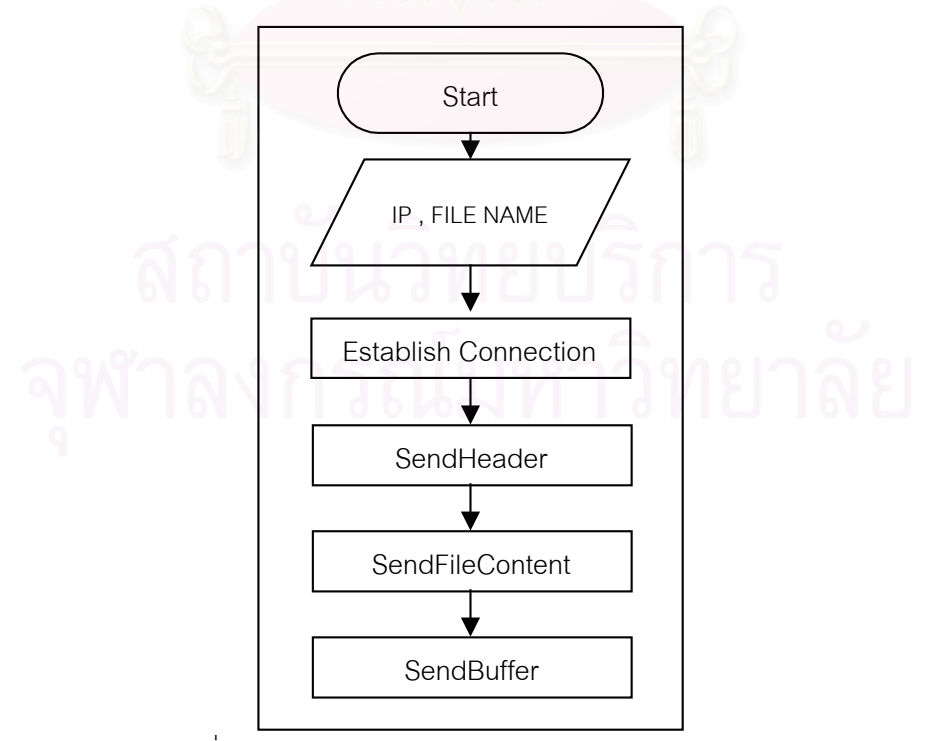

รูปที่ 4.26 แสดงการทำงานของโปรแกรมโอนย้ายแฟ้มข้อมูล

สำหรับฟังก์ชัน SendBuffer() จะใช้เทคนิคที่เรียก IO/Overlapped ซึ่งเป็นเทคนิคในการ เขียนโปรแกรมด้วยวินโดว์ซ็อกเก็ตอย่างหนึ่ง ซึ่งในฟังก์ชัน SendBuffer() นี้เอง จะมีการสร้างตัว ี้ แปรเหตุการณ์ขึ้นมา เพื่อทำการตรวจสอบว่าสามารถส่งข้อมูลได้ครบถ้วนหรือไม่ เพราะปัญหาที่ ื่ ้พบจากการใช้การส่งแบบธรรมดาคือ การเปิดแฟ้มข้อมูล อ่านแฟ้มข้อมูลแล้วทำการส่งอย่างต่อ เนื่อง มีปัญหาไม่สามารถส่งแฟ้มข้อมูลที่มีขนาดเกิน 1K ได้ เนื่องจากโพรโทคอลสแต็กของวินโดว์ ื่ ทําการสงใหไดไมทัน

ดังนั้นการที่จะทำการส่งแฟ้มข้อมูลซึ่งมีขนาดเกิน 1K ได้ จำเป็นต้องใช้เทคนิคดังกล่าวเข้า ั้ ี่ ึ่ มาช่วยเนื่องจากแฟ้มข้อมูลที่โปรแกรมต้องการจะส่งอาจมีขนาดมากกว่า 1K สำหรับแฟ้มข้อมูล ประเภทรูปภาพที่ เน็ตสเค็ปทําการแคชไว ดังแสดงในโปรแกรมรูปที่ 4.27 แสดงการทํางานของ ฟงกชัน SendBuffer()

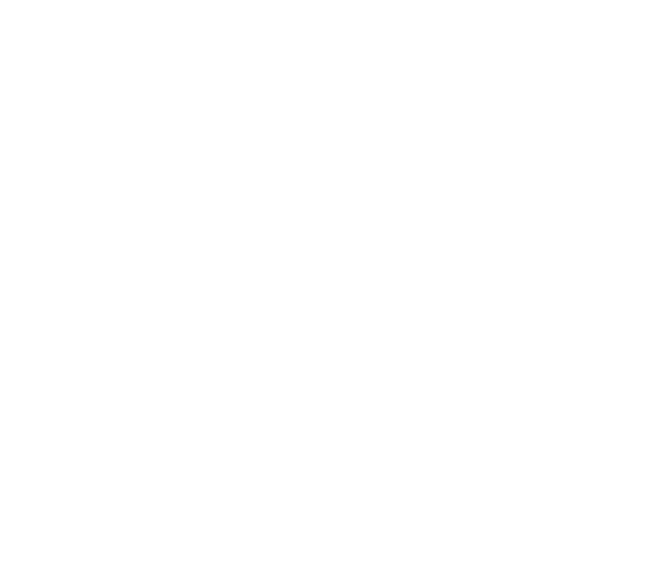

```
BOOL SendBuffer(SendFileParam param,LPBYTE pbuf,DWORD dwBufSize)
{
           WSABUF wsabuf;
           WSAOVERLAPPED over;
           DWORD dwRecv;
           DWORD dwFlags;
           DWORD dwRet;
           HANDLE hEvents;
           BOOL fPending;
           int nRet;
           //setup the WSABUF and WSAOVERLAPPED structures
           wsabuf.buf = (char * )pbuf;
           wsabuf.len = dwBufSize;
           over.hEvent = WSACreateEvent();
           fPending = FALSE;
           nRet = WSASend(param.socket, // socket
                                &wsabuf , // WSABUF
                         1, // Number of Buffer<br>&dwRecv, // Bytes receive
                                       // Bytes receive
                                  0, //Flags
                             &over , // WSAOVERLAPPED<br>NULL); //completetion func
                                         //completetion function
            if (nRet != 0){
                        if (WSAGetLastError()== WSA_IO_PENDING)
                                    fPending = TRUE;
                        else {
                                    CloseHandle(over.hEvent);
                                    return FALSE ;
                        }
           }
           // if the I/O Isn't finished
           if (fPending) {
                       // wait for request to complete
                       // or the exit event to be signaled
                      hEvents = over.hEvent;
                      dwRet = WaitForSingleObject(hEvents,INFINITE);
                       //was the recv event signaled ?
                      if (dwRet != 0){
                                  CloseHandle(over.hEvent);
                                  return FALSE;
                       }
                      // Get i/o result
                      if (!WSAGetOverlappedResult(param.socket,
                                                               &over,
                                                            &dwRecv,
                                                              FALSE,
                                                         &dwFlags))
                       {
                                  CloseHandle(over.hEvent);
                                  return FALSE;
                       }
           }
           CloseHandle(over.hEvent);
           return TRUE;
} // end function
```
รูปที่ 4.27 แสดงฟงกชัน SendBuffer()

# **บทท ี่ 5 การทดสอบเพ ื่อประเมินผลโปรแกรม**

ึการทดสอบโปรแกรมเพื่อการใช้งานเว็บแคชร่วมกันของโปรแกรมค้นผ่านเว็บ จะทำกับ โปรแกรมเน็ตสเค็ป รุ่น 4.76 โดยทำการทดสอบกับคอมพิวเตอร์จำนวน 5 เครื่องที่ติดตั้งการ์ดแลน ื่ ั้ 10/100 ทำการเชื่อมต่อกันเป็นเครือข่าย มีอุปกรณ์เครือข่ายเป็นสวิทซ์ 8 ช่องทางความเร็ว 10/100 ื่ แบรนด์ (Brand) COMPEX รุ่น PS2208 จำนวน 1 เครื่อง เชื่อมต่ออยู่กับอุปกรณ์แชร์ไอพี (IP ื่ ื่ Sharing) แบรนด์ Intel รุ่น Internet Station 56 K แบบ 10 เมกกะบิต ซึ่งเชื่อมต่ออยู่กับโมเด็ม ึ่ ื่ 56 K แบบภายนอก แบรนด์ D-Link และเชื่อมต่อสู่เครือข่ายอินเตอร์เน็ตผ่านทางเครือข่ายของ ื่ บริษัทสามารถ ขณะทดสอบโมเด็มรายงานความเร็วในการขนถายขอมูลเทากับ 49333 bps ดัง แสดงภาพโครงสรางเครือขายขางตนในรูปที่ 5.1

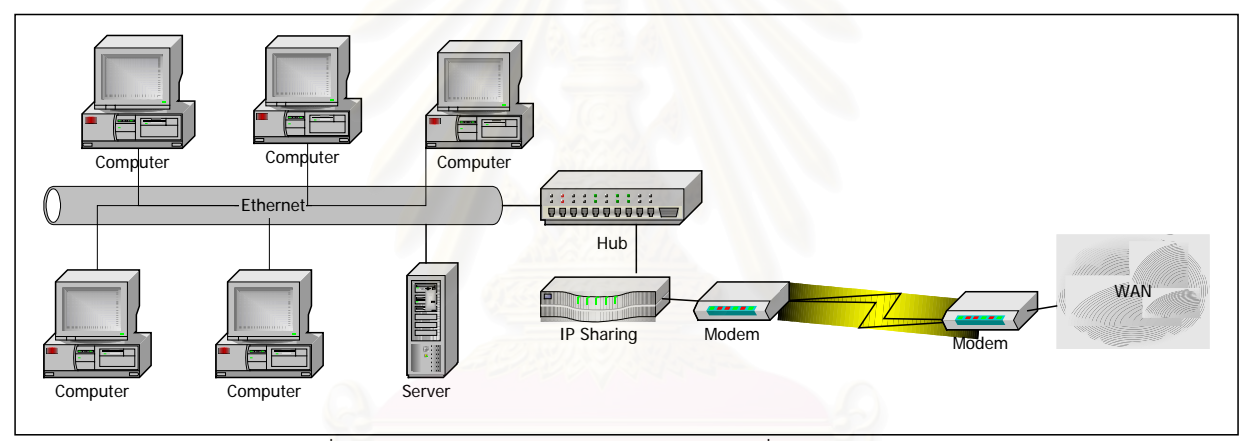

รูปที่ 5.1 แสดงโครงสร้างของเครือข่ายและการเชื่อมต่อสู่ภายนอก ื่

การทดสอบกระทำโดยการนำเอาแฟ้มปูม (Log File) ของการร้องขอยูอาร์แอลของผู้ใช้ งานเวิลด์ไวด์เว็บของจุฬาลงกรณ์มหาวิทยาลัย วันที่ 31 ตุลาคม 2542 มาทำการเลือกเอาเฉพาะ ยูอาร์แอลของเกณฑ์วิธีการส่งข้อความหลายมิติ และตัดเอาเฉพาะในส่วนของชื่อแม่ข่ายที่ไม่ซ้ำกัน ื่ ซึ่งจะได้ยูอาร์แอลประมาณ 4,000 ยูอาร์แอลทำการบันทึกลงในแฟ้มข้อมูลชื่อ final.txt

การทดสอบแบ่งเป็น 2 กรกี

- กรณีที่ 1 ทดสอบ 180 ยูอาร์แอลที่ความเร็วในการจำลอง 1 ยูอาร์แอลต่อ 1 นาที การ ี่ ทดสอบจะใช้เวลาประมาณ 3 ชั่วโมง (เนื่องจากถ้าใช้ระยะเวลานานกว่า 5 ชั่วโมงทาง ื่ บริษัทสามารถอาจตัดการเชื่ อมตอจากทางบริษัทได)
- $\bullet$  กรณีที่ 2 ทดสอบ 4,000 ยูอาร์แอลที่ความเร็วในการจำลอง 16.67 ยูอาร์แอลต่อ 1 ี่ นาทีจะใช้เวลาในการทดสอบ 4 ชั่วโมง

#### **กรณีที่ 1**

ทําการเลือกยูอารแอลมา 180 ยูอารแอลจากแฟมขอมูล final.txt ทําการบันทึกลงแฟม ข้อมูลชื่อ output.txt จากนั้นทำสำเนาแฟ้มข้อมูล output.txt ลงในไดเร็กทอรี่ ั้ "c:\windows\desktop" ของเครื่องทดสอบทั้ง 5 เครื่อง จากนั้นทำการสลับตำแหน่งของยูอาร์แอล ื่ ื่ ั้ ในแฟ้มข้อมูล output.txt ของในเครื่องทดสอบทั้ง 5 เครื่องเพื่อให้แตกต่างกัน ื่

จากนั้นทำการทดสอบทำโดยทำการจำลองการร้องขอยูอาร์แอลของผู้ใช้ โดยทำการแก้ไข ั้ โปรแกรมให้โปรแกรมทำการอ่านแฟ้มข้อมูล output..txt เพื่อทำการร้องขอให้โปรแกรมเน็ตสเค็ป ื่ ี ทำการเปิดยอาร์แอลในแฟ้ม output.txt ทุก 1 ยอาร์แอลต่อ 1 นาที การทดสอบเป็นไปได้ด้วยดี แต่บางครั้งอาจจำเป็นต้องทำการคลิกเพื่อปิดกล่องข้อความ<mark>แส</mark>ดงความผิดพลาด ซึ่งเกิดจากการที่ ั้ ึ่ โปรแกรมเน็ตสเค็ป ไม่สามารถทำการโหลดยูอาร์แอลดังกล่าวได้ อันสืบเนื่องมาจากปัญหาของ เครือข่าย ซึ่งอาจเกิดได้หลายกรณีตั้งแต่ การที่โปรแกรมเน็ตสเค็ปไม่สามารถทำการแปลงชื่อยูอาร์ ึ่ แอลเป็นเลขที่อยู่ไอพีได้ ซึ่งอาจจะเกิดจากยูอาร์แอลดังกล่าวไม่มีอยู่จริง หรือเครื่องบริการชื่อ ี่ ึ่ โดเมน (DNS Server) ไม่สามารถให้บริการในขณะนั้น ปัญหาการหมดเวลารอ (timeout) ซึ่งอาจ ึ่ เกิดจากตัวบริการเว็บไม่สามารถที่จะทำการบริการได้ในขณะนั้น หรือเกิดจากปัญหาความคับคั่ง ี่ ในเครือขายอินเทอรเน็ตของบริษัทสามารถในขณะนั้น

#### **กรณีที่ 2**

จากนั้นเมื่อทำการทดสอบที่ 1 ยูอาร์แอลต่อ 1 นาที เสร็จสิ้นลงก็ทำการดัดแปลงโปรแกรม ั้ ื่ ิ้ ให้ทำการจำลองการร้องขอยูอาร์แอลไปยังโปรแกรมเน็ตสเค็ป ทุก 16.67 ยูอาร์แอลต่อ 1 นาที เพื่อ ที่จะใช้ยูอาร์แอลทำการทดสอบในแต่ละเครื่องเท่ากับยูอาร์แอลทั้งหมดที่ได้มาจากการเลือกจาก ื่ ั้ แฟ้มปูมซึ่งมีประมาณ 4,000 ยูอาร์แอล (ซึ่งจะทำให้ต้องใช้เวลาในการทดสอบ 4 ชั่วโมงซึ่งไม่เกิน ึ่ ึ่ กำหนดเวลา 5 ชั่วโมงในการตัดการเชื่อมต่อ) ซึ่งเก็บอยู่ในแฟ้มข้อมูล final.txt ทำการสำเนาแฟ้ม ึ่ ข้อมูล final.txt ไปยังไดเร็กทอรี่ "c:\windows\desktop" ของเครื่องทดสอบทั้ง 5 เครื่อง จากนั้นทำ ื่ ื่ ั้ การสลับตำแหน่งของยูอาร์แอลในแฟ้มข้อมูล final.txt ของในเครื่องทดสอบทั้ง 5 เครื่องเพื่อให้แตก ื่ ต่างกัน ซึ่งถ้าการทดสอบเป็นไปอย่างปกติจะใช้เวลาประมาณ 4 ชั่วโมงในการดำเนินงาน ึ่ โปรแกรม จากนั้นเริ่มการดำเนินการโปรแกรมที่ทำการแก้ไขแล้ว พบว่าขณะที่ทำการดำเนินการ ั้ ิ่ จําลองการรองขอไปไดประมาณ 2,000 ยูอารแอล โปรแกรมที่ทําการแกไขเกิดขอผิดพลาด เกิด การจบโปรแกรม และยังทำให้โปรแกรมเน็ตสเค็ปหยุดทำงานด้วย เมื่อทำการทดสอบอีกครั้ง ก็พบ ื่ ปัญหาเช่นเดียวกัน ซึ่งปัญหาดังกล่าวอาจสืบเนื่องมาจากการที่โปรแกรมเน็ตสเค็ป ไม่สามารถทำ ื่ การเปิดยูอาร์แอลดังกล่าวให้กับผู้ใช้ ซึ่งเวลาที่โปรแกรมเน็ตสเค็ป ไม่สามารถทำการเปิดยูอาร์แอล ึ่ ได้โปรแกรมเน็ตสเค็ป จะทำการแสดงกล่องข้อความแสดงความผิดพลาดของการโหลด เพื่อให้ผู้ใช้

ทำการทราบและคลิกเพื่อทำการปิด จากนั้นจึงเริ่มทำการร้องขอยูอาร์แอลตัวใหม่ แต่ในที่นี้ ื่ ั้ ิ่ โปรแกรมไม่สามารถทำการจำลองการทำงานเพื่อการคลิกปิดกล่องข้อความแสดงความผิดพลาด ื่ ดังน นเม อเกิดความผิดพลาดและกลองขอความแสดงความผิดพลาดยังคงอยูจะไมสามารถทําการ ั้ ื่ เปิดยูอาร์แอลถัดไปในแฟ้มข้อมูลได้ ตรงส่วนนี้เองอาจทำให้โปรแกรมที่แก้ไขเพื่อจำลองการใช้งาน ี้ ของผู้ใช้เกิดความผิดพลาดได้ สำหรับสาเหตุของความผิดพลาดของการหยุดการทำงานอย่างผิด ปกติตามที่ระบุไว้ในเอกสารของไมโครซอฟท์ [8] ได้แก่ ี่

- 1. ความผิดพลาดของสแต็กภายในระบบ โดยทั่วไปมีสาเหตุมาจากการพยายามอ้างอิง ที่อยู่ในหน่วยความจำที่เกินช่วงของสแต็กเซกเมนต์ ี่ ี่
- 2. การทำงานคำสั่งที่ไม่ถูกต้อง โดยทั่วไปเกิดจากการพยายามไปเริ่มทำคำสั่งในช่วงที่ ั่ เป็นข้อมูลหรือการเปลี่ยนแปลงคำสั่งในหน่วยความจำจนทำให้คำสั่งผิด ั่
- 3. การคำนวณที่ได้ผลผิดพลาด โดยเฉพาะการหาร เช่นการหารด้วยศูนย์ เป็นต้น
- 4. ข้อผิดพลาดในการอ้างอิงหน่วยความจำ เช่นการอ้างอิงเกินขอบเขต (เนื่องมาจากการ ื่ คํานวณตําแหนงของหนวยความจําผิดพลาด) หรือการอางอิงหนวยความจําตําแหนง 0 (NULL pointer) หรือการเขียนในหน่วยความจำที่อนุญาตให้อ่านอย่างเดียว ี่ เป็นต้น

# **บทท ี่ 6 สรุปผลการวิจัยและขอเสนอแนะ**

การพัฒนาโปรแกรมเพื่อใหสามารถทําการใชงานเว็บแคชรวมกันของโปรแกรมคนผานเว็บ วิทยานิพนธ์นี้สามารถสรุปได้ดังนี้

#### **6.1 สรุปผลการวิจัย**

จากผลการทดลองในบทที่ 5 จะพบว่าเราสามารถทำการทดสอบโปรแกรมเพื่อทำการใช้ เว็บแคชร่วมกันได้เป็นอย่างดีสำหรับในการจำลองแบบแรกที่ประมาณการร้องขอยูอาร์แอลทุก 1 นาที แต่ในกรณีที่สองสามารถทำการเปิดได้เพียงประมาณ 2,000 ยูอาร์แอลที่ 16.67 ยูอาร์แอลต่อ 1 นาที แล้วโปรแกรมเกิดการล้มเหลว แต่ถ้าเปลี่ยนเวลาในการจำลองในกรณีที่สองมาเท่ากับใน กรณีแรกคือ 1 ยูอาร์แอลต่อ 1 นาที โปรแกรมนี้น่าจะดำเนินงานได้นานถึง 11 ชั่วโมง แต่ในกรณีนี้ ไม่สามารถทดสอบได้ เนื่อง<mark>จากทางบริษัทสามารถอาจมีการตัดการเชื่อมต่อหลังจาก 5 ชั่วโมง</mark> ื่

### **6.2 ขอจํากัด**

ในการใช้งานโปรแกรมบริการดีดีอีของเน็ตสเค็ปเพื่อทำการโหลดเว็บเพจนั้น หลังจากที่เรา ี่ ทำการลงทะเบียนโปรแกรมบริก<mark>ารดีดีอีที่ทำการพัฒนาขึ้นแล้วนั้น บางครั้ง</mark>เว็บเพจที่สั่งให้โหลดไม่ ึ้ ั้ สามารถแสดงผลได้ครบถ้วนสมบูรณ์ และในกรณีที่เว็บเพจมีจาวาสคริปต์ (Java Script) หรือเป็น CGI หรือมีเอกสารที่ตองการโปรแกรมแสดงภายนอก (External Viewer) การทํางานดวยวิธี ดังกล่าวจะไม่สามารถโหลดเว็บเพจได้สมบูรณ์ และบางครั้งยังทำให้โปรแกรมเน็ตสเค็ปเองหยุด ั้ การทำงานคีกด้วย ื่ เนื่องด้วยจากลักษณะการทำงานของโปรแกรมบริการดีดีอีที่ต้องมีการส่งข้อ ความระหว่างการดำเนินงาน ั้ งจะเกิดอาการในลักษณะท ี่โปรแกรมบริการไมสามารถให บริการได (Server Busy) และทําใหโปรแกรมที่ติดตออยูกับโปรแกรมบริการดีดีอีนั้น หยุดการ ทำงานไปด้วย ในเน็ตสเค็ป รุ่นที่ 6 ยังไม่มีข้อมูลมากพอว่าสนับสนุนหัวข้อบริการเดิมทั้งหมด ที่มี ั้ อยู่ในโปรแกรมบริการดีดีอีของเน็ตสเค็ปรุ่นก่อนหน้าหรือไม่ ทราบแต่เพียงมีข้อมูลว่าชื่อของ ื่ โปรแกรมบริการดีดีอีที่ใชในการติดตอกับ เน็ตสเค็ป รุนท ี่ 6 น นคือ "NETSCAPE6" ั้

ในอนาคตอันใกล้ต้องยอมรับว่าความนิยมในโปรแกรมเน็ตสเค็ป ั้ จะมีน้อยลงอีกทั้งผ้ พัฒนาโปรแกรมส่วนใหญ่ได้ให้ความสนใจในโปรแกรม Internet Explorer มากกว่าเนื่องจากมี ื่ ข้อมูลสนับสนุนและมีความเข้ากันได้กับระบบปฏิบัติการวินโดว์ที่ใช้ในปัจจุบัน และเป็นผลเนื่องมา ื่ จากโปรแกรม Inernet Explorer มีความสามารถที่มากกว่า เช่น สนับสนุน Active X เป็นต้น และ ี่ ในส่วนของการทำการโหลดเว็บเพจก็ไม่ได้ใช้ดีดีอีแต่ใช้ COM อ็อบเจ็กต์แทน ซึ่งมีการทำงานที่เร็ว ึ่ ี่ กว่า

# **6.3 ขอเสนอแนะ**

สามารถนำบางส่วนของงานนี้ไปพัฒนาต่อในส่วนการการทำการกรองยูอาร์แอลที่ไม่ต้อง ให้ผู้ใช้ทำการเปิด หรือการทำโปรแกรมในการเฝ้าสังเกตยูอาร์แอลของผู้ใช้ได้ หรือพัฒนาต่อให้มี กลไกการใช้งานเว็บแคชร่วมกันในแบบที่ซับซ้อนขึ้น

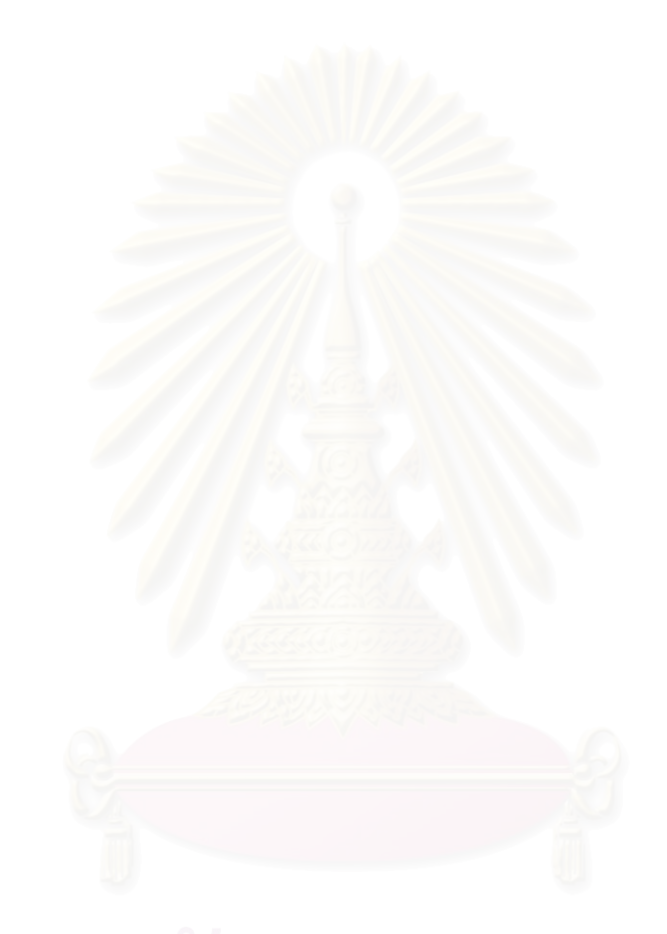

#### **รายการอางอิง**

- [1] J.Yang,W. Wang and R.Muntz. Dynamic Web Caching. NDSU Technical Report 980042. University of California,Los Angeles,1998.
- [2] M. Baentsch, L. Baum, G. Molter, S. Rothkugel and P. Strum. World Wide Web Caching: The Application-Level View of the Internet. IEEE Communication Magazine,June 1997.
- [3] L.Fan,P.Cao,J.Almeida and A.Broder. Summary Cache: A Scalable Wide-Area Web Cache Sharing Protocol. Proc. Of ACM SIGCOMM Conference,1998.
- [4] I.Tatrinov, A.Rousskov and V. Soloviev. Static Caching In Web Server. NDSU Technical Report NDSU-CSOR-TR-97-04. North Dakota State University. Computer Science and Operations Research,April 1997.
- [5] M. Abrams, C. Standridge, G. Abdulla, S. Williams and E. Fox. CachingProxies: Limitations and Potentials. NDSU Techincal Report TR-95-12. Virginia Polytechnic Inst. And State University,1995.
- [6] D.Wessels and K. Claffy. Internet Cache Protocol (ICP), version 2. RFC 2186, 1997.
- [7] L.Napper. WinSock 2.0. IDG Books Worldwide, 1998.
- [8] Microsoft.Cause of General Protection Faults, Microsoft Developers' Network : Window 3.x Knowledge Base, Version 3.0. Microsoft Inc.,April, 1995.
- [9] B.Lam.The Netscape Programmer's Guide.CAMBRIDGE UNIVERSITY PRESS,1998.
**ภาคผนวก**

### **ภาคผนวก ก**

# **ตารางแสดงรายละเอียดฟงกชันของโปรแกรมบริการดีดีอีของเน็ตสเค็ป**

ภาคผนวก ก นี้ได้ทำการแสดงรายละเอียดฟังก์ชันต่าง ๆ ของโปรแกรมบริการดีดีอีของ เน็ตสเค็ป ึ่งโปรแกรมบริการดีดีอีของเน็ตสเค็ปใชชื่อโปรแกรมบริการดีดีอีในการเรียกใชงานวา "NETSCAPE" ตารางที่ ก.1 แสดงรายละเอียดหัวข้อบริการโดยทางด้านซ้ายของตารางก็คือหัวข้อ บริการท ี่ใชเพ อควบคุมการทํางานของโปรแกรมเน็ตสเค็ป สวนทางตรงกลางเปนคําอธิบายของแต ื่ ละหัวข้อบริการ และทางด้านขวาอธิบายประเภทของรายการที่เกิดขึ้น

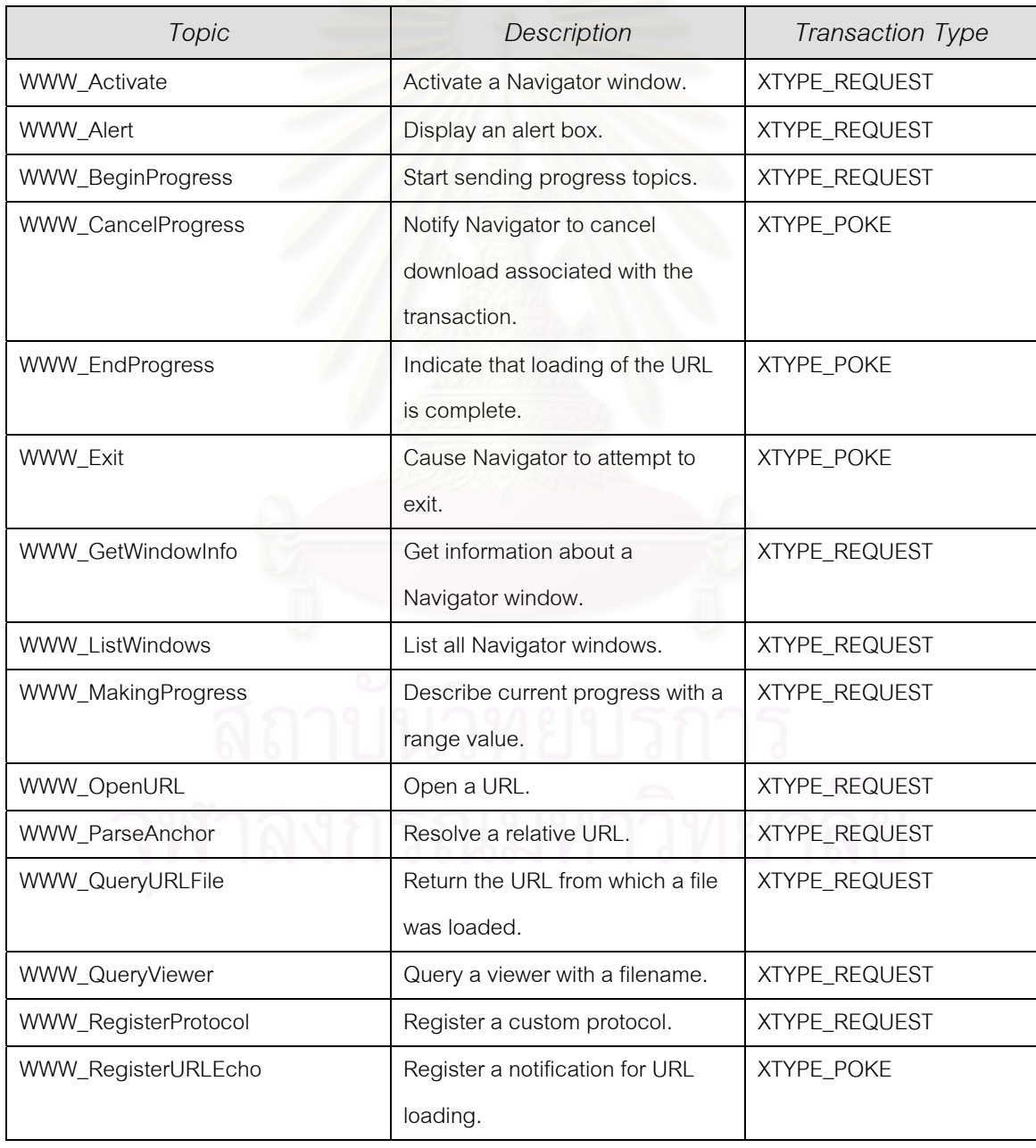

ตารางที่ ก.1 แสดงรายละเอียดหัวข้อบริการต่าง ๆ ของโปรแกรมบริการดีดีอีของเน็ตสเค็ป

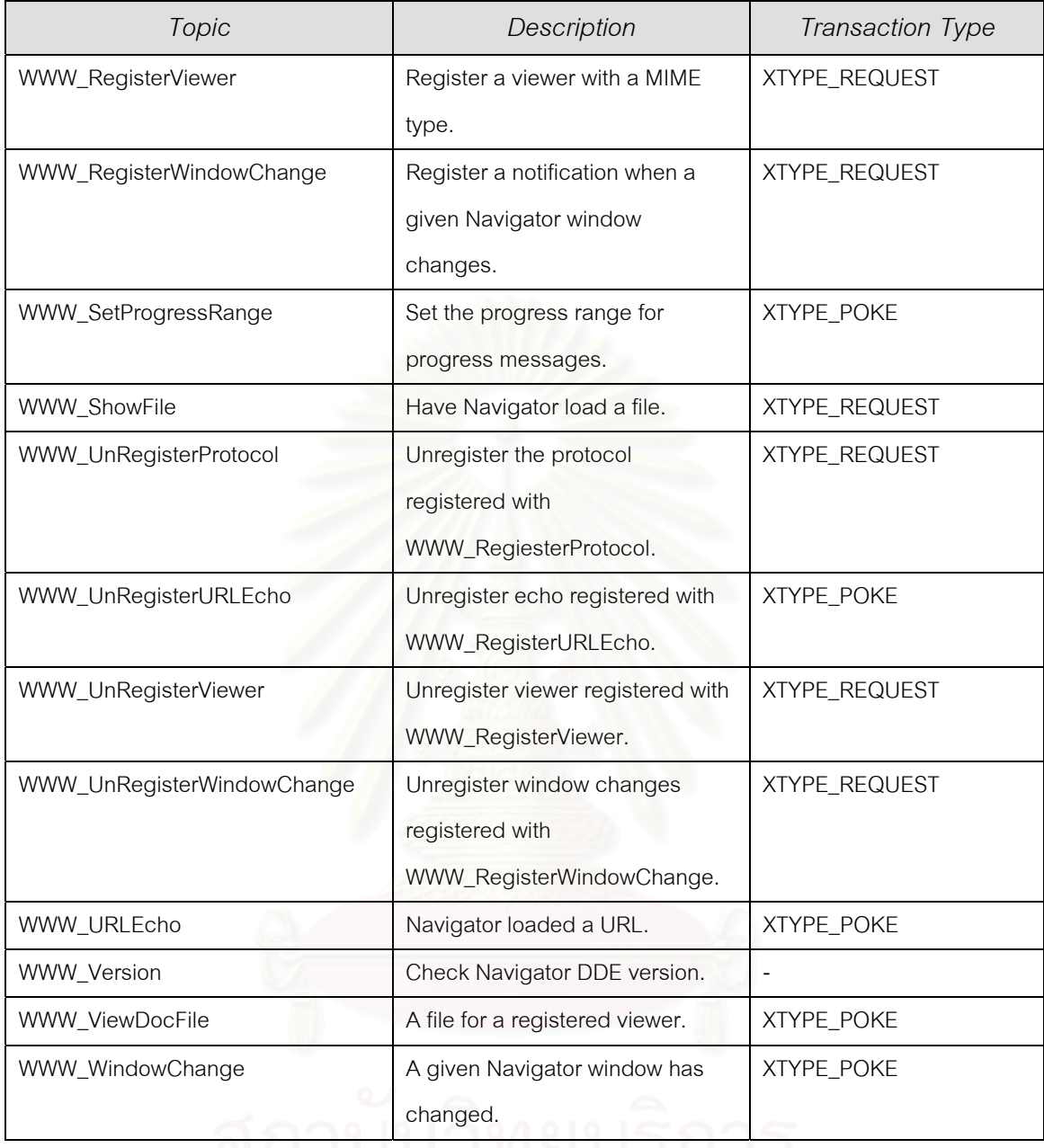

ตารางที่ ก.1 (ต่อ) แสดงรายละเอียดหัวข้อบริการต่าง ๆ ของโปรแกรมบริการดีดีอีของเน็ตสเค็ป

# อาการณ์มหาวิทยาลัย

## **ภาคผนวก ข คูมือการใชงานโปรแกรมเพื่อชวยการใชงานเว็บแคชรวมกันระหวางโปรแกรมคนผานเว็บ**

ภาคผนวก ข นี้จะทำการแสดงส่วนของโปรแกรม และวิธีการใช้งาน โดยโปรแกรมสามารถ ี้ รองรับการทำงานบน วินโดวส์ 9x และสามารถควบคุมได้เฉพาะเน็ตสเค็ป รุ่นที่ 4.x

# **การเรียกใชงานโปรแกรม**

ทําการ Click ICON

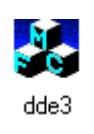

### จากน นเม ื่อโปรแกรมทํางานก็จะแสดงวินโดว ั้

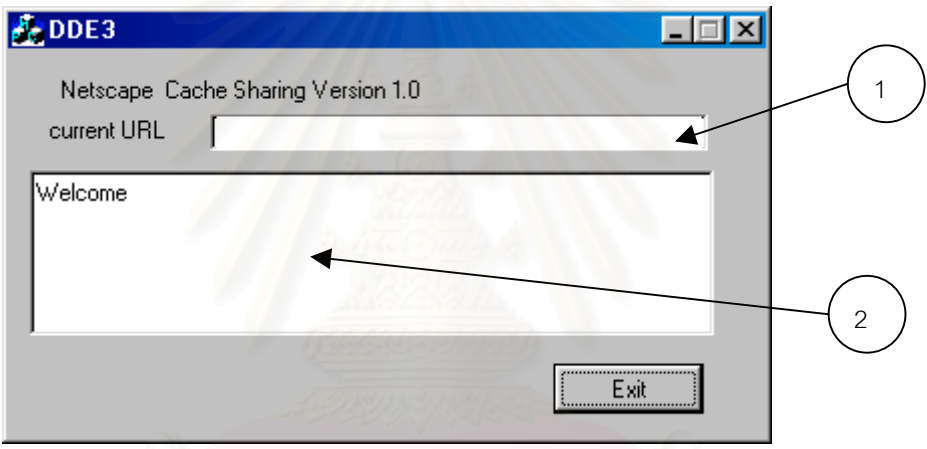

เม อเราทําการเปดโปรแกรมเน็ตสเค็ป ยูอารแอลท ี่โปรแกรมเน็ตสเค็ป พยายามโหลดจะ ื่ ปรากฏในส่วนที่ 1 และสถานะการทำงานจะถูกแสดงในส่วนที่ 2 และเมื่อเราต้องการทำการปิด ื่ โปรแกรมก็สามารถทำได้โดยใช้ ปุ่ม Exit<br>|-<br>|-

# **ประวัติผูเขียนวิทยานิพนธ**

นายยุทธกานต์ ปรุงเกียรติ เกิดวันที่ 10 พฤศจิกายน พ.ศ. 2516 ที่จังหวัดกรุงเทพมหานคร สําเร็จการศึกษาปริญญาตรีวิทยาศาสตรบัณฑิต สาขาวิทยาการคอมพิวเตอร จากภาควิชา วิทยาศาสตร์คอมพิวเตอร์ คณะวิทยาศาสตร์และเทคโนโลยี มหาวิทยาลัยธรรมศาสตร์ เมื่อปี พ.ศ.2538 และเข้าศึกษาต่อในหลักสูตรวิทยาศาสตรมหาบัณฑิต สาขาวิทยาศาสตร์คอมพิวเตอร์ ณ ภาควิชาวิศวกรรมคอมพิวเตอร์ คณะวิศวกรรมศาสตร์ จุฬาลงกรณ์มหาวิทยาลัย

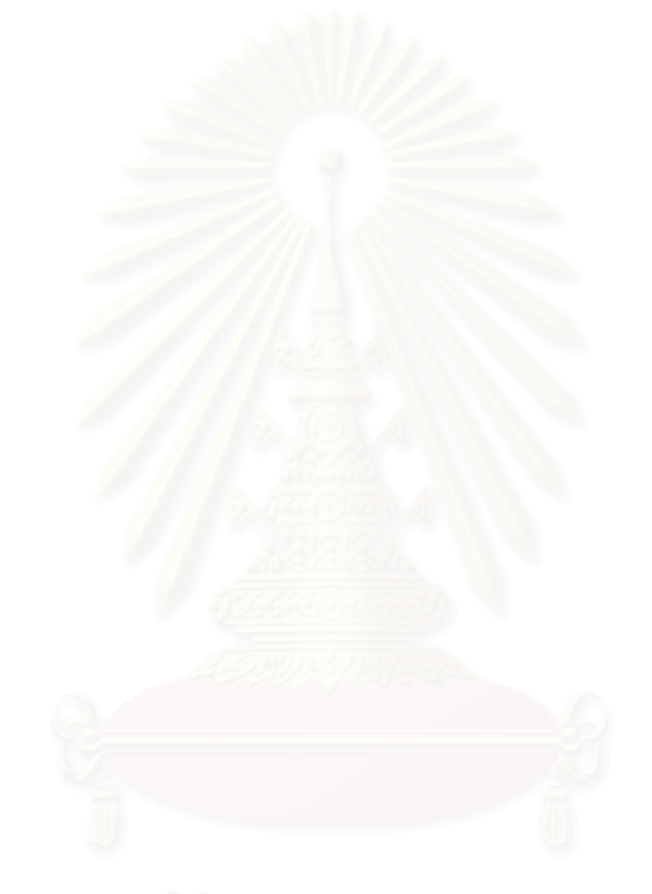